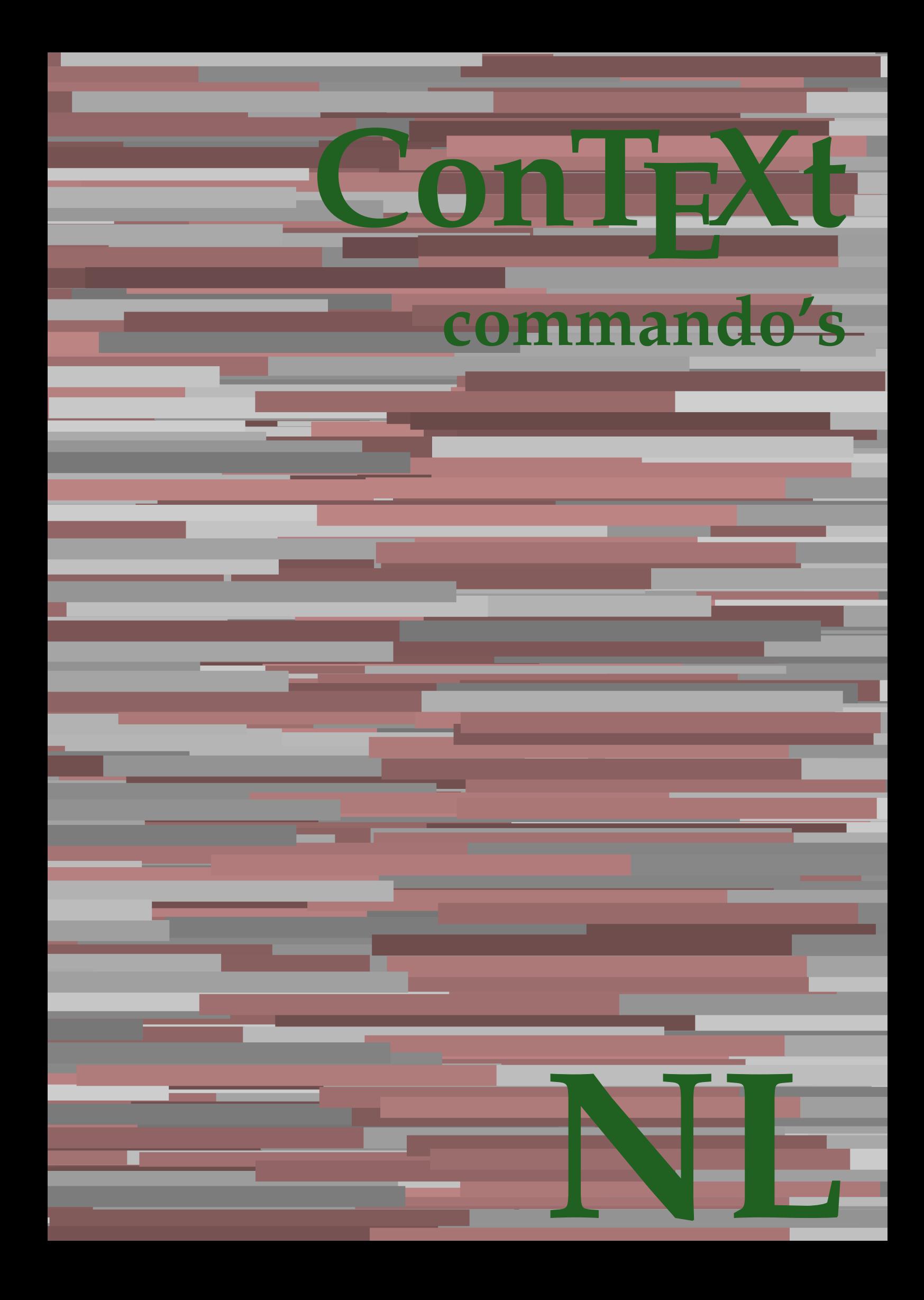

## **ConTEXt commando's**

**language** : nl / nederlands **version** : 13 juli 2020 **maintainer**: Wolfgang Schuster **comments** : ntg-context@ntg.nl

AfterPar **\AfterPar {...}** Alphabeticnumerals **\Alphabeticnumerals {...}** AMSTEX **\AMSTEX** AmSTeX **\AmSTeX** And **\And** aanhangsel:instance  $\Lambda$ TTACHMENT [...] [..=..] aanhangsel:instance:attachment  $\text{l...]}$  [...] [..=..] abjadnaivenumerals **\abjadnaivenumerals {...}** abjadnodotnumerals **\abjadnodotnumerals {...}** abjadnumerals **\abjadnumerals {...}** about **but about**  $\alpha$  about  $\alpha$  about  $\alpha$  about  $\alpha$ achtergrond **\achtergrond {...}** achtergrond:example  $\Lambda$ CHTERGROND **{...**} activatespacehandler **activatespacehandler**  $\{... \}$ actualday **\actualday** actualmonth **\actualmonth \actualmonth** actualyear **bidge and the contract of the contract of the contract of the contract of the contract of the contract of the contract of the contract of the contract of the contract of the contract of the contract of the cont** acute **\acute {...}** adaptcollector **\adaptcollector [...]** [..=..] adaptpapersize **\adaptpapersize [...]** [...]<br>addfeature **\addfeature** [...] [...] addfeature **\addfeature [...]**<br>addfeature direct **addfeature {...}** addtocommalist **\addtocommalist** {...} \... addtoJSpreamble **\addtoJSpreamble {...}** {...} addvalue **by a subset of the contract of the contract of the contract of the contract of the contract of the contract of the contract of the contract of the contract of the contract of the contract of the contract of the c** alignbottom **\alignbottom** aligned **\aligned**  $\{... \}$  {...} alignedbox **\alignedbox**  $\ldots$  } \... {...} alignedline  $\alpha$  and  $\alpha$  alignedline  $\{\ldots\}$  {...} {...} alignhere **\alignhere** alignmentcharacter **\alignmentcharacter** allinputpaths **\allinputpaths** alphabeticnumerals **\alphabeticnumerals {...}** alwayscitation **being alwayscitation alwayscitation** [....] [...] alwayscitation:alternative **business alwayscitation [...]** [...] alwayscite  $\lambda$  alwayscite  $\ldots$  alwayscite  $\ldots$  **alwayscite**  $\ldots$  **alwayscite**  $\ldots$  **alwayscite**  $\ldots$  **c** alwayscite:userdata **being alwayscite** [..=..] [..=..] ampersand **\alwayscite**  $\lambda$  **\alwayscite** [..=..] [..=..] appendetoks **back appendetoks** ... \to \... appendgvalue **business and the set of the set of the set of the set of the set of the set of the set of the set of the set of the set of the set of the set of the set of the set of the set of the set of the set of the set** appendtocommalist **\appendtocommalist {...} \...** appendtoks **being a constructed by a** happendtoks  $\ldots \to \ldots$ appendtoksonce **a appendtoksonce** ... \to \... appendvalue **being a contract to the contract of the contract of the contract of the contract of the contract of the contract of the contract of the contract of the contract of the contract of the contract of the contract** apply **\apply {...}** {...} applyalternativestyle **\applyalternativestyle {...}** applyprocessor **being apply as a set of the contract of the contract of the contract of the contract of the contract of the contract of the contract of the contract of the contract of the contract of the contract of the co** applytocharacters **\applytocharacters \...** {...} applytowords **\applytowords** \... {...}<br>arabicdecimals **\applytowords** \... } arabicexnumerals **\arabicexnumerals {...}** arabicnumerals **\arabicnumerals {...}** arg **\arg {...}** asciimode **\asciimode \asciimode** asciistr **\asciistr** {...} assigndimen **\assigndimen** \... {...} assignifempty **be a substitute**  $\setminus \{\ldots\}$ 

adaptfontfeature **\adaptfontfeature**  $\ldots$  [...] [..=..] \addfeature {...} aftersplitstring **\aftersplitstring ... \at ... \to \...** aftertestandsplitstring **being the set of the set of the set of the set of the set of the set of the set of the set of the set of the set of the set of the set of the set of the set of the set of the set of the set of the** alwayscitation:userdata **\alwayscitation [..=..]** [..=..] \alwayscite [...] [...] ampersand **\ampersand** anker **\anker** [...] [..=..] [..=..] {...} applytofirstcharacter **\applytofirstcharacter \fractional** applytosplitstringchar **being the contract of the contract of the contract of the contract of the contract of the contract of the contract of the contract of the contract of the contract of the contract of the contract of** applytosplitstringcharspaced **\applytosplitstringcharspaced \... {...}** applytosplitstringline **being the contract of the contract of the contract of the contract of the contract of the contract of the contract of the contract of the contract of the contract of the contract of the contract of** applytosplitstringlinespaced **\applytosplitstringlinespaced \... {...}** applytosplitstringword **\applytosplitstringword** \... {...} applytosplitstringwordspaced **\applytosplitstringwordspaced \... {...}**<br>applytowords \applytowords \... {...} arabicdecimals **\arabicdecimals {...}** assignalfadimension **bassignalfadimension {...}** \... {...} {...} assigndimension **\assigndimension {...} \... {...}** {...}

astype **\astype {...}** autocap **\autocap {...}** autodirhbox **\autodirhbox ... {...}** autodirvbox **butions** and **autodirview autodirvbox** ... {...} autodirvtop **butching the contract of the contract of the contract of the contract of the contract of the contract of the contract of the contract of the contract of the contract of the contract of the contract of the cont** autoinsertnextspace **business and autoinsertnextspace \autoinsertnextspace** automathematics **\automathematics {...}** autoorientation **because that in the set of the set of the set of the set of the set of the set of the set of t** autorule **autorule**  $\lambda \cdot \text{relax}$ autosetups **but autosetups autosetups autosetups autosetups autosetups** *autosetups autosetups autosetups autosetups autosetups autosetups autosetups autosetups autosetups autos* availablehsize **\availablehsize** averagecharwidth **areas and the contract of the set of the set of the set of the set of the set of the set of the set of the set of the set of the set of the set of the set of the set of the set of the set of the set of th** Big  $\bigcup$ Bigg ... Biggl ... Biggm **bullet and the set of the set of the Second Second Second Second Second Second Second Second Second Second Second Second Second Second Second Second Second Second Second Second Second Second Second Second Second Sec** Biggr **\Biggr ...** Bigl ... **Bigl ...** Bigm ... Bigr ... **Bigr** ... backgroundline **backgroundline backgroundline**  $\backslash$  **backgroundline** [...]  $\{...$ bar **\bar {...}** bar: instance  $\Bbbk$  and  $\Bbbk$  and  $\Bbbk$  and  $\Bbbk$  and  $\Bbbk$  and  $\Bbbk$  and  $\Bbbk$  and  $\Bbbk$  and  $\Bbbk$  and  $\Bbbk$  and  $\Bbbk$  and  $\Bbbk$  and  $\Bbbk$  and  $\Bbbk$  and  $\Bbbk$  and  $\Bbbk$  and  $\Bbbk$  and  $\Bbbk$  and  $\Bbbk$  and bar:instance:hiddenbar \hiddenbar **{...}** bar:instance:nobar \nobar \nobar \nobar \nobar \nobar \nobar \nobar \nobar \nobar \nobar \nobar \nobar \nobar \nobar \nobar \nobar \nobar \nobar \nobar \nobar \nobar \nobar \nobar \nobar \nobar \nobar \nobar \nobar \nobar bar:instance:overbar  $\overline{\phantom{a}}$  **bar:**  $\overline{\phantom{a}}$ bar:instance:overbars  $\overline{\ldots}$ bar:instance:overstrike  $\overline{\phantom{a}}$  \overstrike {...}<br>bar:instance:overstrikes bar:instance:overstrikes  $\overline{\phantom{a}}$  \overstrikes {. bar:instance:underbar \underbar **{...}** bar:instance:underbars<br>
bar:instance:underdash<br>
\underdash {...} bar:instance:underdash \underdash **{...}** bar:instance:underdashes \underdashes **{...}** bar:instance:underdot \underdot {...} bar:instance:underdots \underdots **{...}** bar:instance:underrandom \underrandom **{...}** bar:instance:underrandoms \underrandoms **{...}** bar:instance:understrike \understrike **{...}** bar:instance:understrikes \understrikes **{...}** basegrid **\basegrid [..=..]** baselinebottom **\baselinebottom baselineleftbox baselineleftbox**  $\Delta \cdot \cdot \cdot \cdot \cdot$ baselinemiddlebox **\baselinemiddlebox {...} baselinerightbox baselinerightbox**  $\Delta \cdot \cdot \cdot \cdot \cdot$ **bbordermatrix**  $\{ \ldots \}$ bbox **\bbox {...}** beginhbox **\beginhbox ... \endhbox** beginvbox **\beginvbox ... \endvbox** beginvtop **\beginvtop ... \endvtop begstrut begstrut** ... \endstrut **\begstrut** ... \endstrut bepaalkopnummer **\bepaalkopnummer [...]** bewaarbuffer **\bewaarbuffer** [..=..] bewaarbuffer:list **\bewaarbuffer [...] [...]** bigg ... **bigg ...** biggl **\biggl ...**

assigntranslation **be a summer assigntranslation**  $\text{as} \text{a} \text{a} \text{b} \dots$ assignvalue **being assignvalue**  $\{... \} \{... \} \{... \} \{... \}$ <br>assignwidth  $\{... \} \{... \} \{... \} \{... \}$ assignwidth **\assignwidth {...} \... {...} {...}** assumelongusagecs **assumelongusagecs**  $\ldots$  {...} autointegral **autointegral {...}** {...} autopagestaterealpage **being the controller of the controller of the controller**  $\lambda$ **utopagestaterealpage**  $\{ \ldots \}$ autopagestaterealpageorder **\autopagestaterealpageorder {...}** autostarttekst **autostarttekst** ... \autostoptekst BeforePar **\BeforePar {...}** backgroundimage **backgroundimage**  $\{... \} \{... \} \{... \}$ backgroundimagefill **\backgroundimagefill {...} {...} {...} {...}** beforesplitstring **beforesplitstring**  $\bf bi-$  **beforesplitstring** ... \to \... beforetestandsplitstring **\beforetestandsplitstring ... \at ... \to \...** beginblock:example  $\begin{array}{ccc}\n \end{array}$   $\begin{array}{ccc}\n \end{array}$ beginofshapebox **\beginofshapebox ... \endofshapebox** bepaallijstkenmerken **\bepaallijstkenmerken [...] [..=..]** bepaalregisterkenmerken **\bepaalregisterkenmerken [...] [..=..]**

biggm **\biggm ...** biggr **\biggr ...** bigl **\bigl ...** bigm **\bigm ...** bigr ... **bigr** ... bigskip **\bigskip** blanko **\blanko [...]** blap **\blap {...}** bleed **\bleed [..=..] {...}** bleedwidth **\bleedwidth** blockligatures **\blockligatures [...]** blocksynctexfile **\blocksynctexfile [...]** blockuservariable **\blockuservariable {...}** blokje **\blokje [..=..]** blokjes **\blokjes [..=..]** bodyfontenvironmentlist **\bodyfontenvironmentlist** bodyfontsize **\bodyfontsize boldface \boldface \boldface \boldface \boldface \boldface** bookmark **bookmark heading heading heading heading heading heading heading heading heading heading heading heading heading heading heading heading heading heading heading heading h** booleanmodevalue **booleanmodevalue {...}**<br>bordermatrix **\bordermatrix** {...} bottombox **\bottombox {...} bottomleftbox bottomleftbox**  $\set{...}$ **bottomrightbox \bottomrightbox {...}** boxcursor **\boxcursor** boxmarker **boxmarker boxmarker**  $\{... \}$ bpar **bear**  $\Delta$  ... \epar ... \epar bpos **\bpos {...}** breakhere **\breakhere** breuk:instance  $\{FRACTION \{... \} \{... \}$ breuk:instance:binom  $\binom{...}{...}$ breuk:instance:dbinom  $\delta$ breuk:instance:dfrac  $\{... \}$  {...} breuk:instance:frac  $\{f \in \mathcal{L}: |f(x)|\}$ breuk:instance:sfrac **breuk:**  $\{... \}$  {...} breuk:instance:tbinom \tbinom **{...} {...}** breuk:instance:xfrac  $\text{area} \times \text{area} \cdot \text{index} \cdot \text{index$ breuk:instance:xxfrac \xxfrac **{...} {...}** breve **\breve** {...} bTC **\bTC [..=..] ... \eTC** bTD **\bTD [..=..] ... \eTD** bTDs **\bTDs [...] ... \eTDs** bTH **\bTH [..=..] ... \eTH** bTN **\bTN [..=..] ... \eTN** bTR **\bTR [..=..] ... \eTR** bTRs **\bTRs [...] ... \eTRs** bTX **\bTX [..=..] ... \eTX** bTY **\bTY [..=..] ... \eTY** btxauthorfield **\btxauthorfield {...}** btxdetail **\btxdetail {...} btxdirect**  $\lambda$ . btxdoif **\btxdoif {...} {...}**

bitmapimage **\bitmapimage [..=..] {...}** bleedheight **\bleedheight** bordermatrix **\bordermatrix {...}** boxofsize **\boxofsize \... ... {...}** boxreference **boxreference boxreference** [...]  $\ldots$  {...} bTABLE **\bTABLE [..=..] ... \eTABLE** bTABLEbody **\bTABLEbody [..=..] ... \eTABLEbody** bTABLEfoot **\bTABLEfoot [..=..] ... \eTABLEfoot** bTABLEhead **\bTABLEhead [..=..] ... \eTABLEhead** bTABLEnested **\bTABLEnested [..=..] ... \eTABLEnested** bTABLEnext **\bTABLEnext [..=..] ... \eTABLEnext** btxabbreviatedjournal **\btxabbreviatedjournal {...}** btxaddjournal **\btxaddjournal [...] [...]** btxalwayscitation **\btxalwayscitation [..=..] [...]** btxalwayscitation:alternative **\btxalwayscitation [...]** [...]<br>btxalwayscitation:userdata **btxalwayscitation [...=..]** [..] \btxalwayscitation [..=..] [..=..] btxdoifcombiinlistelse **\btxdoifcombiinlistelse {...} {...} {...} {...}** btxdoifelse **\btxdoifelse {...} {...} {...}** btxdoifelsecombiinlist **\btxdoifelsecombiinlist {...} {...} {...} {...}** btxdoifelsesameasprevious **\btxdoifelsesameasprevious {...} {...} {...}** btxdoifelsesameaspreviouschecked **\btxdoifelsesameaspreviouschecked {...} {...} {...} {...}**

btxdoifnot **\btxdoifnot {...} {...}** btxexpandedjournal **\btxexpandedjournal {...}** btxfield **\btxfield {...}** btxfieldname **\btxfieldname {...}** btxfieldtype **\btxfieldtype {...}** btxfirstofrange **\btxfirstofrange {...}** btxflush **\btxflush {...}** btxflushauthor **\btxflushauthor [...] {...}** btxflushauthorinverted **\btxflushauthorinverted {...}** btxflushauthorname **\btxflushauthorname {...}** btxflushauthornormal **\btxflushauthornormal {...}** btxflushsuffix **\btxflushsuffix** btxfoundname **\btxfoundname {...}** btxfoundtype **\btxfoundtype {...}** btxhiddencitation **btxhiddencitation btxhiddencitation btxhybridcite** [...] btxhybridcite **\btxhybridcite [....]** [...]<br>btxhybridcite:alternative **\btxhybridcite [...]** [...] btxhybridcite:direct **\btxhybridcite {...}** btxlistcitation:alternative **\btxlistcitation [...] [...]** btxloadjournalist **\btxloadjournalist [...]** btxremapauthor **\btxremapauthor [...] [...]** btxsavejournalist **\btxsavejournalist [...]** btxsetup **\btxsetup** {...} btxtextcitation:alternative **\btxtextcitation [...] [...]** buildmathaccent **\buildmathaccent {...} {...}** buildtextaccent **buildtextaccent \buildtextaccent** {...} {...} <br>buildtextbottomcomma **buildtextbottomcomma** {...} buildtextbottomdot<br>buildtextcedilla **buildtextcedilla buildtextcedilla h** buildtextgrave **buildtextgrave**  $\{...$ buildtextmacron **\buildtextmacron {...}** buildtextognek **\buildtextognek {...}** button **\button [..=..] {...} [...]** button:example \BUTTON **[..=..] {...} [...]** Caps  $\{\ldots\}$ Cijfers **\Cijfers {...}** CONTEXT **\CONTEXT** ConTeXt **\ConTeXt** Context **\Context** calligrafie **business and the contract of the contract of the contract of the contract of the contract of the contract of the contract of the contract of the contract of the contract of the contract of the contract of the** camel **\camel**  $\{\ldots\}$ catcodetablename **\catcodetablename** cbox **\cbox ... {...}** centeraligned **business**  $\{... \}$ centerbox **\centerbox** ... {...} centeredbox **\centeredbox** ... {...}<br>centeredlastline **\centeredlastline** \centeredlastline centerednextbox **\centerednextbox ... {...}** centerline **\centerline** {...} cfrac **c**  $\left\{ \ldots \right\}$  {...} {...}  $\label{cor:main} $${chardescription $$chardescription $$\charubth language $$\charwidth language $$$ check **\check {...}** checkcharacteralign **beckcharacteralign**  $\{... \}$ checkedblank **\checkedblank [...]**

btxdoifelseuservariable **\btxdoifelseuservariable {...} {...} {...}** btxdoifsameaspreviouscheckedelse **\btxdoifsameaspreviouscheckedelse {...} {...} {...} {...}** btxdoifsameaspreviouselse **\btxdoifsameaspreviouselse {...} {...} {...}** btxdoifuservariableelse **\btxdoifuservariableelse {...} {...} {...}** btxflushauthorinvertedshort **\btxflushauthorinvertedshort {...}** btxflushauthornormalshort **\btxflushauthornormalshort {...}** \btxhybridcite [...] [...] btxhybridcite:userdata **\btxhybridcite [..=..] [..=..]** btxlistcitation **\btxlistcitation [..=..] [...]** btxlistcitation:userdata **\btxlistcitation [..=..] [..=..]** btxoneorrange **\btxoneorrange {...} {...} {...}** btxsingularorplural **\btxsingularorplural {...} {...} {...}** btxsingularplural **\btxsingularplural {...} {...} {...} btxtextcitation btxtextcitation btxtextcitation**  $\Delta$ btxtextcitation:userdata **\btxtextcitation [..=..] [..=..]** buildtextbottomcomma **\buildtextbottomcomma {...}** buildtextcedilla **\buildtextcedilla {...}** ConvertConstantAfter **\ConvertConstantAfter \...** {...} {...} ConvertToConstant **ConvertToConstant \ConvertToConstant \... {...}** {...} centeredlastline **\centeredlastline** characterkerning:example \CHARACTERKERNING **[...] {...}** charwidthlanguage **\charwidthlanguage**

checkedchar **business checkedchar {...}** {...} checkedfiller **\checkedfiller** {...} checkedstrippedcsname **business \checkedstrippedcsname \...** checkinjector **\checkinjector [...]** checknextindentation **becknextindentation**  $\check{\mathbf{...}}$ checknextinjector **\checknextinjector [...]** checkpage **business in the checkpage**  $\{... \}$  [...] [..=..] checkparameters **\checkparameters [...]** checkpreviousinjector **\checkpreviousinjector [...]** checksoundtrack **\checksoundtrack {...}** checktwopassdata **\checktwopassdata {...}** checkvariables **\checkvariables [...] [..=..]** chem **\chem \chem \chem \chem \chem \chem \chem \chem \chem \chem \chem \chem \chem \chem \chem \chem \chem \chem \chem \chem \chem \chem \chem \chem \chem \chem \chem** chemical **\chemical [...] [...] [...]** chemicalbottext **\chemicalbottext {...}** chemicalmidtext **\chemicalmidtext {...}** chemicalsymbol **\chemicalsymbol [...]** chemicaltext **\chemicaltext** {...} chemicaltoptext **and the contract of the chemicaltoptext** {...} chineseallnumerals **\chineseallnumerals {...}** chinesecapnumerals **being the chinesecapnumerals**  $\chi$ <sup>2</sup> (chinesenumerals  $\{\ldots\}$ cijfers **\cijfers {...}** citation **\citation \citation \citation \citation \citation \citation \citation \citation \citation \citation \citation \citation \citation \citation \citation \citation \citation \citatio** citation:alternative **\citation [...] [...]** citation:direct **\citation {...}** citation:userdata **\citation [..=..] [..=..]** cite **\cite [..=..] [...]** cite:alternative **business \cite [...]** [...] cite:direct **business**  $\setminus$  cite {...} cite:userdata **\cite [..=..] [..=..]** clap **\clap {...}** classfont **\classfont {...}** {...} cldcommand **\cldcommand {...}** cldcontext **\cldcontext** {...} cldloadfile **\cldloadfile {...}** cldprocessfile **\cldprocessfile {...}** clip **\clip [..=..] {...}** clippedoverlayimage **\clippedoverlayimage {...}** collect **\collect**  $\{\ldots\}$ collectexpanded **business collectexpanded**  $\{...$ colorcomponents **\colorcomponents {...}** colored **\colored \colored**  \colored  $\left[ \ldots = \ldots \right]$  {...} colored:name **\colored [...]** {...} coloronly **\coloronly**  $\{\ldots\}$  {...} columnbreak **\columnbreak [...]** columnsetspanwidth **\columnsetspanwidth {...}** combinepages **business combined \combinepages [...] [..=..]**  $\verb|commandleft|| (commalistelement | (commalistelement | (commalistelement | (commalistelement | (commalistelement | (commalistelement | (commalistelement | (commalistelement | (commalistelement | (commalistline))))))|) | (commalistelement | (commalistelement | (commalistelment | (commalistelizline))))|)$ commalistsentence **business \commalistsentence [...]** [...] commalistsize **\commalistsize** commentaar:instance  $\setminus \text{COMMENT}$  [...] [..=..] {...} commentaar:instance:comment \comment \comment [...] [..=..] {...} comparedimension **become comparedimension**  $\text{Compared}$   $\{...$   $\{... \}$ comparedimensioneps **\comparedimensioneps {...} {...}** completecombinedlist:instance \volledigeCOMBINEDLIST **[..=..]** completecombinedlist:instance:content \volledigecontent **[..=..]** completelist **\completelist**  $\{\ldots\}$  [..=..] completelistoffloats:instance \completelistofFLOATS **[..=..]** completelistoffloats:instance:chemicals \completelistofchemicals **[..=..]** completelistoffloats:instance:figures completelistoffloats:instance:graphics \completelistofgraphics **[..=..]** completelistoffloats:instance:intermezzi \completelistofintermezzi **[..=..]** completelistoffloats:instance:tables \completelistoftables **[..=..]** completelistofsorts:instance \completelistofSORTS **[..=..]** completelistofsorts:instance:logos \completelistoflogos **[..=..]**

chinesenumerals **\chinesenumerals {...}** collectedtext **\collectedtext**  $\ldots$  **\collectedtext**  $\ldots$   $\ldots$   $\ldots$   $\ldots$ completebtxrendering **\completebtxrendering [...] [..=..]** completelistofpublications **business \completelistofpublications** [...] [..=..] completelistofsorts **\completelistofsorts**  $\ldots$ ] [..=..] completelistofsynonyms **\completelistofsynonyms [...] [..=..]** completelistofsynonyms:instance \completelistofSYNONYMS **[..=..]**

completelistofsynonyms:instance:abbreviations \completelistofabbreviations **[..=..]** complexorsimple **\complexorsimple**  $\ldots$ complexorsimpleempty **become and the complex of the complex or simpleempty**  $\ldots$ complexorsimpleempty:argument **\complexorsimpleempty {...}** complexorsimple:argument **\complexorsimple {...}** composedcollector **business composedcollector**  $\text{...}$ composedlayer **but all the composed of the composed layer**  $\{\ldots\}$ **compresult \compresult constantdimen \constantdimen \...** constantdimenargument **being the constant of the constant of the constant of the constant of the constant of the constant of the constant of the constant of the constant of the constant of the constant of the constant of t** constantemptyargument **being the constantempty of the constantempty argument**  $\ldots$ constantnumber **\constantnumber \constantnumber** \... constantnumberargument **being a set of the constantnumberargument** \... continuednumber **\continuednumber {...}** continueifinputfile **business continueifinputfile** {...} convertargument **but all the convertargument** ... \to \... convertcommand **be a convert convert convert convert convert convert convert convert convert convert convert convert convert convert convert convert convert convert convert convert convert convert convert convert convert c** convertedcounter **\convertedcounter**  $\{... \}$  [...] [..=..] converteddimen **but all the converted of the converted dimension of the converted dimension**  $\{\ldots\}$  **{...}** convertmonth **\convertmonth {...}** convertvalue **business convertvalue** ... \to \... convertvboxtohbox **\convertvboxtohbox** copieerveld **\copieerveld [...] [...]** copyboxfromcache **\copyboxfromcache {...} {...} ...** copylabeltext:instance  $\text{Cov}LABELtekst$  [...] [..=..] copylabeltext:instance:btxlabel \copybtxlabeltekst **[...] [..=..]** copylabeltext:instance:head \copyheadtekst **[...] [..=..]** copylabeltext:instance:label \copylabeltekst **[...] [..=..]** copylabeltext:instance:mathlabel \copymathlabeltekst [...] [..=..] copylabeltext:instance:operator \copyoperatortekst **[...] [..=..]** copylabeltext:instance:prefix \copyprefixtekst [...] [..=..] copylabeltext:instance:suffix \copysuffixtekst **[...] [..=..]** copylabeltext:instance:taglabel \copytaglabeltekst **[...] [..=..]** copylabeltext:instance:unit \copyunittekst **[...] [..=..]** copypages **\copypages [...] [..=..] [..=..]** copyparameters **but all the comparameters**  $\ldots$  [...] [...] copyposition  $\text{copyposition } \{... \} \{... \}$ copysetups **copysetups copysetups copysetups copysetups copysetups copysetups co** corrigeerwitruimte **\corrigeerwitruimte {...}** countersubs **being a countersubs**  $\{\ldots\}$  [...] counttoken **\counttoken** ... \in ... \to \... counttokens **but the count of the count of the count of the count of the count of the count of the count of the set of the count of the count of the count of the count of the count of the count of the count of the count of** cramped **\cramped** {...} crampedclap **\crampedclap {...}** crampedllap **\crampedllap** {...} crampedrlap **business**  $\{... \}$ crlf  $\operatorname{cclf}$ crlfplaceholder **\crlfplaceholder** ctop \ctop ... {...} ctxcommand **\ctxcommand {...}** ctxdirectcommand **\ctxdirectcommand {...}** ctxdirectlua **\ctxdirectlua {...}** ctxfunction **\ctxfunction \ctxfunction**  $\ldots$ } ctxfunctiondefinition:example \CTXFUNCTIONDEFINITION ctxfunction:example \CTXFUNCTION ctxlatecommand **\ctxlatecommand {...}** ctxlatelua **\ctxlatelua {...}** ctxloadluafile **\ctxloadluafile {...}** ctxlua **\ctxlua {...}** ctxluacode **business and the contract of the contract of the contract of the contract of the contract of the contract of the contract of the contract of the contract of the contract of the contract of the contract of the** ctxreport **\ctxreport {...}** ctxsprint **\ctxsprint {...}** currentassignmentlistkey **\currentassignmentlistkey** currentassignmentlistvalue **\currentassignmentlistvalue** currentbtxuservariable **\currentbtxuservariable {...}** currentcommalistitem **\currentcommalistitem** current component **but a controlled but a current component**  $\text{current component}$ 

contentreference **\contentreference \contentreference** [...] [..=..] {...} convertedsubcounter **\convertedsubcounter [...]** [...] [...] [...] [...] convertedsubcounter  $\{\ldots\}$ converteernummer **\converteernummer {...} {...}** ctxluabuffer **\ctxluabuffer [...]** currentenvironment **\currentenvironment**

currentfeaturetest **\currentfeaturetest** currentinterface **but a construction of the current of the construction of the construction of the construction of the construction of the construction of the construction of the construction of the construction of the con** currentlabel:example  $\{currentLABEL [\dots] \}$ currentlanguage **\currentlanguage** currentlistentrynumber **\currentlistentrynumber** currentlistentrypagenumber **\currentlistentrypagenumber**  $\label{thm:main} {\tt currentlistentry title}$ currentlistentrytitlerendered **\currentlistentrytitlerendered** currentlistsymbol **\currentlistsymbol** currentmainlanguage **\currentmainlanguage** currentmessagetext **\currentmessagetext** currentmoduleparameter **\currentmoduleparameter {...}** currentoutputstream **\currentoutputstream** currentproduct **but a controlled to the current of the current product**  $\text{current}$ currentproject **\currentproject** currentregime **business \currentregime** currentresponses **but a current in the current of the current in the current of the current in the current in the current in the current in the current in the current in the current in the current in the current in the cur** currenttime **\currenttime [...]** currentvalue **business and the current value**  $\text{carrentvalue}$ currentxtablecolumn **\currentxtablecolumn** currentxtablerow **\currentxtablerow** DAYLONG **\DAYLONG {...}** DAYSHORT **{...}** d **\d {...}** datum **\datum [...=..]**  $[...]$ datum:name **\datum [..=..]** [...] daylong {...} dayoftheweek **but allow the controlled about the controlled vertices**  $\text{1...} \{... \} \{... \}$ dayshort {...} dayspermonth **dayspermonth**  $\{... \}$ dddot **\dddot {...}** ddot {...} decrement **\decrement**  $\lambda \ldots$ decrementcounter **decrement \decrementcounter [...]** [...] decrementedcounter **\decrementedcounter [...]** decrementpagenumber **\decrementpagenumber** decrementsubpagenumber **\decrementsubpagenumber** decrementvalue **because the contract of the contract of the contract of the contract of the contract of the contract of the contract of the contract of the contract of the contract of the contract of the contract of the co** decrement:argument **because the contract of the contract of the contract of the contract of the contract of the**  $\setminus$  **decrement**  $\setminus$ **...** defaultinterface **\defaultinterface** defaultobjectpage **bluest and the set of the set of the set of the set of the set of the set of the set of the set of the set of the set of the set of the set of the set of the set of the set of the set of the set of the s** defaultobjectreference **\defaultobjectreference** defconvertedargument **\defconvertedargument** \... {...} defconvertedcommand **business deficient deficient deficient deficient deficient deficient deficient deficient deficient deficient deficient deficient deficient deficient deficient deficient** defconvertedvalue **business deficient and <b>deficient deficient and deficient and deficient and deficient and deficient and deficient and** defineactivecharacter **and the controller of the controller of the controller of the defineactivecharacter ... {...}** defineattribute **\defineattribute**  $\ldots$  [...] definebar **\definebar [...] [...] [..=..]** definebreakpoints **\definebreakpoints [...]** definebtx  $\qquad \qquad \text{definab}$ definecharacterspacing **because the contracters**  $\delta$ ...] definechemical **\definechemical [...]**  $\{...$  **}** 

currentlistentrydestinationattribute **\currentlistentrydestinationattribute** currentlistentrylimitedtext **\currentlistentrylimitedtext {...}** currentlistentryreferenceattribute **\currentlistentryreferenceattribute {...}** currentregisterpageuserdata **\currentregisterpageuserdata {...}** datasetvariable **be a summer of the contract of the contract of the contract of the contract of the contract of the contract of the contract of the contract of the contract of the contract of the contract of the contract o** defcatcodecommand **\defcatcodecommand \defcatcodecommand \defcatcodecommand \defcatcodecommand \def** definealternativestyle **business in the contract of the contract of the contract of the contract of the contract of the contract of the contract of the contract of the contract of the contract of the contract of the contra** defineanchor **\defineanchor [...] [...] [..=..] [..=..]** defineattachment **\defineattachment [...]** [...] [..=..] definebackground **because and the conductance of the conductance of the conductance of the conductance of the conductance of the conductance of the conductance of the conductance of the conductance of the conductance of th** definebodyfontswitch **\definebodyfontswitch**  $\ldots$  **\definebodyfontswitch** [...] [...] definebreakpoint **\definebreakpoint [...]** [..=..] definebtxdataset **\definebtxdataset [...] [...] [..=..]** definebtxregister **\definebtxregister [...] [...] [..=..]** definebtxrendering **\definebtxrendering [...] [...] [..=..]** definebutton **\definebutton [...] [...] [..=..]** definecapitals **\definecapitals [...] [...] [..=..]** definecharacterkerning **betterning a definecharacterkerning** [...] [...] [... definechemicals **\definechemicals [...] [...] [..=..]** definechemicalsymbol **\definechemicalsymbol [...] [...]**

definecomplexorsimple **business and the complex of the complexorsimple \...** definecomplexorsimpleempty **\definecomplexorsimpleempty** \... definecomplexorsimple:argument **\definecomplexorsimple {...}** definedate **business and the contract of the contract of the contract of the definedate [...] [...]** definedfont **being a set of the contract of the contract of the contract of the contract of the contract of the contract of the contract of the contract of the contract of the contract of the contract of the contract of th** definefileconstant **definefileconstant**  $\Delta$  **definefileconstant** {...} {...} definefilefallback **\definefilefallback [...] [...]** definefilesynonym **\definefilesynonym [...] [...]** definefontalternative **\definefontalternative [...]** definefontsize **definefontsize**  $\delta$  **definefontsize** [...] defineframedtable **\defineframedtable [...] [...]** definefrozenfont **before the contract of the contract of the contract of the contract of the contract of the contract of the contract of the contract of the contract of the contract of the contract of the contract of the c** defineglobalcolor **\defineglobalcolor [...]** [..=..] defineglobalcolor:name **\defineglobalcolor [...]** [...] definegridsnapping **\definegridsnapping [...] [...]** definehelp **\definehelp [...] [...] [..=..]** definehigh **\definehigh [...] [...] [..=..]** definehspace **\definehspace [...] [...] [...]** defineindenting  $\delta$  **\defineindenting [...]** [...] defineitems **\defineitems [...] [...] [..=..]** definelabelclass **\definelabelclass [...] [...]** definelayerpreset **\definelayerpreset [...] [..=..]** definelayerpreset:name **\definelayerpreset [...] [...]**

definecollector **\definecollector [...] [...] [..=..]** definecolumnsetarea **\definecolumnsetarea [...] [...] [..=..]** definecolumnsetspan **because and the columnsetspan [...]** [...] [...] [...] [...] definecomment **\definecomment [...] [...] [..=..]** definecomplexorsimpleempty:argument **\definecomplexorsimpleempty {...}** defineconversionset **\defineconversionset [...] [...] [...]** definecounter **\definecounter [...]** [...] [..=..] definedataset **\definedataset [...] [...] [..=..]** definedelimitedtext **\definedelimitedtext [...] [...] [..=..]** defineeffect **contains the container of the container of the container of the container**  $\delta$  **defineeffect [...] [...] [...]** defineexpandable **being a constant of the constant of the constant of the constant of the constant of the constant of the constant of the constant of the constant of the constant of the constant of the constant of the cons** defineexpansion **\defineexpansion [...] [...] [..=..]** defineexternalfigure **below that all all container all containers**  $\text{defineexternal}$  [...] [...] [... definefacingfloat **definefacingfloat** [...] [...] [...] .=..] definefallbackfamily **\definefallbackfamily [...]** [...] [...] [..=..] definefallbackfamily:preset<br>
definefallbackfamily [...] [...] [...] [...] [...]<br>
definefieldbody [...] [...] [..=..] definefieldbody **\definefieldbody [...]** [...] [...] ...]<br>definefieldbodyset **\definefieldbodyset** [...] [...] \definefieldbodyset [...] [...] definefieldcategory **because and the contract of the contract of the contract of the contract of the contract of the contract of the contract of the contract of the contract of the contract of the contract of the contract** definefiller **\definefiller [...] [...] [..=..]** definefirstline **but all the contract of the contract of the contract of the contract of the contract of the contract of the contract of the contract of the contract of the contract of the contract of the contract of the c** definefittingpage **definefitting**  $\delta$  **definefitting**  $\delta$  **[...]** [...] [...] [...] definefontfallback **\definefontfallback**  $\ldots$  [...]  $\ldots$  [...] ... definefontfamily **definetions \definefontfamily** [...] [...] [...] [...] [....] [...] [...] [...] [...] [...] [...] [...] [...] [...] [...] [...] [...] [...] [...] [...] [...] [...] [...] [...] [...] [...] [...] [...] [. definefontfamilypreset **\definefontfamilypreset [...] [..=..]** definefontfamilypreset:name **\definefontfamilypreset [...] [...]** definefontfamily:preset **business are all the contramily contramily**  $[\ldots]$   $[\ldots]$   $[\ldots]$   $[\ldots]$ definefontfeature  $\delta$  **\definefontfeature [...]** [...] [...] definefontfile  $\delta$  **\definefontfile**  $\ldots$  [...]  $\ldots$ ] definefontsolution **\definefontsolution** [...] [...] [..=..]<br>defineformula [...] [...] [...] [...] [...] ... defineformula **\defineformula [...] [...] [..=..]** defineformulaalternative **\defineformulaalternative [...]** [...] [...]<br>defineformulaframed **\defineformulaframed \defineformulaframed c** 1 **f** = 1 \defineformulaframed [...] [...] [..=..] defineframedcontent **\defineframedcontent [...] [...] [..=..]** definegraphictypesynonym **\definegraphictypesynonym [...] [...]** defineheadalternative **business in the contract of the contract of the contract of the contract of the contract of the contract of the contract of the contract of the contract of the contract of the contract of the contrac** definehighlight **because the contract of the contract of the contract of the contract of the contract of the contract of the contract of the contract of the contract of the contract of the contract of the contract of the c** definehyphenationfeatures **\definehyphenationfeatures [...] [..=..]** defineinitial **\defineinitial [...] [...] [..=..]** defineinsertion **because the contract of the contract of the contract of the contract of the contract of the contract of the contract of the contract of the contract of the contract of the contract of the contract of the c** defineinteraction **\defineinteraction \defineinteraction** [...] [...] [..=..] defineinteractionbar **\defineinteractionbar [...] [...] [..=..]** defineinterfaceconstant **\defineinterfaceconstant {...} {...}** defineinterfaceelement **\defineinterfaceelement {...} {...}** defineinterfacevariable **\defineinterfacevariable {...} {...}** defineinterlinespace **\defineinterlinespace [...] [...] [..=..]** defineintermediatecolor **\defineintermediatecolor \defineintermediatecolor**  $\delta$  **\defineintermediatecolor [...]** [...] [... definelinefiller **a definelinefiller a definelinefiller** [...] [...] [....] [... definelinenote **\definelinenote [...] [...] [..=..]**

definelines **\definelines [...] [...] [..=..]** definelow **\definelow [...] [...] [..=..]** definemarker **\definemarker [...]** definemathaccent **\definemathaccent ...** ... definemathstyle  $\definemathyle$  [...] [...] definemeasure **\definemeasure [...] [...]** definemessageconstant **\definemessageconstant {...}** definemode **\definemode [...] [...]** definenamedcolor  $\text{d}$  definenamedcolor  $[...]$   $[...]$ <br>definenamedcolor:name definenamespace **\definenamespace [...] [..=..]** definenote **\definenote [...] [...] [..=..]** definepage **business and the contract of the contract of the definepage**  $\text{definepage [...]}$ **...]** defineparallel **area defined a defineparallel [...]** [...] defineparbuilder **\defineparbuilder [...]** definepushbutton **\definepushbutton**  $\ldots$  **[...]**  $\ldots$ definepushsymbol **\definepushsymbol [...] [...]** defineruby **\defineruby [...] [...] [..=..]** definescale **but all the contract of the contract of the contract of the contract of the contract of the contract of the contract of the contract of the contract of the contract of the contract of the contract of the contr** 

definelinenumbering **because and the contract of the contract of the contract of the contract of the contract of the contract of the contract of the contract of the contract of the contract of the contract of the contract** definelistalternative **\definelistalternative [...]** [...] [..=..] definelistextra **before the contract of the contract of the contract of the contract of the contract of the contract of the contract of the contract of the contract of the contract of the contract of the contract of the co** definelowhigh **\definelowhigh [...] [...] [..=..]** definelowmidhigh **\definelowmidhigh [...] [...] [..=..]** defineMPinstance **\defineMPinstance [...] [...] [..=..]** definemarginblock **\definemarginblock [...] [...] [..=..]** definemargindata **before the contract of the contract of the contract of the contract of the contract of the contract of the contract of the contract of the contract of the contract of the contract of the contract of the c** definemathcases **\definemathcases [...] [...] [..=..]** definemathcommand **\definemathcommand [...] [...] [...] {...}** definemathdouble **\definemathdouble [...] [...] [...] [...]** definemathdoubleextensible **\definemathdoubleextensible [...] [...] [...] [...]** definemathematics  $\delta$  **\definemathematics [...] [...**] [...] definemathextensible **\definemathextensible [...] [...] [...]** definemathfence **\definemathfence [...]** [...] [...] ... definemathfraction<br>definemathframed<br>definemathframed<br>definemathframed **\definemathframed**  $\left[\begin{array}{cc} 1 & 1 & 1 \\ -1 & 1 & 1 \end{array}\right]$ definemathframed **definemathframed**  $\delta$  **(...]** [...] [...] [...] [...] [...] [...] [...] [...] [.. definemathmatrix **a definemathmatrix**  $\ddot{\theta}$  **definemathmatrix**  $\ddot{\theta}$  **...**  $\ddot{\theta}$  **definemathornament**  $\ddot{\theta}$  **...**  $\ddot{\theta}$  **...**  $\ddot{\theta}$ \definemathornament [...] [...] [..=..] definemathover **business and the contract of the contract of the contract of the contract of the contract of the contract of the contract of the contract of the contract of the contract of the contract of the contract of** definemathoverextensible **\definemathoverextensible** [...] [...] [...] definemathovertextextensible **\definemathovertextextensible [...] [...] [...]** definemathradical **\definemathradical [...] [...] [..=..]** definemathstackers **\definemathstackers [...] [...] [..=..]** definemathtriplet **\definemathtriplet [...]** [...] [...] definemathunder **\definemathunder [...]**  $[\ldots]$   $[\ldots]$ definemathunderextensible **\definemathunderextensible [...] [...] [...]** definemathundertextextensible **\definemathundertextextensible [...] [...] [...]** definemathunstacked **\definemathunstacked [...] [...] [...]** definemixedcolumns **\definemixedcolumns [...] [...] [..=..]** definemultitonecolor **business \definemultitonecolor [...] [..=..]** [..=..] [..=..] \definenamedcolor [...] [...] definenarrower **\definenarrower [...] [...] [..=..]** defineorientation **defineded \defineorientation** [...] [...] [..=..] defineornament:collector **\defineornament [...] [..=..] [..=..]** defineornament:layer **\defineornament [...] [..=..] [..=..]** defineoutputroutine **defineoutputroutine** [...] [...] [..=..] defineoutputroutinecommand **\defineoutputroutinecommand [...]** definepagechecker **\definepagechecker [...]** [..=..] definepagecolumns **\definepagecolumns [...] [...] [..=..]** definepageinjection **business \definepageinjection [...]** [...] [...] [...] definepageinjectionalternative **\definepageinjectionalternative [...] [...] [..=..]** definepageshift **being a support of the contract of the contract of the contract of the contract of the contract of the contract of the contract of the contract of the contract of the contract of the contract of the contra** definepagestate **being a constant of the constant of the constant of the constant of the constant of the constant of the constant of the constant of the constant of the constant of the constant of the constant of the const** definepairedbox **\definepairedbox**  $\qquad \qquad \text{definepairedbox [...] [...]$ defineparagraph **\defineparagraph [...] [...] [..=..]** defineperiodkerning **because and the contract of the contract of the contract of the contract of the contract of the contract of the contract of the contract of the contract of the contract of the contract of the contract** defineplaceholder **\defineplaceholder [...]** [...] [..=..] definepositioning **definestioning**  $\delta$ defineprefixset **defined a controlled a controlled a controlled a controlled a controlled a controlled a controlled a controlled a controlled a controlled a controlled a controlled a controlled a controlled a controlled a** defineprocesscolor **\defineprocesscolor [...] [...] [..=..]** defineprocessor **\defineprocessor [...] [...] [..=..]** definerenderingwindow **\definerenderingwindow [...] [...] [..=..]** defineresetset **below that the contract of the contract of the contract of the contract**  $\delta$  **(...) [...]** 

definetokenlist **\definetokenlist [...]**

definescript **\definescript [...] [...] [..=..]** definesectionlevels **\definesectionlevels [...] [...]** defineselector  $\delta$  **\defineselector** [...] [..=..] defineseparatorset **\defineseparatorset [...] [...] [...]** defineshift **\defineshift**  $\text{1}$ ...] [...] [....] definesidebar **\definesidebar [...]** [...] [..=..] definesort **because the contract of the contract of the contract**  $\delta$  **definesort [...] [...]**  $\{ \ldots \}$  **{...}** definespotcolor **\definespotcolor [...] [...] [..=..]** definestyleinstance **being a constructed as a constructed by the constraints of the constraints of the constraints of the constraints of the constraints of the constraints of the constraints of the constraints of the const** definesubformula **\definesubformula [...] [...] [..=..]** definesynonym **\definesynonym** [...] [...] [...] {...} {...} definesystemattribute **business and the systemattribute [...]** [...] definesystemconstant **business definesystemconstant** {...} definesystemvariable **business definesystemvariable {...**} defineTABLEsetup **\defineTABLEsetup [...] [..=..]** definetextflow **\definetextflow** [...] [...] [....] definetextnote **\definetextnote [...] [...] [..=..]** definetooltip **\definetooltip [...] [...] [..=..]** definetransparency:1 **\definetransparency [...]** [...] definetransparency:2 **\definetransparency [...]** [..=..]<br>definetransparency:3 **\definetransparency [...]** [...] definetransparency:3 **\definetransparency [...]** [...]<br>definetwopasslist **\definetwopasslist** {...} definetwopasslist **\definetwopasslist {...}** definetypeface **being a contract to the contract of the contract of the contract**  $\text{definetypeface}$  **[...] [...] [...] [...] [...] [...]** definetypescriptprefix  $\delta$  **\definetypescriptprefix** [...] [...] definetypescriptsynonym **\definetypescriptsynonym** [...] [...] definetypesetting **definity**  $\delta$  **\definetypesetting [...]** [...] [...] defineunit **but all the contract of the contract of the contract**  $\delta$  **(...] [...] [...] [...]** defineuserdata **\defineuserdata [...] [...] [..=..]** defineuserdataalternative **\defineuserdataalternative [...] [...] [..=..]** defineviewerlayer **because and the contract of the contract of the contract of the contract of the contract of the contract of the contract of the contract of the contract of the contract of the contract of the contract of** definevspace **being a contract to the contract of the contract of the definevspace**  $[\ldots]$  $[\ldots]$  $[\ldots]$ definevspacing  $\delta$  **definevspacing** [...] [...] definevspacingamount **\definevspacingamount [...] [...] [...]** definextable **\definextable [...] [...] [..=..]** definieer **\definieer \definieer \definieer \definieer \definieer \definieer \definieer \definieer \definieer \definieer \definieer \definieer \definieer \definieer \definieer \definieer \de** definieeraccent **\definieeraccent** ... ... .. definieeralineas **\definieeralineas [...] [...] [..=..]** definieerblok **below that the contract of the contract of the contract of the contract of the contract of the definieerbuffer**  $\{... \}$  **[...] [...] ...** definieerbuffer **\definieerbuffer [...] [...] [..=..]** \definieercombinatie [...] [...] [..=..] definieercommando **\definieercommando ... ...** definieerconversie **\definieerconversie [...] [...] [...]** definieerconversie:list **\definieerconversie [...] [...] [...]** definieerfiguursymbool **\definieerfiguursymbool [...] [...] [..=..]** definieerfont **below definieerfont** [...] [...] [..=..] definieerfontstijl **begin in the set of the set of the set of the set of the set of the set of the set of the set of the set of the set of the set of the set of the set of the set of the set of the set of the set of the se** definieerfontsynoniem **\definieerfontsynoniem [...] [...] [..=..]** definieerfont:argument **below \definieerfont** [...] [...] definieerhbox **\definieerhbox [...] [...]** definieeringesprongentext **\definieeringesprongentext [...] [...] [..=..]** definieerinteractiemenu **\definieerinteractiemenu [...] [...] [..=..]** definieeritemgroep **\definieeritemgroep [...] [...] [..=..]** definieerkadertekst **\definieerkadertekst [...] [...] [..=..]** definieerkarakter **behaaring as a starting of the set of the set of the set of the set of the set of the set of the set of the set of the set of the set of the set of the set of the set of the set of the set of the set of** definieerkleur **\definieerkleur [...] [..=..]** definieerkleurgroep **below that all the contract of the contract of the contract of the contract of the contract of the contract of the contract of the contract of the contract of the contract of the contract of the contra** definieerkleur:name **\definieerkleur [...] [...]** definieerkolomgroep **\definieerkolomgroep [...] [...] [..=..]** definieerkolomovergang **\definieerkolomovergang [...] [...]** definieerkop **\definieerkop [...] [...] [..=..]** definieerkorps **\definieerkorps [...] [...] [...] [..=..]** definieerkorpsomgeving **\definieerkorpsomgeving [...] [...] [..=..]** definieerkorps:argument **\definieerkorps [...] [...] [...] [...]** definieerlayer **below a a definieerlayer** [...] [...] [...=..] definieerlayout **\definieerlayout [...]** [...] [....] definieerletter **\definieerletter** [...] [...=..] definieerlijst **below a a definieerlijst** [...] [...] [....] ... definieermarkering **\definieermarkering [...] [...] [..=..]** definieeromlijnd **\definieeromlijnd [...] [...] [..=..]** definieeropmaak **\definieeropmaak [...] [...] [..=..]** definieeroverlay **below that the contract of the contract of the contract of the contract of the contract of the contract of the contract of the contract of the contract of the contract of the contract of the contract of t** 

definieerpalet **\definieerpalet**  $\qquad \qquad \text{definite}$  [...] [..=..] definieerpalet:name **\definieerpalet [...] [...]** definieersectie **below that the contract of the contract of the definieersectie [...]** delimited **\delimited [...] [...] {...}** delimitedtext:instance  $\Omega$   $\Omega$   $\Omega$   $\Omega$   $\Omega$ delimitedtext:instance:aside  $\text{value}$   $\text{value}$  [...] {...} delimitedtext:instance:blockquote \blockquote **[...] {...}** delimitedtext:instance:quotation **below (quotation [...]** {...} delimitedtext:instance:quote  $\qquad \qquad \qquad$   $\qquad \qquad$   $\qquad \qquad$   $\qquad \qquad$   $\qquad \qquad$   $\qquad \qquad$   $\qquad \qquad$   $\qquad \qquad$   $\qquad \qquad$   $\qquad \qquad$   $\qquad \qquad$   $\qquad \qquad$   $\qquad \qquad$   $\qquad \qquad$   $\qquad$   $\qquad$   $\qquad \qquad$   $\qquad$   $\qquad$   $\qquad$   $\qquad$   $\qquad$   $\qquad$   $\qquad$  delimitedtext:instance:speech  $\{s, s\}$ depthofstring **because the contract of the contract of the contract of the depthofstring {...}** depthonlybox **\depthonlybox {...}** depthstrut **\depthstrut \depthstrut** determinenoflines **\determinenoflines** {...} devanagarinumerals **\devanagarinumerals {...}** digits  $\left\{ \ldots \right\}$ digits:string  $\ddot{\text{digits}}$ ... dimensiontocount **\dimensiontocount {...}** \... directcolor **\directcolor \directcolor**  $\Lambda$ ...] directcolored **\directcolored [..=..]** directcolored:name **business \directcolored [...]** directdummyparameter **business and the contract of the contract of the contract of the contract of the contract of the contract of the contract of the contract of the contract of the contract of the contract of the contr** directgetboxllx **\directgetboxllx** ... directgetboxlly **business \directgetboxlly**  $\ldots$ directhighlight **direction**  $\{... \} \{... \}$ directluacode **\directluacode {...}** directsetup **\directsetup** {...} directsymbol **\directsymbol {...} {...}** directvspacing **being the contract of the contraction**  $\text{div}\text{exp}(\ldots)$ dis **\dis {...}** disabledirectives **\disabledirectives [...]** disableexperiments **\disableexperiments [...]** disablemode **\disablemode [...]** disableoutputstream **\disableoutputstream** disableparpositions **\disableparpositions** disableregime **\disableregime** disabletrackers **\disabletrackers [...]**

definieerpaginaovergang **\definieerpaginaovergang [...] [...]** definieerpapierformaat **\definieerpapierformaat [...] [..=..]** definieerpapierformaat:name **\definieerpapierformaat [...] [...] [...]** definieerplaats **\definieerplaats [...] [...] [..=..]** definieerplaatsblok **\definieerplaatsblok [...] [...] [..=..]** definieerplaatsblok:name **\definieerplaatsblok [...] [...] [...]** definieerprofiel **\definieerprofiel [...] [...] [..=..]** definieerprogramma **\definieerprogramma [...] [...] [...]** definieerreferentie **\definieerreferentie [...]** [...] definieerreferentieformaat **\definieerreferentieformaat [...] [...] [..=..]** definieerregister **\definieerregister [...] [...] [..=..]** definieersamengesteldelijst **\definieersamengesteldelijst [...] [...] [..=..]** definieersectieblok **\definieersectieblok [...] [...] [..=..]** definieersorteren **\definieersorteren [...] [...] [...]** definieerstartstop **\definieerstartstop [...] [...] [..=..]** definieersubveld **\definieersubveld [...] [...] [...]** definieersymbool **\definieersymbool [...] [...] [...]** definieersynoniemen<br>definieertabelvorm **behavior (and the contract of the contract of the contract of the contract of the contract o**<br>definieertabelvorm **behavior (and the contract of the contract of the contract of the co** definieertabelvorm **\definieertabelvorm \definieertabelvorm** [...] [...] [...] [...]<br>definieertabulatie **\definieertabulatie** [...] [...] *[...] [...]* \definieertabulatie [...] [...] [/.../] **OPT** definieertekst **\definieertekst [...] [...] [...] [...] [...] [...] [...]** definieertekstachtergrond **\definieertekstachtergrond [...] [...] [..=..]** definieertype **business definieertype**  $\delta$  **definieertype** [...] [...=..] definieertypen **below a a definieertypen [...]** [...] [...] [...] ... definieerveld **\definieerveld [...] [...] [...] [...] [...]** definieerveldstapel **\definieerveldstapel [...] [...] [..=..]** definieerwiskundeuitlijnen **\definieerwiskundeuitlijnen** [...] [..=..] delimitedtext  $\Delta$  **delimitedtext**  $\ldots$   $\ldots$   $\ldots$  } depthspanningtext  $\text{...} \{... \} \{... \}$ directboxfromcache **\directboxfromcache {...} {...}** directconvertedcounter **\directconvertedcounter**  $\{ \ldots \}$ directcopyboxfromcache **business \directcopyboxfromcache {...}** {...} directlocalframed **being a support of the contract of the contract of the contract of the contract of the contract of the contract of the contract of the contract of the contract of the contract of the contract of the cont** directselect<br>  $\left\{ \ldots \right\}$  {...} {...} {...} {...}<br>
directsethar { } <sup>OPT</sup> <sup>OPT</sup> OPT OPT OPT directsetbar **optimal contracts of the contracts of the contractsetbar {...}<sup> OPT</sup> <sup>OPT</sup> <sup>OPT</sup> <sup>OPT</sup>** 

displaymathematics **\displaymathematics {...**} displaymessage **\displaymessage {...}** disposeluatable **being a contract to the contract of the contract of the contract of the contract of the contract of the contract of the contract of the contract of the contract of the contract of the contract of the contr** doadaptleftskip **bluestights** and the doadaptleftskip  $\ldots$ } doadaptrightskip **blue and the control of the control of the control of the control of the control of the control of the control of the control of the control of the control of the control of the control of the control of** doaddfeature **\doaddfeature {...}** doassign **b**  $\text{doassign}$  **c**  $\text{doassign}$  **c**  $\text{doassign}$  **c**  $\text{doassign}$  **c**  $\text{doassign}$  **c**  $\text{doassign}$  **c**  $\text{doassign}$  **c**  $\text{doassign}$  **c**  $\text{do弹}$  **c**  $\text{do弹}$  **c**  $\text{doisp}$  **c**  $\text{doisp}$  **c**  $\text{doisp}$  **c**  $\text{doisp}$  **c**  $\text{doisp}$  **c** doassignempty  $\ldots$  **doassignempty** [...] [..=..] docheckassignment **business docheckassignment** {...} docheckedpair **blue and the controller of the controller of the controller**  $\delta$ **.** documentvariable **business \documentvariable {...}** doeassign **behavior in the contract of the contract of the contract of the contract of the contract of the contra<br>doexpandedrecurse <b>doexpandedrecurse** {...} dogetattribute **business dogetattribute** {...} dogetattributeid **\dogetattributeid** {...} dogobblesingleempty **\dogobblesingleempty [...]** doif **\doif**  $\{...} \{... \} \{... \}$ doifcolor **\doifcolor {...}** {...} doifcounter **\doifcounter {...}** {...} doifdefined **but allowed a controlled a controlled**  $\qquad \qquad \text{dofidefined } \{ \ldots \} \{ \ldots \}$ 

displaymath **\displaymath {...}** distributedhsize **\distributedhsize {...} {...} {...}** dividedsize **\dividedsize {...} {...} {...}** doboundtext **\doboundtext {...}** {...} {...} dodoubleargument **being the contract of the contract of the contract of the contract of the contract of the contract of the contract of the contract of the contract of the contract of the contract of the contract of the co** dodoubleargumentwithset **\dodoubleargumentwithset \...** [...] [...] dodoubleempty **\dodoubleempty \... [...] [...]** \dodoubleemptywithset \... [...] [...] dodoublegroupempty **\dodoublegroupempty \... {...}** {...} doexpandedrecurse **being a computed by the computer of the computer of the computer**  $\text{dom}(f...) \setminus \text{dom}(f...) \setminus \text{dom}(f...)$ \dofastloopcs {...} \... dogetcommacommandelement **business \dogetcommacommandelement** ... \from ... \to \... dogobbledoubleempty **\dogobbledoubleempty [...] [...]** doifallcommon **\doifallcommon {...}** {...} {...} doifallcommonelse **being a support of the controller with the set of the controller**  $\delta$  **and**  $\delta$  **doifallcommonelse {...} {...} {...}** doifalldefinedelse **business and the contrallefinedelse**  $\{\ldots\}$   $\{\ldots\}$ doifallmodes **\doifallmodes {...} {...} {...}** doifallmodeselse **\doifallmodeselse {...} {...} {...}** doifassignmentelse **business and the contract of the contract of the contract of the contract of the contract of the contract of the contract of the contract of the contract of the contract of the contract of the contrac** doifassignmentelsecs **being a constant of the set of the set of the set of the set of the set of the set of the set of the set of the set of the set of the set of the set of the set of the set of the set of the set of the** doifblackelse **\doifblackelse** {...} {...} doifbothsides **\doifbothsides**  $\{... \} \{... \} \{... \}$ doifbothsidesoverruled **\doifbothsidesoverruled {...} {...} {...}** doifboxelse **\doifboxelse {...} {...} {...} {...}** doifbufferelse **\doifbufferelse {...}** {...} {...} doifcheckedpagestate **by the contract of the contract of the contract (iii)**  $\{... \} \{... \} \{... \} \{... \} \{... \} \{... \}$ doifcolorelse **\doifcolorelse {...} {...} {...}** doifcommandhandler **\doifcommandhandler**  $\dot{\text{l}}$ ... {...} {...} doifcommandhandlerelse **business in the command of the commandhandlerelse**  $\ldots$  {...} {...} {...} doifcommon **\doifcommon {...}** {...}  $\{...$ } doifcommonelse **business \doifcommonelse** {...} {...} {...} doifcontent **\doifcontent {...}** {...} {...} \... {...} doifconversiondefinedelse **business \doifconversiondefinedelse** {...} {...} doifconversionnumberelse **business \doifconversionnumberelse** {...} {...} {...} doifcounterelse **business doifcounterelse doifcounterelse doif** doifcurrentfonthasfeatureelse **\doifcurrentfonthasfeatureelse** {...} {...} doifdefinedcounter **\doifdefinedcounter {...}** {...} doifdefinedcounterelse **business \doifdefinedcounterelse** {...} {...} doifdefinedelse **busined and the control of the control of the control of the control of the control of the control of the control of the control of the control of the control of the control of the control of the control** doifdimensionelse **\doifdimensionelse {...} {...} {...}** doifdimenstringelse **\doifdimenstringelse {...} {...} {...}** doifdocumentargument **\doifdocumentargument {...} {...}** doifdocumentargumentelse **business of the contract of the contract of the contract of the doifdocument filene me**<br>doifdocument filename **business doifdocument ilename** f...} {...} \doifdocumentfilename {...} {...} doifdocumentfilenameelse **business \doifdocumentfilenameelse** {...} {...} doifdocumentvariable **\doifdocumentvariable {...}** {...} doifdocumentvariableelse **business \doifdocumentvariableelse** {...} {...} {...} doifdrawingblackelse **\doifdrawingblackelse {...} {...}** doifelse **\doifelse {...} {...} {...} {...}** doifelseallcommon **being a support of the control of the control of the control of the control of the control of the control of the control of the control of the control of the control of the control of the control of the** doifelsealldefined **being a support of the controller of the controller of the controller of the controller of the controller of the controller of the controller of the controller of the controller of the controller of the** doifelseallmodes **\doifelseallmodes {...}** {...} doifelseassignment **business and a constant <b>doifelseassignment** {...} {...}

doifelsehelp **\doifelsehelp** {...} {...} doifelseitalic **being a constant of the constant of the constant of the constant of the constant of the constant of the constant of the constant of the constant of the constant of the constant of the constant of the consta** 

doifelseassignmentcs **business \doifelseassignmentcs** {...} \... \... doifelseblack **blue controlled as a controlled blue controlled blue controlled blue controlled blue controlled b** doifelsebox **\doifelsebox {...} {...} {...} {...}** doifelseboxincache **\doifelseboxincache {...} {...} {...} {...}** doifelsebuffer **\doifelsebuffer {...}** {...} doifelsecolor **\doifelsecolor {...}** {...} doifelsecommandhandler **business \doifelsecommandhandler \... {...}** {...} doifelsecommon **being a controlled a controlled a controlled a controlled a controlled a controlled a controlled a controlled a controlled a controlled a controlled a controlled a controlled a controlled a controlled a con** doifelseconversiondefined **business \doifelseconversiondefined** {...} {...} doifelseconversionnumber **\doifelseconversionnumber** {...} {...} {...} doifelsecounter **\doifelsecounter**  $\{\ldots\}$  {...} doifelsecurrentfonthasfeature **being a set of the set of the set of the set of the set of the set of the set of the set of the set of the set of the set of the set of the set of the set of the set of the set of the set of** doifelsecurrentsortingused **\doifelsecurrentsortingused** {...} {...} doifelsecurrentsynonymshown **\doifelsecurrentsynonymshown** {...} {...} doifelsecurrentsynonymused **business \doifelsecurrentsynonymused** {...} {...} doifelsedefined **being a constant of the constant of the constant of the constant of the constant of the constant of the constant of the constant of the constant of the constant of the constant of the constant of the const** doifelsedefinedcounter **business \doifelsedefinedcounter {...}** {...} {...} doifelsedimension **but a doifelsedimension**  $\ddot{\text{1} \cdot \text{l}} \cdot \text{l} \cdot \text{l} \cdot \text{l}$ doifelsedimenstring  $\delta$  **\doifelsedimenstring {...}** {...} doifelsedocumentargument<br>doifelsedocumentfilename<br>doifelsedocumentfilename {...} {...} {...} doifelsedocumentfilename<br>doifelsedocumentvariable<br>doifelsedocumentvariable<br>doifelsedocumentvariable<br>doifelsedocumentvariable<br>doifelsedocumentvariable<br>doifelsedocumentvariable<br>doifelsedocumentvariable<br>doifelsedocumentvariab doifelsedocumentvariable **\doifelsedocumentvariable {...}** {...} {...} {...} doifelsedrawingblack doifelsedrawing black densing black and doifelsedrawing black and doifelsedrawing black from  $\alpha$  doifelsedrawing black  $\alpha$ \doifelsedrawingblack {...} {...} doifelseempty  $\{\ldots\}$  {...} {...} doifelseemptyvalue **business \doifelseemptyvalue {...}** {...} doifelseemptyvariable **business \doifelseemptyvariable {...}** {...} {...} doifelseenv **below heating a a doifelseenv heating heating heating heating heating heating heating heating heating heating heating heating heating heating heating heating heating** doifelsefastoptionalcheck **\doifelsefastoptionalcheck {...} {...}** doifelsefastoptionalcheckcs **\doifelsefastoptionalcheckcs** \... \... doifelsefieldbody **\doifelsefieldbody {...} {...} {...}** doifelsefieldcategory **biasedielized at a set of the set of the set of the set of the set of the set of the set of the set of the set of the set of the set of the set of the set of the set of the set of the set of the set** doifelsefigure **being a contract to the contract of the contract of the contract of the contract of the contract of the contract of the contract of the contract of the contract of the contract of the contract of the contra** doifelsefile **business and a contract to the contract of the set of the contract of the contract of the contract of the contract of the contract of the contract of the contract of the contract of the contract of the cont** doifelsefiledefined **\doifelsefiledefined {...} {...} {...}** doifelsefileexists **being the contract of the contract of the contract of the contract of the contract of the contract of the contract of the contract of the contract of the contract of the contract of the contract of the** doifelsefirstchar **being a computed as a contract of the contract of the contract of the doifelseflagged {...} {...} {...} doifelseflagged <b>being a** doifelseflagged {...} {...} {...} **{...}** doifelseflagged **being a** contr doifelseflagged **\doifelseflagged {...} {...} {...}** doifelsefontchar **being a controlled as a controlled a** doifelsefontchar {...} {...} {...} doifelsefontfeature **\doifelsefontfeature {...}** {...} {...} doifelsefontpresent **\doifelsefontpresent** {...} {...} {...} doifelsefontpresent<br>doifelsefontsynonym<br>doifelsefontsynonym<br>doifelsefontsynonym<br> $\{... \} \{... \} \{... \}$ \doifelsefontsynonym {...} {...} {...} doifelseframed **business doifelseframed \... {...}** {...} doifelsehasspace **\doifelsehasspace {...}** {...} doifelseincsname **business and a contract the contract of the contract of the contract of the contract of the contract of the contract of the contract of the contract of the contract of the contract of the contract of th** doifelseindented **\doifelseindented** {...} {...} doifelseinelement **businelement**  $\dot{\text{...}}$  {...} {...} doifelseinputfile **business and the contract of the contract of the contract of the contract of the contract of the contract of the contract of the contract of the contract of the contract of the contract of the contract o** doifelseinsertion **\doifelseinsertion** {...} {...} doifelseinset **business \doifelseinset** {...} {...} {...} doifelseinstring **being the contract of the contract of the contract of the contract of the contract of the contract of the contract of the contract of the contract of the contract of the contract of the contract of the co** doifelseinsymbolset **business \doifelseinsymbolset {...}** {...} {...} doifelseintoks **being a constant of the constant of the constant of the constant of the constant of the constant of the constant of the constant of the constant of the constant of the constant of the constant of the consta** doifelseintwopassdata **being a constant of the constant of the constant of the constant of the constant of the constant of the constant of the constant of the constant of the constant of the constant of the constant of the** doifelselanguage **b**  $\dot{\theta}$  and  $\dot{\theta}$  and  $\dot{\theta}$  a doifelselayerdata **being a support of the set of the set of the set of the set of the set of the set of the set of the set of the set of the set of the set of the set of the set of the set of the set of the set of the set** doifelselayoutdefined **business doifelselayoutdefined** {...} {...} doifelselayoutsomeline **business \doifelselayoutsomeline {...}** {...} doifelselayouttextline **business \doifelselayouttextline {...}** {...} doifelseleapyear **being a constant of the constant of the constant of the constant of the constant of the constant of the constant of the constant of the constant of the constant of the constant of the constant of the cons** doifelselist **building the contract of the contract of the contract of the doifelselist {...} {...} {...} doifelselocation <b>\doifelselocation** {...}  $\{... \}$ doifelselocation **\doifelselocation {...} {...}** doifelselocfile **\doifelselocfile {...} {...} {...}** doifelseMPgraphic **\doifelseMPgraphic {...} {...} {...}** doifelsemainfloatbody **being a support of the set of the set of the set of the set of the set of the set of the set of the set of the set of the set of the set of the set of the set of the set of the set of the set of the** doifelsemarkedcontent **\doifelsemarkedcontent {...}** {...} doifelsemarkedpage **\doifelsemarkedpage {...} {...} {...}** doifelsemarking **because the contract of the contract of the contract of the contract of the contract of the contract of the contract of the contract of the contract of the contract of the contract of the contract of the c** doifelsemeaning  $\qquad \qquad \qquad \qquad \qquad \qquad \ldots \qquad \ldots \qquad \ldots \} \{ \ldots \}$ doifelsemessage **being a support of the controller of the controller of the controller**  $\set{...}$  **{...} {...}** doifelsemode **business doifelsemode**  $\{...$   $\{...$   $\{...$   $\}$ 

doifelsenextbgroupcs **being a controlled as a controlled by the controlled and controlled by the controlled by t** doifelseoddpage **\doifelseoddpage {...} {...}** doifelserightpage **biddeling and the set of the set of the set of the set of the set of the set of the set of the set of the set of the set of the set of the set of the set of the set of the set of the set of the set of th** doifelsetopofpage **business and the contract of the contract of the contract of the contract of the contract of the contract of the contract of the contract of the contract of the contract of the contract of the contract** doifempty **\doifempty \doifempty \doifempty \doifempty \doifempty \doifempty \doifempty \doifempty \doifempty \doifempty \doifempty \doifempty \doifempty \doifempty \doifempty \doifempty \do** doifemptytoks \... {...} doifemptyvalue **business doifemptyvalue {...}** {...} doifenv **but all the contract of the contract of the contract of the contract of the contract of the contract of the contract of the contract of the contract of the contract of the contract of the contract of the contract** doifenvelse **business and the set of the set of the set of the set of the set of the set of the set of the set of the set of the set of the set of the set of the set of the set of the set of the set of the set of the set** doiffile **\doiffile {...} {...}**

doifelsenextbgroup **business and the contract of the contract of the contract of the contract of the contract of the contract of the contract of the contract of the contract of the contract of the contract of the contrac** doifelsenextchar **\doifelsenextchar {...}** {...} {...} doifelsenextoptional **business \doifelsenextoptional {...}** {...} doifelsenextoptionalcs **being the controller of the controller of the controller of the controller of the controller of the controller of the controller of the controller of the controller of the controller of the controll** doifelsenextparenthesis **\doifelsenextparenthesis {...} {...}** doifelsenonzeropositive **business \doifelsenonzeropositive {...}** {...} doifelsenoteonsamepage **being the controller of the controller of the controller of the controller of the controller of the controller**  $\delta$  **doifelsenoteonsamepage**  $\{ \ldots \}$  $\{ \ldots \}$ doifelsenothing  $\qquad \qquad \qquad \qquad \qquad \text{dofielsenotbing } \ldots \} \{ \ldots \}$ doifelsenumber **\doifelsenumber {...}** {...} doifelseobjectfound **\doifelseobjectfound {...} {...} {...} {...}** doifelseobjectreferencefound **\doifelseobjectreferencefound** {...} {...} {...} doifelseoddpagefloat **\doifelseoddpagefloat** {...} {...} doifelseoldercontext **business \doifelseoldercontext** {...} {...} doifelseolderversion **being a constant of the constant of the constant of the constant of the constant of the constant of the constant of the constant of the constant of the constant of the constant of the constant of the** doifelseorientation **\doifelseorientation** {...} {...} doifelseoverlapping **being the contract of the contract of the contract of the contract of the contract of the contract of the contract of the contract of the contract of the contract of the contract of the contract of the** doifelseoverlay **be a consequently doifelseoverlay**  $\dot{\text{double}}$   $\ddot{\text{0}}$ doifelseparallel **\doifelseparallel {...} {...} {...} {...}** doifelseparentfile **being a constant of the constant of the constant of the doifelseparentfile {...} {...} {...}<br>doifelsepath {...} {...} {...} }** doifelsepath  $\qquad \qquad \text{doid}$  doifelsepath  $\{... \} \{... \} \{... \} \text{doid}$ doifelsepathexists **\doifelsepathexists {...} {...} {...}** doifelsepatterns **because the contract of the contract of the contract of the contract of the contract of the contract of the contract of the contract of the contract of the contract of the contract of the contract of the** doifelseposition **be a constant of the constant of the constant of the constant**  $\{... \} \{... \} \{... \}$ doifelsepositionaction **because the contraction of the contraction {...}** {...} {...} doifelsepositiononpage  $\delta$  **\doifelsepositiononpage** {...} {...} {...} doifelsepositionsonsamepage **being a constant of the constant of the constant of the constant of the constant of the constant of the constant of the constant of the constant of the constant of the constant of the constant** doifelsepositionsonthispage **\doifelsepositionsonthispage {...}** {...} {...} doifelsepositionsused **\doifelsepositionsused {...} {...}** doifelsereferencefound **business and <b>business doifelsereferencefound** {...} {...} doifelserightpagefloat **\doifelserightpagefloat {...} {...}** doifelserighttoleftinbox **\doifelserighttoleftinbox** ... {...} {...} doifelsesamelinereference **by the contract of the contract of the contract of the contract of the contract of the contract of the contract of the contract of the contract of the contract of the contract of the contract of** doifelsesamestring **being the contract of the contract of the contract of the contract of the contract of the contract of the contract of the contract of the contract of the contract of the contract of the contract of the** doifelsesetups **being a controlled as a controlled a controlled a controlled a controlled a controlled a controlled a controlled a controlled a controlled a controlled a controlled a controlled a controlled a controlled a** doifelsesomebackground **business and the contract of the contract of the contract of the contract of the contract of the contract of the contract of the contract of the contract of the contract of the contract of the con** doifelsesomespace  $\{... \} \{... \} \{... \} \{... \} \{... \} \{... \} \}$ doifelsesomething<br>
doifelsesomething  $\{... \} \{... \}$ <br>
doifelsesomething  $\{... \} \{... \}$ doifelsesometoks **\doifelsesometoks \... {...} {...}** doifelsestringinstring **being the contract of the contract of the contract of the contract of the contract of the contract of the contract of the contract of the contract of the contract of the contract of the contract of** doifelsestructurelisthasnumber **\doifelsestructurelisthasnumber {...**} {...} doifelsestructurelisthaspage **bisestructurelisthaspage**  $\{... \} \{... \}$ doifelsesymboldefined **being a support of the controller of the controller of the controller in the controller of the controller in the controller in the controller in the controller in the controller in the controller in** doifelsesymbolset **\doifelsesymbolset** {...} {...} doifelsetext  $\{\ldots\}$  {...} {...} doifelsetextflow **\doifelsetextflow** {...} {...} doifelsetextflowcollector **\doifelsetextflowcollector {...}** {...} {...} doifelsetypingfile **business and the contract of the contract of the contract of the contract of the contract of the contract of the contract of the contract of the contract of the contract of the contract of the contract** doifelseundefined **business \doifelseundefined {...}** {...} doifelseurldefined **below that all the control of the control of the control of the control of the control of the control of the control of the control of the control of the control of the control of the control of the con** doifelsevalue **business and the contract of the contract of the contract of the contract of the contract of the contract of the contract of the contract of the contract of the contract of the contract of the contract of** doifelsevaluenothing **being the doifelsevaluenothing {...}** {...} {...} doifelsevariable  $\qquad \qquad \text{doifelsevariable } \ldots \} \{ \ldots \} \} \$ doifemptyelse  $\ddot{\text{...}}$   $\ddot{\text{...}}$   $\ddot{\text{...}}$ doifemptyvalueelse **business doifemptyvalueelse** {...} {...} doifemptyvariable **business doifemptyvariable**  $\ldots$  **{...}** {...} doifemptyvariableelse **business \doifemptyvariableelse {...}** {...} {...} doiffastoptionalcheckcselse **business \doiffastoptionalcheckcselse** \... \... doiffastoptionalcheckelse **\doiffastoptionalcheckelse {...} {...}** doiffieldbodyelse **\doiffieldbodyelse {...} {...} {...}** doiffieldcategoryelse **business \doiffieldcategoryelse {...}** {...} doiffigureelse **being a constant of the constant of the constant of the constant of the constant of the constant of the constant of the constant of the constant of the constant of the constant of the constant of the consta** doiffiledefinedelse **\doiffiledefinedelse {...} {...} {...}**

doifmode **\doifmode {...} {...}** doifnotenv **b**  $\qquad \qquad \text{dofifnotenv} \qquad \ldots \} \dots$ doifnothing **doifficially doifficially doifficially doifficially doifficially doifficially doifficially doifficially doifficially doifficially doifficially doifficially doifficially doifficially** doifnotsetups **being the contract of the contract of the contract of the contract of the contract of the contract of the contract of the contract of the contract of the contract of the contract of the contract of the contr** 

doiffileelse **\doiffileelse {...} {...} {...}** doiffileexistselse **building and the set of the set of the set of the set of the set of the set of the set of the set of the set of the set of the set of the set of the set of the set of the set of the set of the set of th** doiffirstcharelse **being the contract of the contract of the contract of the contract of the contract of the contract of the contract of the contract of the contract of the contract of the contract of the contract of the c** doifflaggedelse **business and all the set of the set of the set of the set of the set of the set of the set of the set of the set of the set of the set of the set of the set of the set of the set of the set of the set of** doiffontcharelse **being a constant of the constant of the constant of the constant of the constant of the constant of the constant of the constant of the constant of the constant of the constant of the constant of the cons** doiffontfeatureelse **\doiffontfeatureelse {...} {...} {...}** doiffontpresentelse **business doiffontpresentelse** {...} {...} doiffontsynonymelse  $\{\ldots\}$  {...}  $\{\ldots\}$ doifhasspaceelse **being a constant of the constant of the constant of the constant of the constant of the constant of the constant of the constant of the constant of the constant of the constant of the constant of the cons** doifhelpelse **business doifhelpelse**  $\ddot{\cdot}$  **doifhelpelse {...} f**...} doifincsnameelse **being a constant of the constant of the constant of the constant of the constant of the constant of the constant of the constant of the constant of the constant of the constant of the constant of the cons** doifinelementelse **\doifinelementelse {...} {...} {...}** doifinputfileelse **business doifingutfileelse** {...} {...} doifinsertionelse **business doifinsertionelse** {...} {...} doifinset **be about the contract of the contract of the contract**  $\text{...}$  **{...} {...}** doifinsetelse **\doifinsetelse {...} {...} {...} {...}** doifinstring **\doifinstring {...}** {...} doifinstringelse **business doifiniting also if**  $\text{div} \left\{ \ldots \right\} \{ \ldots \} \{ \ldots \}$ doifinsymbolset **\doifinsymbolset {...}** {...} {...} doifinsymbolsetelse **business \doifinsymbolsetelse {...}** {...} {...} doifintokselse **business are all the contract of the contract of the contract of the contract of the doifinity operations of the doifinity operations doifinity operations of the doifinity operations of the doifinity operat** doifintwopassdataelse **being a contained a container a** doifinitwopassdataelse {...} {...} {...} {...} doifitalicelse doifitalicelse **\doifitalicelse {...} {...}** doiflanguageelse **being a constant of the constant of the constant of the constant of the constant of the constant of the constant of the constant of the constant of the constant of the constant of the constant of the cons** doiflayerdataelse **\doiflayerdataelse {...}** {...} doiflayoutdefinedelse **businedelse**  $\ddot{\text{dofi}}$  **and**  $\ddot{\text{dofi}}$  **and**  $\ddot{\text{dofi}}$  **and**  $\ddot{\text{dofi}}$  **and**  $\ddot{\text{dofi}}$  **and**  $\ddot{\text{dofi}}$  **and**  $\ddot{\text{dofi}}$  **and**  $\ddot{\text{dofi}}$  **and**  $\ddot{\text{dofi}}$  **and**  $\ddot{\text{dofi}}$  **and**  $\ddot{\text{dofi}}$  **an** doiflayoutsomelineelse **business and the contract of the contract of the contract of the contract of the contract of the contract of the contract of the contract of the contract of the contract of the contract of the con** doiflayouttextlineelse **business \doiflayouttextlineelse** {...} {...} doifleapyearelse **being a constant of the constant of the constant of the constant of the constant of the constant of the constant of the constant of the constant of the constant of the constant of the constant of the cons** doiflistelse **\doiflistelse {...} {...} {...}** doiflocationelse **a a doiflocationelse a doiflocationelse {...}**  $\{ \ldots \}$ doiflocfileelse **\doiflocfileelse {...} {...} {...}** doifMPgraphicelse **\doifMPgraphicelse {...} {...} {...}** doifmainfloatbodyelse **booking and the set of the set of the set of the set of the set of the set of the set of the set of the set of the set of the set of the set of the set of the set of the set of the set of the set o** doifmarkingelse **business and the contract of the contract of the contract of the contract of the contract of the contract of the contract of the contract of the contract of the contract of the contract of the contract o** doifmeaningelse **being as a constant of the constant of the constant of the doifmessageelse**  $\{... \} \{... \} \{... \} \{... \} \{... \}$ doifmessageelse **\doifmessageelse {...} {...} {...} {...}** doifmodeelse **\doifmodeelse {...} {...} {...}** doifnextbgroupcselse **\doifnextbgroupcselse \... \...** \doifnextbgroupelse {...} {...} doifnextcharelse **business doifnextcharelse** {...} {...} doifnextoptionalcselse **business \doifnextoptionalcselse** \... \... doifnextoptionalelse **\doifnextoptionalelse {...}** {...} doifnextparenthesiselse **\doifnextparenthesiselse {...} {...}** doifnonzeropositiveelse **business \doifnonzeropositiveelse** {...} {...} doifnot **\doifnot \doifnot \doifnot \doifnot \doifnot \doifnot \mediate \mediate \mediate \mediate \mediate \mediate \mediate \mediate \mediate \mediate \mediate \mediate \mediate \med** doifnotallcommon **being a controlled by the controlled by the controlled by the controlled by the controlled by**  $\delta$  **and**  $\delta$  **and**  $\delta$  **and**  $\delta$  **and**  $\delta$  **and**  $\delta$  **and**  $\delta$  **and**  $\delta$  **and**  $\delta$  **and**  $\delta$  **and**  $\delta$  **and**  $\delta$  **and \** doifnotallmodes  $\{\ldots\}$  {...} {...} doifnotcommandhandler **\doifnotcommandhandler** \... {...} {...} doifnotcommon **\doifnotcommon {...} {...} {...}** doifnotcounter **\doifnotcounter**  $\{... \}$  {...} doifnotdocumentargument **\doifnotdocumentargument {...} {...}** doifnotdocumentfilename **\doifnotdocumentfilename {...} {...}** doifnotdocumentvariable **\doifnotdocumentvariable {...}** {...} doifnotempty **because the contract of the contract of the contract of the contract of the contract of the contract of the contract of the contract of the contract of the contract of the contract of the contract of the cont** doifnotemptyvalue  $\dot{L}$   $\ddot{L}$ doifnotemptyvariable **business \doifnotemptyvariable {...}** {...} doifnoteonsamepageelse **business \doifnoteonsamepageelse** {...} {...} doifnotescollected **\doifnotescollected {...} {...}** doifnotfile **buting the contract of the contract of the contract of the contract of the contract of the contract of the contract of the contract of the contract of the contract of the contract of the contract of the contra** doifnotflagged **doifnotflagged** {...} {...} doifnothingelse **\doifnothingelse {...}** {...} {...} doifnotinset **\doifnotinset** {...} {...} doifnotinsidesplitfloat **being the contract of the contract of the contract of the contract of the contract of t** doifnotinstring **because the contract of the contract of the contract of the contract of the contract of the contract of the contract of the contract of the contract of the contract of the contract of the contract of the c** doifnotmode **\doifnotmode {...}** {...} doifnotnumber **\doifnotnumber** {...} {...} doifnotsamestring  $\ddot{\text{...}}$  {...}  $\{\ldots\}$ 

doifnotvalue **\doifnotvalue {...} {...} {...}** doifnumber **\doifnumber {...} {...}** doifoddpageelse **\doifoddpageelse {...} {...}** doifpathelse **\doifpathelse {...}** {...} {...} doifposition<br>
doifposition **be absoluted absolute doifposition {...} {...}**<br>
doifposition **absolute doifposition absolute doifposition {...}** {...} doifrightpageelse **\doifrightpageelse {...} {...}** doifsetups **being the contract of the contract of the contract of the contract of the contract of the contract of the contract of the contract of the contract of the contract of the contract of the contract of the contract** doifsomething **being the contract of the contract of the contract of the contract of the contract of the contract of the contract of the contract of the contract of the contract of the contract of the contract of the contr** doifsometoks **\doifsometoks \... {...}** doiftext **\doiftext \doiftext** {...} {...} doiftextelse **but all the contract of the contract of the contract of the contract of the contract of the contract of the contract of the contract of the contract of the contract of the contract of the contract of the cont** doiftopofpageelse **business doiftopofpageelse** {...} {...} doifundefined **because and the contract of the contract of the contract of the contract of the contract of the contract of the contract of the contract of the contract of the contract of the contract of the contract of the** doifvalue **business doifvalue**  $\ddot{\ldots} {\ldots}$ doifvaluenothing **being the contract of the contract of the contract of the contract of the contract of the contract of the contract of the contract of the contract of the contract of the contract of the contract of the co** doifvaluesomething **doifvalues in the set of the set of the set of the set of the set of the set of the set of the set of the set of the set of the set of the set of the set of the set of the set of the set of the set of t** doindentation **\doindentation** dollar **\dollar**  $\ddot{\text{d}o}$ doloop **\doloop {...}** doloopoverlist **\doloopoverlist {...}** {...} donothing **\donothing** dontconvertfont **\dontconvertfont** dontleavehmode **\dontleavehmode** dontpermitspacesbetweengroups **\dontpermitspacesbetweengroups**

doifnotvariable **business doifnotvariable doifnotvariable f**...} {...} doifnumberelse **\doifnumberelse** {...} {...} doifobjectfoundelse **business \doifobjectfoundelse {...}** {...} {...} {...} doifobjectreferencefoundelse **\doifobjectreferencefoundelse** {...} {...} {...} {...} doifoddpagefloatelse **business \doifoddpagefloatelse {...}** {...} doifoldercontextelse **\doifoldercontextelse {...} {...} {...}** doifolderversionelse **business \doifolderversionelse** {...} {...} {...} {...} doifoverlappingelse **beider and the contract of the contract of the contract of the contract of the contract of the contract of the contract of the contract of the contract of the contract of the contract of the contract o** doifoverlayelse **but** doifoverlayelse {...} {...} {...} doifparallelelse **business and the contract of the contract of the contract of the contract of the contract of the contract of the contract of the contract of the contract of the contract of the contract of the contract** doifparentfileelse **being a constant of the constant of the constant of the constant of the constant of the constant of the constant of the constant of the constant of the constant of the constant of the constant of the co** doifpathexistselse **business doifpathexistselse** {...} {...} doifpatternselse **business and the contract of the contract of the contract of the contract of the contract of the contract of the contract of the contract of the contract of the contract of the contract of the contract** doifpositionaction **\doifpositionaction {...} {...} {...}** doifpositionactionelse **business \doifpositionactionelse** {...} {...} doifpositionelse **business in the control of the control of the control of the control of the doifposition on page of the doifposition on page of the doifposition on page of the doifposition on page of the doifposition on** doifpositiononpageelse **\doifpositiononpageelse {...} {...} {...}** doifpositions doifpositions on same pageelse {...} {...} {...} doifpositions on same pageelse {...} {...} {...} {...} doifpositions on same pageelse **{...}** \doifpositionsonsamepageelse {...} {...} {...} doifpositionsonthispageelse **\doifpositionsonthispageelse** {...} {...} doifpositionsusedelse **\doifpositionsusedelse {...} {...}** doifreferencefoundelse **business \doifreferencefoundelse** {...} {...} doifrightpagefloatelse **business \doifrightpagefloatelse** {...} {...} doifrighttoleftinboxelse **\doifrighttoleftinboxelse ... {...} {...}** doifsamelinereferenceelse **business \doifsamelinereferenceelse** {...} {...} doifsamestring  $\ddot{\text{...}}$  {...} {...} doifsamestringelse **business doifsamestringelse** {...} {...} {...} {...} doifsetupselse **business and the contract of the contract of the contract of the contract of the contract of the contract of the contract of the contract of the contract of the contract of the contract of the contract of** doifsomebackground **business and the contract of the contract of the contract of the contract of the contract of the contract of the contract of the contract of the contract of the contract of the contract of the contrac** doifsomebackgroundelse **business \doifsomebackgroundelse {...} {...}** {...} doifsomespaceelse **\doifsomespaceelse {...} {...} {...}** doifsomethingelse **business and the control of the control of the control of the control of the control of the control of the control of the control of the control of the control of the control of the control of the cont** doifsometokselse **\doifsometokselse \... {...} {...}** doifstringinstringelse **being as a constant of the set of the set of the set of the set of the set of the set of the set of the set of the set of the set of the set of the set of the set of the set of the set of the set of** doifstructurelisthasnumberelse **\doifstructurelisthasnumberelse** {...} {...} doifstructurelisthaspageelse **business** \doifstructurelisthaspageelse {...} {...} doifsymboldefinedelse **\doifsymboldefinedelse** {...} {...} doifsymbolsetelse **\doifsymbolsetelse {...} {...} {...}** doiftextflowcollectorelse **business \doiftextflowcollectorelse** {...} {...} doiftextflowelse **\doiftextflowelse** {...} {...} doiftypingfileelse **butters a doiftypingfileelse** {...} {...} doifundefinedcounter  $\qquad \qquad \qquad \qquad$  doifundefined counter  $\{ \ldots \}$  {...} doifundefinedelse **businedelse**  $\dot{\text{dointudefinedelse}$   $\{... \} \{... \}$ doifunknownfontfeature **business \doifunknownfontfeature {...}** {...} doifurldefinedelse **business in the contract of the contract of the contract of the contract of the contract of the contract of the contract of the contract of the contract of the contract of the contract of the contract o** doifvalueelse **business doifvalueelse and <b>doifvalue doifvalue doifvalue doifvalue doifvalue doifvalue doifvalue doifvalue doifvalue doifvalue doifvalue doifvalue doifvalue doifvalue doifval** doifvaluenothingelse **being the controller of the controller of the controller**  $\delta$  **{...} {...}** doifvariable **\doifvariable {...} {...} {...}** doifvariableelse **business doifvariableelse** {...} {...} {...} {...}

doorlabelen **\doorlabelen [...] [...] [..=..]** doornummeren **\doornummeren** [...] [..=..] dopositionaction **\dopositionaction \dopositionaction {...}** doprocesslocalsetups **being the contract of the contract of the contract of the contract of the contract of the contract of the contract of the contract of the contract of the contract of the contract of the contract of th** dorechecknextindentation **\dorechecknextindentation** dorecurse **by the contract of the contract of the contract of the contract of the contract of the contract of the contract of the contract of the contract of the contract of the contract of the contract of the contract of** dorepeatwithcommand **but a construction of the construction of the construction of the construction of the construction of the construction of the construction of the construction of the construction of the construction of** doreplacefeature **buying the contract of the contract of the contract of the contract of the contract of the contract of the contract of the contract of the contract of the contract of the contract of the contract of the c** doresetandafffeature **business and all the set of the set of the set of the set of the set of the set of the set of the set of the set of the set of the set of the set of the set of the set of the set of the set of the set** doresetattribute **but all the controlled between the controlled between**  $\setminus$  **doresetattribute**  $\{ \ldots \}$ dorotatebox **\dorotatebox** {...} \... {...} dosetattribute **(...)** dosetattribute **{...}** dosetattribute  $\{...\}$  dosetleftskipadaption  $\{...\}$ dosetleftskipadaption **being the control of the control of the control of the dosetleftskipadaption {...}<br>dosetrightskipadaption <b>\dosetrightskipadaption** {...} dosingleargument **\dosingleargument** \... [...] dosingleempty **\dosingleempty** \... [...] dosinglegroupempty **be a constant of the constant of the constant of the constant of the constant of the constant of the constant of the constant of the constant of the constant of the constant of the constant of the const** dosubtractfeature **buying the control of the control of the control of the control of the control of the control of the control of the control of the control of the control of the control of the control of the control of t** dotfill **\dotfill**  $\delta$ dotfskip **\dotfskip** {...} dotoks \...<sup>2</sup> \dotoks \...<sup>2</sup> doublebond **\doublebond** dowith  $\{\ldots\}$  {...} dowithnextbox  $\{... \} \ldots \{... \}$ dowithnextboxcs **\dowithnextboxcs \... \... {...}** dowithpargument **\dowithpargument** \... dowithrange **but all the contract of the contract of the contract of the contract of the contract of the contract of the contract of the contract of the contract of the contract of the contract of the contract of the contr** dowithwargument **\dowithwargument** \... dpofstring **\dpofstring {...}** dummydigit **\dummydigit** dummyparameter **\dummyparameter {...}** dunnelijn **\dunnelijn** dunnelijnen **\dunnelijnen [..=..]** ETEX **\ETEX** EveryLine **\EveryLine**  $\{ \ldots \}$ EveryPar **\EveryPar {...}** edefconvertedargument **\edefconvertedargument** \... {...}<br>eenheid:instance  $\text{VWIT}$  {...} eenheid:instance  $\text{V}\text{U}\text{T} \{\ldots\}$ <br>eenheid:instance:unit \unit {...} eenheid:instance:unit \unit **{...}** eenregel  $\{\ldots\}$ eerstesubpagina **\eerstesubpagina** efcmaxheight **\efcmaxheight {...}** efcmaxwidth **\efcmaxwidth {...}** efcminheight **\efcminheight** {...} efcminwidth **\efcminwidth {...}** efcparameter **\effectarameter** {...} {...} effect **\effect [...] {...}**

```
doordefinieren \doordefinieren [...] [...] [..=..]
doordefinitie:example \lozenge \DOORDEFINITIE [...] {...} ... \par
doornummering:example \DODORMUMERING [...] \{ \ldots \}doquadrupleargument being a complement and the set of the set of the set of the set of the set of the set of the set of the set of the set of the set of the set of the set of the set of the set of the set of the set of th
doquadrupleempty being the contract of the contract of the contract of the contract of the contract of the contract of the contract of the contract of the contract of the contract of the contract of the contract of the co
doquadruplegroupempty being the conductance of the conductance of the conductance of the conduction of the conduction of the conduction of the conduction of the conduction of the conduction of the conduction of the conduc
doquintupleargument being the contract of the contract of the contract of the contract of the contract of the contract of the contract of the contract of the contract of the contract of the contract of the contract of the
doquintupleempty \doquintupleempty \... [...] [...] [...] [...] [...]
doquintuplegroupempty because that the conduction of the conduction of the conduction of the conduction of the conduction of the conduction of the conduction of the conduction of the conduction of the conduction of the co
                                                                    \dosetrightskipadaption {...}
dosetupcheckedinterlinespace \dosetupcheckedinterlinespace {..=..}
dosetupcheckedinterlinespace:argument \dosetupcheckedinterlinespace {...}
dosetupcheckedinterlinespace:name \dosetupcheckedinterlinespace {...}
doseventupleargument                    \doseventupleargument \... [...] [...] [...] [...] [...] [...]
doseventupleempty \doseventupleempty \... [...] [...] [...] [...] [...] [...] [...]
dosixtupleargument being the contract of the contract of the contract of the contract of the contract of the contract of the contract of the contract of the contract of the contract of the contract of the contract of the 
dosixtupleempty being the contract of the contract of the contract of the contract of the contract of the contract of the contract of the contract of the contract of the contract of the contract of the contract of the con
dostarttagged between the contract of the contract of the contract of the contract of the contract of the contract of the contract of the contract of the contract of the contract of the contract of the contract of the con
dostepwiserecurse being a constructed dostepwiserecurse {...} {...} {...}
dotripleargument \dotripleargument \... [...] [...] [...]
                                                                    \dotripleargumentwithset \... [...] [...] [...]
dotripleempty because the contract of the contract of the contract of the contract of the contract of the contract of the contract of the contract of the contract of the contract of the contract of the contract of the con
dotripleemptywithset \dotripleemptywithset \... [...] [...] [...]
dotriplegroupempty \dotriplegroupempty \... {...} {...}
dowithnextboxcontent b dowithnextboxcontent {...} {...} \... {...}
dowithnextboxcontentcs \dowithnextboxcontentcs \... \... {...}
```
elapsedseconds **\elapsedseconds** elapsedsteptime **below that all a constant of the constant of the constant of the constant of the constant of the constant of the constant of the constant of the constant of the constant of the constant of the constant of** elapsedtime **below that the element of the element of the element of the element of the element of the element of the element of the element of the element of the element of the element of the element of the element of the** em **\em** emphasisboldface **\emphasisboldface** emphasistypeface **\emphasistypeface** emspace **\emspace** enableasciimode **\enableasciimode** enabledirectives **because the contractive of the contractives**  $\ldots$ enableexperiments **\enableexperiments [...]** enablemode **\enablemode [...]** enableoutputstream **being the contract of the contract of the contract of the contract of the contract of the contract of the contract of the contract of the contract of the contract of the contract of the contract of the** enableparpositions **because the contract of the enable of the contract of the enable particle in the enable particle in the enable particle in the enable particle in the enable particle in the enable particle in the enable** enableregime **benableregime**  $\{... \}$  enabletrackers  $\{... \}$  enabletrackers  $\{... \}$ enskip **\enskip**  $\text{enskip}$ enspace **\enspace** env \env {...} envvar **\envvar {...}** {...} epos  $\{\ldots\}$ equaldigits **a equaldigits**  $\text{equality} \left\{ \dots \right\}$ ergens **between the contract of the contract of the contract of the contract of the contract of the contract of the contract of the contract of the contract of the contract of the contract of the contract of the contract o** eTeX **\eTeX** executeifdefined **because and the secuteifdefined**  $\{... \} \{... \}$ exitloop **\exitloop**  $\setminus$ exitloopnow **\exitloopnow** expanded **\expanded** {...} expandfontsynonym **\expandfontsynonym \... {...}** expdoif **\expdoif {...} {...} {...}** expdoifnot **because the contract of the contract of the contract**  $\exp\{c_1, c_2, \ldots\}$ fakebox ... fastdecrement **but all the contract of the contract of the contract of the contract of the contract of the contract of the contract of the contract of the contract of the contract of the contract of the contract of the con** fastincrement **but all the set of the set of the set of the set of the set of the set of the set of the set of the set of the set of the set of the set of the set of the set of the set of the set of the set of the set of t** fastloopfinal **\fastloopfinal** fastloopindex **\fastloopindex** fastscale **business has a fast of the set of the set of the set of the set of the set of the set of the set of the set of the set of the set of the set of the set of the set of the set of the set of the set of the set of** fastsetup **\fastsetup**  $\{... \}$ fastswitchtobodyfont **\fastswitchtobodyfont {...}** fastsxsy **\fastsxsy {...} {...} {...}** feature **\feature [...]** [...] feature:direct **below that the set of the set of the set of the set of the set of the set of the set of the set of the set of the set of the set of the set of the set of the set of the set of the set of the set of the set** fence **\fence**  $\begin{tabular}{ll} \hline \texttt{fenced} & \texttt{\{...}\{... \}} \\ \texttt{fence:example} & \texttt{\{...}\} \end{tabular}$ fence:example<br>fetchallmarkings fetchallmarks **\fetchallmarks [...]** fetchmark **\fetchmark [...] [...]** fetchonemark **\fetchonemark [...] [...]** fetchtwomarkings **\fetchtwomarkings [...] [...]** fetchtwomarks **\fetchtwomarks [...]** fieldbody **\fieldbody [...] [..=..]**

enabletrackers **\enabletrackers [...]** expandcheckedcsname **between the controlled between**  $\text{card}$  checkedcsname  $\ldots$  {...} {...} expandeddoif **\expandeddoif {...}** {...} {...} expandeddoifelse **because and the contract of the contract of the contract of the contract of the contract of the contract of the contract of the contract of the contract of the contract of the contract of the contract of** expandeddoifnot  $\{... \} \{... \} \{... \}$ expdoifcommonelse **\expdoifcommonelse {...} {...} {...} {...}** expdoifelse **because and the contract of the contract of the contract of the contract of the contract of the contract of the contract of the contract of the contract of the contract of the contract of the contract of the c** expdoifelsecommon **bexedoifelsecommon**  $\begin{array}{c} \text{erpoloifelsecommon } \{ \ldots \} \end{array}$ expdoifelseinset **\expdoifelseinset {...} {...} {...} {...}** expdoifinsetelse **bexploifing the set of the set of the set of the set of the set of the set of the set of the set of the set of the set of the set of the set of the set of the set of the set of the set of the set of the s** externalfigurecollectionmaxheight **\externalfigurecollectionmaxheight** {...}<br>externalfigurecollectionmaxwidth **\externalfigurecollectionmaxwidth** {...} externalfigurecollectionmaxwidth **\externalfigurecollectionmaxwidth {...}** externalfigurecollectionminheight **\externalfigurecollectionminheight {...}** externalfigurecollectionminwidth **\externalfigurecollectionminwidth {...}** externalfigurecollectionparameter **\externalfigurecollectionparameter** {...} {...} externfiguur **betternfiguur** [...] [...] [...] [...] ... fastlocalframed **\fastlocalframed [...] [..=..] {...}** fastsetupwithargument **\fastsetupwithargument {...} {...}** fastsetupwithargumentswapped **\fastsetupwithargumentswapped {...} {...}** fetchallmarkings **\fetchallmarkings [...] [...]** fetchmarking **\fetchmarking [...] [...] [...]** fetchonemarking **hetchonemarking**  $\{f(t)\}$   $\{f(t)\}$   $\{f(t)\}$ fetchruntinecommand **\fetchruntinecommand**  $\ldots$  {...}

figurefilename **\figurefilename** figurefilepath **\figurefilepath** figurefiletype **\figurefiletype** figurefullname **\figurefullname** figureheight **\figureheight** figurenaturalheight **\figurenaturalheight** figurenaturalwidth **\figurenaturalwidth** figurewidth **\figurewidth** filename **\filename {...}** filledhboxb **\filledhboxb ... {...}** filledhboxc **\filledhboxc ... {...}** filledhboxk **\filledhboxk ... {...}** filledhboxm **\filledhboxm ... {...}** filledhboxr **\filledhboxr ... {...}** filledhboxy **\filledhboxy ... {...}** filler **filler filler filler filler filler filler filler filler filler filler filler filler filler filler filler filler filler filler filler filler filler filler filler filler** fillupto **\fillupto \fillupto \fillupto \fillupto** \fillupto \fillupto \fillupto \fillupto \fillupto \fillupto \fillupto \fillupto \fillupto \fillupto \fillupto \fillupto \fillupto \fillupto \fillupto \fillupto \fillupto \ filterreference **\filterreference {...}** firstcharacter **\firstcharacter** firstinlist **\firstinlist [...]** firstrealpage **\firstrealpage** firstrealpagenumber **\firstrealpagenumber** firstsubpagenumber **\firstsubpagenumber** firstuserpage **\firstuserpage** firstuserpagenumber **\firstuserpagenumber** flag **\flag** {...} flushbox **\flushbox {...} {...}** flushboxregister **\flushboxregister ...** flushcollector **\flushcollector [...]** flushedrightlastline **\flushedrightlastline** flushlayer **\flushlayer**  $\ldots$ } flushlocalfloats **\flushlocalfloats** flushnextbox **\flushnextbox** flushnotes **\flushnotes** flushshapebox **\flushshapebox** flushtextflow **\flushtextflow**  $\{...$ } flushtokens **\flushtokens [...]** flushtoks **\flushtoks \flushtoks \flushtoks \flushtoks \flushtoks \flushtoks \flushtoks \flushtoks \flushtoks \frac{\frac{\frac{\frac{\frac{\frac{\frac{\frac{\frac{\frac{\frac{\frac{\frac{\frac{\frac{\frac{\frac{\frac{\fra** fontalternative **business and the set of the set of the set of the set of the set of the set of the set of the set of the set of the set of the set of the set of the set of the set of the set of the set of the set of the** fontbody **\fontbody \fontbody** fontchar **fontchar**  $\{... \}$ fontclass **\fontclass \fontclass** fontface **\fontface \fontface** 

```
fifthoffivearguments being the contract of the contract of the contract of the contract of the contract of the contract of the contract of the contract of the contract of the contract of the contract of the contract of th
fifthofsixarguments being a constant of the set of the set of the set of the set of the set of the set of the set of the set of the set of the set of the set of the set of the set of the set of the set of the set of the s
figuresymbol \figuresymbol [...] [..=..]
filledhboxg \filledhboxg ... {...}
filterfromnext \filterfromnext {...} {...} {...}
{...}
{...}
{...}
{...}
C filterfromvalue \{ \ldots \} {...} \{ \ldots \} \{ \ldots \} \{ \ldots \} \{ \ldots \} \{ \ldots \} \text{OPT} or or or
                                                                    OPT
                                                                        OPT
filterpages \filterpages [...] [...] [..=..]
findtwopassdata \findtwopassdata {...} {...}
finishregisterentry \finishregisterentry [...] [..=..] [..=..]
firstcounter \firstcounter [...] [...]
firstcountervalue \firstcountervalue [...]
firstoffivearguments \{... \} \{... \} \{... \} \{... \}firstoffourarguments \firstoffourarguments {...} {...} {...} {...}
firstofoneargument \firstofoneargument {...}
firstofoneunexpanded \firstofoneunexpanded {...}
firstofsixarguments \{... \} \{... \} \{... \} \{... \} \{... \}firstofthreearguments \firstofthreearguments {...} {...} {...}
firstofthreeunexpanded \firstofthreeunexpanded {...} {...} {...}
firstoftwoarguments \firstoftwoarguments {...} {...}
firstoftwounexpanded \firstoftwounexpanded {...} {...}
firstsubcountervalue \firstsubcountervalue [...] [...]
fitfieldframed \fitfieldframed [..=..] {...}
fittopbaselinegrid \fittopbaselinegrid {...}
floatuserdataparameter \floatuserdataparameter {...}
flushoutputstream \flushoutputstream [...]
fontcharbyindex \fontcharbyindex {...}
fontclassname \fontclassname {...} {...}
fontfeaturelist \fontfeaturelist [...] [...]
fontsize \fontsize
```
fontstyle **\fontstyle** forcecharacterstripping **\forcecharacterstripping** forcelocalfloats **\forcelocalfloats** forgeteverypar **\forgeteverypar** forgetparskip **\forgetparskip** forgetragged **\forgetragged** formule **\formule [...] {...}** formulenummer **\formulenummer [...]** foundbox **\foundbox {...} {...}** frameddimension **\frameddimension {...}** framedparameter **\framedparameter {...}** freezedimenmacro **being the controlled as a set of the controlled as a set of the controlled and the controlled as**  $\setminus \{ \text{reeczedimenmacro} \}$ **...** freezemeasure **but all the set of the set of the set of the set of the set of the set of the set of the set of the set of the set of the set of the set of the set of the set of the set of the set of the set of the set of t** frenchspacing **being the contract of the contract of the contract of the contract of the contract of the contract of the contract of the contract of the contract of the contract of the contract of the contract of the contr** fromlinenote  $\{...\}$  {...} frozenhbox **\frozenhbox {...}** frule **\frule ... \relax** GetPar **\GetPar**  $\setminus$ GotoPar **\GotoPar \GotoPar** Greeknumerals **being a contract of the contract of the Contract of Creeknumerals**  $\{ \ldots \}$ gebruikpad **\gebruikpad** [...] gebruiksymbolen **\gebruiksymbolen [...]** geenbovenenonderregels **\geenbovenenonderregels** geenhoofdenvoetregels **\geenhoofdenvoetregels** geenspatie **\geenspatie**  $\qquad$ getboxllx ... getboxlly ...<br> **detially** ... getbufferdata **blue and the contract of the contract of the set of the set of the set of the set of the set of the set of the set of the set of the set of the set of the set of the set of the set of the set of the set of t** getcommacommandsize **business and the set of the set of the set of the set of the set of the set of the set of the set of the set of the set of the set of the set of the set of the set of the set of the set of the set of** getcommalistsize **\getcommalistsize [...]** getdatavalue **business** \getdatavalue {...} getdayspermonth **\getdayspermonth** {...} {...} getdefinedbuffer **business and the contract of the contract of the contract of the contract of the contract of the contract of the contract of the contract of the contract of the contract of the contract of the contract** getdocumentargument **business**  $\qquad \qquad \qquad \qquad \qquad \qquad \qquad \{ \ldots \}$ getdocumentfilename **business and the set of the set of the set of the set of the set of the set of the set of the set of the set of the set of the set of the set of the set of the set of the set of the set of the set of** getdummyparameters **better as a constant of the constant of the constant of the constant of the constant of the constant of the constant of the constant of the constant of the constant of the constant of the constant of th** getfirstcharacter **business and the contracted areas of the contracted and the contracter {...}** getfirsttwopassdata **beta beta \getfirsttwopassdata {...}** getfromluatable **better as a contract of the set of the set of the set of the set of the set of the set of the set of the set of the set of the set of the set of the set of the set of the set of the set of the set of the s** getglyphdirect \getglyphdirect \getglyphdirect {...} {...} getglyphstyled **\getglyphstyled {...} {...}** getinlineuserdata **betaal on the set of the set of the set of the set of the set of the set of the set of the set of the set of the set of the set of the set of the set of the set of the set of the set of the set of the se** getlasttwopassdata **\getlasttwopassdata {...}** getlocalfloat **blue as a contract of the set of the set of the set of the set of the set of the set of the set o** getlocalfloats **blue and the contract of the contract of the contract of the contract of the contract of the contract of the contract of the contract of the contract of the contract of the contract of the contract of the c** 

forgetparameters **\forgetparameters [...] [..=..]** fourthoffivearguments  $\{... \} \{... \} \{... \} \{... \}$ fourthoffourarguments **\fourthoffourarguments {...} {...} {...} {...}** fourthofsixarguments **\fourthofsixarguments** {...} {...} {...} {...} {...} {...} gdefconvertedargument **being a set of the convertedargument**  $\ldots$  {...} gdefconvertedcommand **\gdefconvertedcommand \... \...** gebruikblokken **\gebruikblokken [...] [...] [..=..]** gebruikexterndocument **\gebruikexterndocument [...] [...] [...]** gebruikexternfiguur **bedieniguur \gebruikexternfiguur [...] [...] [...] [...**] [...] gebruikexterngeluidsfragment **\gebruikexterngeluidsfragment [...] [...]** gebruikJSscripts **\gebruikJSscripts [...] [...]** gebruikmodule **\gebruikmodule [...] [...] [..=..]** gebruiktypescript **\gebruiktypescript [...] [...] [...]** gebruiktypescriptfile **\gebruiktypescriptfile [...]** gebruikURL **\gebruikURL [...] [...] [...] [...]** gebruikurl **\gebruikurl [...] [...] [...] [...]** getboxfromcache **business \getboxfromcache {...}**  $\{... \}$  ... getdayoftheweek **\getdayoftheweek** {...} {...} {...} getdocumentargumentdefault **beidering as a conservation of the set of the set of the set of the set of the set of the set of the set of the set of the set of the set of the set of the set of the set of the set of the set o** getemptyparameters **\getemptyparameters**  $[...]$   $[...]$ geteparameters **between the contract of the contract of the contract of the contract of the contract of the contract of the contract of the contract of the contract of the contract of the contract of the contract of the co** getexpandedparameters **between the set of the set of the set of the set of the set of the set of the set of the set of the set of the set of the set of the set of the set of the set of the set of the set of the set of the** getfiguredimensions **but all the set of the set of the set of the set of the set of the set of the set of the set of the set of the set of the set of the set of the set of the set of the set of the set of the set of the se** getfromcommacommand **better as a set of the set of the set of the set of the set of the set of the set of the set of the set of the set of the set of the set of the set of the set of the set of the set of the set of the se** getfromcommalist **\getfromcommalist [...] [...]** getfromtwopassdata **\getfromtwopassdata {...} {...}** getgparameters **between**  $\setminus$ getgparameters [...] [..=..]

getmessage  $\{... \}$  {...} getnoflines **by the contract of the contract of the contract of the contract of the contract of the contract of t** getobject **by the contract of the contract of the contract of the contract of the contract of the contract of the contract of the contract of the contract of the contract of the contract of the contract of the contract of** getpaletsize **by the contract of the contract of the contract of the contract of the contract of the contract of the contract of the contract of the contract of the contract of the contract of the contract of the contract** getprivatechar **better as a contract of the contract of the set of the set of the set of the set of the set of t** getprivateslot **be a set of the set of the set of the set of the set of the set of the set of the set of the set of the set of the set of the set of the set of the set of the set of the set of the set of the set of the set** getrandomseed **\** \getrandomseed \ \... getrawnoflines **by the contract of the contract of the contract of the contract of the contract of the contract of the contract of the contract of the contract of the contract of the contract of the contract of the contrac** getreferenceentry  $\setminus$  **[exterimentry find**  $\setminus$  **[exterimentry find**  $\setminus$  **[exterimentry find**  $\setminus$  **]** gettokenlist **between \gettokenlist**  $[...]$ gettwopassdata **by the contract of the contract of the contract of the contract of the contract of the contract of the contract of the contract of the contract of the contract of the contract of the contract of the contrac** getuserdata **between the contract of the contract of the contract of the contract of the contract of the contract of the contract of the contract of the contract of the contract of the contract of the contract of the contr** getuvalue **by the setuvalue of the setuvalue f...**} getvalue **\getualue {...}** getvariable **business and the set of the set of the set of the set of the set of the set of the set of the set of the set of the set of the set of the set of the set of the set of the set of the set of the set of the set** globaldisablemode **by the contract of the contract of the contract of the contract of the contract of the contract of the contract of the contract of the contract of the contract of the contract of the contract of the cont** globalenablemode **by the contract of the contract of the contract of the contract of the contract of the contract of the contract of the contract of the contract of the contract of the contract of the contract of the contr** globalletempty **\frac{\frac{\frac{\frac{\frac{\frac{\frac{\frac{\frac{\frac{\frac{\frac{\frac{\frac{\frac{\frac{\frac{\frac{\frac{\frac{\frac{\frac{\frac{\frac{\frac{\frac{\frac{\frac{\frac{\frac{\frac{\frac{\frac{\frac{\f** globalpopbox **\globalpopbox** ... globalpopmacro **\globalpopmacro \...** globalpreventmode **by the contract of the contract of the contract of the contract of the contract of the contract of the contract of the contract of the contract of the contract of the contract of the contract of the cont** globalpushbox **\globalpushbox** ... globalpushmacro **bilanging in the set of the set of the set of the set of the set of the set of the set of the set of the set of the set of the set of the set of the set of the set of the set of the set of the set of the s** globalundefine **by the set of the set of the set of the set of the set of the set of the set of the set of the set of the set of the set of the set of the set of the set of the set of the set of the set of the set of the s** glyphfontfile **\glyphfontfile {...}** gobbleoneargument **business and the contract of the contract of the contract of the contract of the contract of the contract of the contract of the contract of the contract of the contract of the contract of the contract** gobbleoneoptional **bluesses bluesses \gobbleoneoptional [...]** gobblesingleempty **butters** and the set of the set of the set of the set of the set of the set of the set of the set of the set of the set of the set of the set of the set of the set of the set of the set of the set of the gobblespacetokens **bluestights** and the set of the set of the set of the set of the set of the set of the set of the set of the set of the set of the set of the set of the set of the set of the set of the set of the set of gobbleuntil **\gobbleuntil**  $\qquad \qquad \qquad \qquad \qquad \qquad \qquad \ldots$ gobbleuntilrelax **being a support of the set of the set of the set of the set of the set of the set of the set of the set of the set of the set of the set of the set of the set of the set of the set of the set of the set o** 

```
getMPdrawing blue and the contract of the contract of the contract of the contract of the contract of the contract of the contract of the contract of the contract of the contract of the contract of the contract of the con
getMPlayer \getMPlayer [...] [...] [...] [...] [...]getnamedglyphdirect \getnamedglyphdirect {...} {...}
getnamedglyphstyled by \getnamedglyphstyled {...} {...}
getnamedtwopassdatalist between the contract of the contract of the contract of the contract of the contract of the contract of the contract of the contract of the contract of the contract of the contract of the contract 
getnaturaldimensions but all the set of the set of the set of the set of the set of the set of the set of the set of the set of the set of the set of the set of the set of the set of the set of the set of the set of the s
getobjectdimensions better as a constant of the constant of the constant of the constant of the constant of the constant of the constant of the constant of the constant of the constant of the constant of the constant of t
getparameters by the contract of the contract of the contract of the contract of the contract of the contract of the contract of the contract of the contract of the contract of the contract of the contract of the contract
getrandomcount between \get{1}getrandomdimen between between \qquad \qquad \qquad \qquad \ldots \{ \ldots \} \{ \ldots \}getrandomfloat between \qquad \qquad \qquad \qquad \qquad \ldots \{ \ldots \} \{ \ldots \}getrandomnumber \extraction \getrandomnumber \... {...} {...}
getraweparameters between constant of the constant of the constant of the constant of the constant of the constant of the constant of the constant of the constant of the constant of the constant of the constant of the c
getrawgparameters being a set of the set of the set of the set of the set of the set of the set of the set of the set of the set of the set of the set of the set of the set of the set of the set of the set of the set of t
getrawparameters \getrawparameters [...] [..=..]
getrawxparameters business \getrawxparameters [...] [..=..]
getreference by a set of the set of the set of the set of the set of the set of the set of the set of the set of the set of the set of the set of the set of the set of the set of the set of the set of the set of the set o
getroundednoflines by the contract of the contract of the contract of the contract of the contract of the contract of the contract of the contract of the contract of the contract of the contract of the contract of the con
getsubstring between \text{S} limitsubstring {...} {...}
gettwopassdatalist betwo passed that the set of \{... \}getvariabledefault \getvariabledefault {...} {...} {...}
getxparameters \getxparameters [...] [..=..]
globalprocesscommalist \globalprocesscommalist [...] \...
globalpushreferenceprefix \globalpushreferenceprefix {...} ... \globalpopreferenceprefix
globalswapcounts \infty \globalswapcounts \... \...
globalswapdimens being the contract of the contract of the contract of the contract of the contract of the contract of the contract of the contract of the contract of the contract of the contract of the contract of the co
globalswapmacros \fractilative \fractilative \fractilative \fractilative \fractilative \fractilative \end{bmatrix}
gobbledoubleempty business \gobbledoubleempty [...] [...]
gobbleeightarguments being the computer of the computer supplieright arguments \{...,\} \{...,\} \{...,\} \{...,\} \{...,\}gobblefivearguments but all the contract of the contract of the contract of the contract of the contract of the contract of the contract of the contract of the contract of the contract of the contract of the contract of t
gobblefiveoptionals but all the contract of the contract of the contract of the contract of the contract of the contract of the contract of the contract of the contract of the contract of the contract of the contract of t
gobblefourarguments but all the set of the set of the set of the set of the set of the set of the set of the set of the set of the set of the set of the set of the set of the set of the set of the set of the set of the se
gobblefouroptionals but allows \gobblefouroptionals [...] [...] [...] [...]
gobbleninearguments \gobbleninearguments {...} {...} {...} {...} {...} {...} {...} {...} {...}
gobblesevenarguments \{\ldots\} {...} \{\ldots\} {...} \{\ldots\} {...} \{\ldots\} {...}
gobblesixarguments being a contract to the contract of the contract of the contract of the contract of the contract of the contract of the contract of the contract of the contract of the contract of the contract of the co
gobbletenarguments but all the contract of the contract of the contract of the contract of the contract of the contract of the contract of the contract of the contract of the contract of the contract of the contract of th
gobblethreearguments being a computed \gobblethreearguments \{ \ldots \} \{ \ldots \}gobblethreeoptionals \gobblethreeoptionals [...] [...] [...]
gobbletwoarguments being a support of the set of the set of the set of the set of the set of the set of the set of the set of the set of the set of the set of the set of the set of the set of the set of the set of the set
gobbletwooptionals \gobbletwooptionals [...] [...]
```
grabuntil **\grabuntil**  $\{... \} \ldots$ grave **\grave {...}** grayvalue **by the set of the set of the set of the set of the set of the set of the set of the set of the set of the set of the set of the set of the set of the set of the set of the set of the set of the set of the set of** greeknumerals **by the contract of the contract of the contract of the contract of the contract of the contract of the contract of the contract of the contract of the contract of the contract of the contract of the contract** grijskleur **\grijskleur [...] {...}** groot **\groot** ... grootkorps **blue and the contract of the contract of the contract of the contract of the contract of the contract of the contract of the contract of the contract of the contract of the contract of the contract of the contr** groter **\groter** gsetboxllx ... {...} gsetboxlly **be a set of the contract of the set of the set of the set of the set of the set of the set of the set of the set of the set of the set of the set of the set of the set of the set of the set of the set of the se** haalbuffer **[...]**<br>haalbuffer:instance **haalbuffer** [...] haalbuffer:instance haalbuffer:instance: \haalBUFFER haarlijn **\haarlijn** hairspace **\hairspace \hairspace \hairspace \hairspace \hairspace \hairspace**  $\lambda$ halfstrut **\halfstrut** halfwaybox **\halfwaybox**  $\{\ldots\}$ handschrift **\handschrift** hash **\hash** hat **hat**   $\int$ hboxofvbox **\hboxofvbox ...** hbox:example \hboxBOX **{...}** hdofstring **\hdofstring {...}** headhbox **\headhbox ... {...}** headnumbercontent **\headnumbercontent** headnumberdistance **\headnumberdistance** headnumberwidth **\headnumberwidth**  $\label{thm:main} \texttt{head} \texttt{head} \texttt{count} \texttt{head} \texttt{count} \texttt{head} \texttt{count} \texttt{head} \texttt{count} \texttt{head} \texttt{count} \texttt{val} \texttt{val} \texttt$ headtextdistance **\headtextdistance \headtextdistance \headtextdistance \headtextdistance** headvbox ... {...} headwidth **\headwidth** hebrewnumerals **\hebrewnumerals {...}** heightofstring **being the set of the set of the set of the set of the set of the set of the set of the set of the set of the set of the set of the set of the set of the set of the set of the set of the set of the set of th** help: instance  $\text{HELP}$  [...] {...} {...} hexnumber **\hexnumber {...}** hglue **b**  $\hbar$  **h**  $\hbar$ hiddencitation **\hiddencitation**  $\ldots$ hiddencite **\hiddencite [...]** highlight **\highlight [...] {...}** highlight:example  $\H$  \HIGHLIGHT **{...}** highordinalstr **\highordinalstr {...}** hilo **\hilo [...] {...} {...}** hl **\hl [...]** hoofdtaal **\hoofdtaal [...]** hoog **\hoog {...}** hoog:instance \HIGH **{...**} hoog:instance:unitshigh  $\text{uniform} \left( ...\right)$ hpackbox **\hpackbox** hpackedbox **\hpackedbox** hphantom **\hphantom {...}** 

grabbufferdata **bufferdata here here here here here here here here here here here here here here here here here here here here here here here here here here here here** grabbufferdatadirect **\grabbufferdatadirect {...} {...} {...}** greedysplitstring **binding binding heads in the set of the set of the set of the set of the set of the set of the set of the set of the set of the set of the set of the set of the set of the set of the set of the set o** groupedcommand **\groupedcommand {...} {...}** gujaratinumerals **\gujaratinumerals {...}** gurmurkhinumerals **\gurmurkhinumerals {...}** haalmarkering **haalmarkering**  $\hbox{\textsf{1}}$ halflinestrut **\halflinestrut** handhaafblokken **\handhaafblokken [...] [...]** handletokens **blandletokens** ... \with \... hboxreference **blue as a contract to the contract of the set of the set of the set of the set of the set of the set of the set of the set of the set of the set of the set of the set of the set of the set of the set of the** headreferenceattributes **\headreferenceattributes** headtextcontent **\headtextcontent** headtextwidth **\headtextwidth** heightanddepthofstring **\heightanddepthofstring {...}** heightspanningtext **\heightspanningtext {...} {...} {...}** helptekst **\helptekst [...] {...} {...}** help:instance:helptext  $\hbox{\texttt{[...]}\,\,}$ hexstringtonumber **\hexstringtonumber {...}** himilo **\himilo {...} {...} {...}** horizontalgrowingbar **\horizontalgrowingbar [..=..]** horizontalpositionbar **\horizontalpositionbar [..=..]**

hpos **\hpos {...} {...}** hsmash **\hsmash {...}** hsmashbox **\hsmashbox ...** hsmashed **\hsmashed {...}** hspace **being the contract of the contract of the contract of the contract of the contract of the contract of the contract of the contract of the contract of the contract of the contract of the contract of the contract of** htdpofstring **\htdpofstring {...}** htofstring **https://wide.org/wide.org/wide.org/wide.org/wide.org/wide.org/wide.org/wide.org/wide.org/** huidigedatum **\huidigedatum [...]** huidigedatum:name **\huidigedatum [...]** huidigekopnummer **\huidigekopnummer** hyphen **\hyphen** hyphenatedfile **\hyphenatedfile {...}** hyphenatedfilename **by hyphenatedfilename**  $\{ \ldots \}$ hyphenatedhbox **\hyphenatedhbox** {...} hyphenatedpar **\hyphenatedpar {...}** hyphenatedurl **\hyphenatedurl {...}** hyphenatedword **\hyphenatedword {...}** INRSTEX **\INRSTEX** ibox **\ibox {...}** iff **\iff** ignoreimplicitspaces **\ignoreimplicitspaces** ignoretagsinexport **\ignoretagsinexport [...]** ignorevalue **business \ignorevalue {...}** impliedby **\impliedby** implies **\implies** in  $\in$   $\{... \}$   $\{... \}$   $[...]$ includemenu **\includemenu [...]** includeversioninfo **\includeversioninfo {...}** incrementedcounter **\incrementedcounter [...]** incrementpagenumber **\incrementpagenumber** incrementsubpagenumber **\incrementsubpagenumber** incrementvalue **biased and the set of the set of the set of the set of the set of the set of the set of the set of the set of the set of the set of the set of the set of the set of the set of the set of the set of the set** indentation **\indentation** infofont **\infofont** infofontbold **\infofontbold** inhibitblank **\inhibitblank** initializeboxstack **\initializeboxstack {...}** inlijnd **\inlijnd [..=..] {...}** inlinebuffer **\inlinebuffer [...]** inlinedbox **\inlinedbox {...}** inlinemath **\inlinemath {...}** inlinemathematics **\inlinemathematics {...}** inlinemessage **\inlinemessage {...}** inlinerange **\inlinerange [...]** innerflushshapebox **\innerflushshapebox** input **\input {...}** inputfilebarename **\inputfilebarename** inputfilename **\inputfilename** inputfilerealsuffix **\inputfilerealsuffix** inputfilesuffix **\inputfilesuffix** inputgivenfile **\inputgivenfile {...}** input:string **\input ...** inregel **\inregel {...} [...]** inspectluatable **\inspectluatable \inspectluatable \inspectluatable \inspectluatable \inspectluatable \inspectluatable \inspectluatable \inspectluatable \inspectluatable \inspectluatable \inspectluatable \inspectluatable \** 

hsizefraction **\hsizefraction** {...} {...} hyphenatedcoloredword **\hyphenatedcoloredword {...}** idxfromluatable **\idxfromluatable \... ...** ifassignment **\ifassignment ... \else ... \fi** ifinobject **\ifinobject ... \else ... \fi** ifinoutputstream **\ifinoutputstream ... \else ... \fi** ifparameters **\ifparameters ... \else ... \fi** iftrialtypesetting **\iftrialtypesetting ... \else ... \fi** immediatesavetwopassdata **\immediatesavetwopassdata {...} {...} {...}** includesvgbuffer **\includesvgbuffer [...] [..=..]** includesvgfile **\includesvgfile [...] [..=..]**  $\label{eq:linear} \texttt{incrementcounter} $$ \texttt{[...][...]} $$$ inheritparameter **\inheritparameter [...] [...] [...]** inlineordisplaymath **\inlineordisplaymath {...} {...}** inlineprettyprintbuffer **\inlineprettyprintbuffer {...} {...}** insertpages **\insertpages [...] [...] [..=..]** installactionhandler **\installactionhandler {...}** installactivecharacter **\installactivecharacter ...**

installattributestack **\installattributestack \...** installcorenamespace **\installcorenamespace {...}** installdefinitionset **\installdefinitionset \... {...}** installeertaal **\installeertaal [...] [..=..]** installeertaal:name **\installeertaal [...] [...]** installglobalmacrostack **\installglobalmacrostack \...**<br>installleftframerenderer **biography \installleftframerenderer** {... installmacrostack **\installmacrostack \...** installnamespace **\installnamespace {...}** installoutputroutine **\installoutputroutine \... {...}** installsetuphandler **\installsetuphandler \... {...}** installunitsspace **bi here here here here here here here here here here here here here here here here here here here here here here here here here here here here he** installversioninfo **\installversioninfo {...} {...}** integerrounding **\integerrounding {...}** interactiebalk **\interactiebalk [...] [..=..]** interactiebuttons **\interactiebuttons [..=..] [...]** interactiemenu **\interactiemenu [...] [..=..]** intertext **\intertext**  $\{...$ interwordspaceafter **\interwordspaceafter** interwordspacebefore **\interwordspacebefore** interwordspaces **\interwordspaces {...}** interwordspacesafter **\interwordspacesafter {...}** interwordspacesbefore **\interwordspacesbefore {...}** invokepagehandler **\invokepagehandler {...} {...}** invullijnen **\invullijnen [..=..] {...} {...}** invulregel **\invulregel [..=..]** invultekst **\invultekst [..=..] {...} {...}** italic **\italic** italiccorrection **\italiccorrection** italicface **\italicface** italicvet **\italicvet** items **\items [..=..] {...}** itemtag **b itemtag** [...] jobfilename **\jobfilename** jobfilesuffix **\jobfilesuffix** Kap **\Kap {...}** kadertekst:instance  $\{FRAMEDTEXT$  [..=..] {...} kadertekst:instance:framedtext **framediext**  $\{$ ..=..]  $\{... \}$ 

installanddefineactivecharacter **\installanddefineactivecharacter ... {...}** installautocommandhandler **binstallautocommandhandler**  $\infty$  **\installautocommandhandler**  $\ldots$  {...} \... installautosetuphandler **\installautosetuphandler \... {...}** installbasicautosetuphandler **\installbasicautosetuphandler \... {...}** \... installbasicparameterhandler **\installbasicparameterhandler \... {...}** installbottomframerenderer **\installbottomframerenderer {...} {...}** installcommandhandler **binstallcommandhandler \... {...}** \...  $\label{eq:optimal} \texttt{indifferential} \texttt{inertable} \dots \{ \dots \} \dots$ installdefinitionsetmember **\installdefinitionsetmember** \... {...} \... {...} installdirectcommandhandler **\installdirectcommandhandler \... {...}** installdirectparameterhandler **\installdirectparameterhandler \... {...}** installdirectparametersethandler **\installdirectparametersethandler \... {...}** installdirectsetuphandler **\installdirectsetuphandler \... {...}** installdirectstyleandcolorhandler **\installdirectstyleandcolorhandler \... {...}** installframedautocommandhandler **\installframedautocommandhandler \... {...} \...** installframedcommandhandler **\installframedcommandhandler \... {...} \...**<br>installglobalmacrostack **\installglobalmacrostack** \... installleftframerenderer **\installleftframerenderer {...} {...}** installpagearrangement **\installpagearrangement ... {...}** installparameterhandler **\installparameterhandler \... {...}** installparameterhashhandler **\installparameterhashhandler \... {...}** installparametersethandler **\installparametersethandler \... {...}** installparentinjector **\installparentinjector \... {...}** installrightframerenderer **binstallrightframerenderer** {...} {...} installrootparameterhandler **\installrootparameterhandler \... {...}** installsetuponlycommandhandler **\installsetuponlycommandhandler \... {...}** installshipoutmethod **\installshipoutmethod {...} {...}** installsimplecommandhandler **\installsimplecommandhandler \... {...}** \... installsimpleframedcommandhandler **\installsimpleframedcommandhandler \... {...} \...** installstyleandcolorhandler **\installstyleandcolorhandler \... {...}** installswitchcommandhandler **\installswitchcommandhandler \... {...} \...**<br>installswitchsetuphandler **\installswitchcommandler \...** {...} installswitchsetuphandler **\installswitchsetuphandler \... {...}** installtexdirective **business \installtexdirective {...}** {...} installtextracker **\installtextracker {...} {...} {...}** installtopframerenderer **\installtopframerenderer {...} {...}** installunitsseparator **\installunitsseparator {...} {...}**

kap **\kap {...}** kapitaal **\kapitaal {...}** keeplinestogether **\keeplinestogether {...}** keepunwantedspaces **\keepunwantedspaces** kerncharacters **between the contracters**  $\ker$  **herncharacters**  $\ldots$   $\ldots$ klein **\klein** kleiner **\kleiner** kleinitalicvet **\kleinitalicvet** kleinkorps **\kleinkorps** kleinnormaal **\kleinnormaal** kleinschuin **\kleinschuin** kleinschuinvet **\kleinschuinvet** kleintype **bluesters \kleintype \kleintype \kleintype** kleinvet **\kleinvet** kleinvetitalic **\kleinvetitalic** kleinvetschuin **\kleinvetschuin** kleur **\kleur**  $\lambda$  \kleur  $\lambda$  \kleur  $\lambda$ kleurenbalk **\kleurenbalk [...]** kleurwaarde **\kleurwaarde {...}** kolom **\kolom [...]**<br>kopnummer **\kopnummer \kopnummer \kopnummer \kopnummer** kopnummer **\kopnummer [...] [...]** koreannumerals **\koreannumerals {...}** koreannumeralsc **blue and the contract of the contract of the contract of the contract**  $\lambda$  **and**  $\lambda$  **and** koreannumeralsp **\koreannumeralsp {...}** koreanparentnumerals **\koreanparentnumerals {...}** LAMSTEX **\LAMSTEX** LATEX **\LATEX** LamSTeX **\LamSTeX** LaTeX **\LaTeX** Letter **\Letter** {...} Letters  $\{\ldots\}$ LUAJITTEX **\LUAJITTEX** LUAMETATEX **\LUAMETATEX** LUATEX **\LUATEX** Lua **\Lua** LuajitTeX **\LuajitTeX** LuaMetaTeX **\LuaMetaTeX** LuaTeX **\LuaTeX** laag **\laag {...}** laag:instance  $\text{Laag:instance:unitslow}$ <br>laag:instance:unitslow  $\text{Laag:instance:unitslow}$ laag:instance:unitslow \unitslow **{...}** laatstesubpagina **\laatstesubpagina** labellanguage:instance \LABELtaal labellanguage:instance:btxlabel \btxlabeltaal labellanguage:instance:head \headtaal labellanguage:instance:label \labeltaal labellanguage:instance:mathlabel \mathlabeltaal labellanguage:instance:operator \\operatordal labellanguage:instance:prefix  $\text{I}$ labellanguage:instance:suffix \suffixtaal labellanguage:instance:taglabel \taglabeltaal labellanguage:instance:unit  $\{$ unittaal<br>labeltekst:instance  $\{LABELtekst$ ,..} labeltekst:instance \LABELtekst **{...}** labeltekst:instance:btxlabel \btxlabeltekst **{...}** labeltekst:instance:head \headtekst **{...}**  $\label{thm:llb} \texttt{label} $$\label{th:llb} $$ \label{th:llb} $$$ labeltekst:instance:mathlabel \mathlabeltekst **{...}** labeltekst:instance:operator \operatortekst **{...}** labeltekst:instance:prefix \prefixtekst **{...}** labeltekst:instance:suffix<br>labeltekst:instance:taglabel<br> $\{a, b\}$ <br>labeltekst  $\{... \}$ labeltekst:instance:taglabel \taglabeltekst **{...}** labeltekst:instance:unit  $\text{unit} \left( \ldots \right)$ labeltexts:instance  $\triangle$ labeltexts:instance:head  $\{h, h\}$ labeltexts:instance:label  $\{ \ldots \}$  {...} labeltexts:instance:mathlabel \mathlabeltexts **{...} {...}** label:example \LABEL **[...] {...}** laho **\laho [...] {...} {...}** languageCharacters **\languageCharacters {...}**

kloonveld **\kloonveld \kloonveld \kloonveld**  $\lambda$  **\kloonveld**  $\lambda$  **\kloonveld**  $\lambda$  **\kloon**  $\lambda$  **\kloon**  $\lambda$  **\kloon**  $\lambda$  **\kloon**  $\lambda$  **\kloon**  $\lambda$  **\kloon**  $\lambda$  **\kloon**  $\lambda$  **\kloon**  $\lambda$  **\kloon**  $\lambda$  **\kloo** koreancirclenumerals **\koreancirclenumerals {...}** languagecharacters **\languagecharacters {...}**

lastcounter **\lastcounter**  $\ldots$  [...]  $\label{thm:main}$  last<br>countervalue  $\qquad \qquad \backslash \texttt{lastcountervalue}$  [...] lastdigit **\lastdigit {...}** lastlinewidth **\lastlinewidth** lastnaturalboxdp **\lastnaturalboxdp** lastnaturalboxht **\lastnaturalboxht** lastnaturalboxwd **\lastnaturalboxwd** lastpredefinedsymbol **\lastpredefinedsymbol** lastrealpage **\lastrealpage** lastrealpagenumber **\lastrealpagenumber** lastsubpagenumber **\lastsubpagenumber** lasttwodigits **\lasttwodigits {...}** lastuserpage **\lastuserpage** lastuserpagenumber **\lastuserpagenumber** lateluacode **\lateluacode {...}** layerheight **\layerheight \layerheight** layerwidth **\layerwidth** lchexnumber **\lchexnumber {...}** lchexnumbers **\lchexnumbers {...}** leftbottombox **\leftbottombox {...}** leftbox **\leftbox {...}** lefthbox **\lefthbox {...}** leftlabeltext:instance \leftLABELtekst **{...}** leftlabeltext:instance:head \leftheadtekst **{...}** leftlabeltext:instance:label \leftlabeltekst **{...}** leftlabeltext:instance:mathlabel \leftmathlabeltekst **{...}** leftline **\leftline** {...} leftorrighthbox **\leftorrighthbox ... {...}** leftorrightvbox **\leftorrightvbox ... {...}** leftorrightvtop **\leftorrightvtop ... {...}** leftskipadaption **\leftskipadaption** leftsubguillemot **\leftsubguillemot** lefttopbox **\lefttopbox {...}** lefttoright **\lefttoright \lefttoright \lefttoright \lefttoright** lefttorightvbox **\lefttorightvbox** ... {...}<br>lefttorightvtop **\lefttorightvtop** ... {...} legeregels **\legeregels [...]** letbeundefined **\letbeundefined {...}** letdummyparameter **\letdummyparameter** {...} \... letempty **\letempty \...** letgvalue **business and the contract of the contract of the contract of the contract of the contract of the contract of the contract of the contract of the contract of the contract of the contract of the contract of the** letgvalueempty **\letgvalueempty {...}** letgvalurelax **\letgvalurelax {...}** letter **\letter {...}** letterampersand **\letterampersand** letterat **\letterat**  $\qquad \qquad \text{letter}$ letterbackslash **\letterbackslash** letterbar **\letterbar** letterbgroup **bless** and the contract of the contract of  $\lambda$  **letterbgroup** letterclosebrace **\letterclosebrace** lettercolon **\lettercolon** letterdoublequote **\letterdoublequote** letteregroup **\letteregroup \letteregroup** letterescape **bless and the contract of the contract of the contract of the contract of the contract of the contract of the contract of the contract of the contract of the contract of the contract of the contract of the** letterexclamationmark **\letterexclamationmark** letterhash **\letterhash** letterhat **\letterhat** letterleftbrace **\letterleftbrace** letterleftbracket **\letterleftbracket** letterleftparenthesis **\letterleftparenthesis**

languagecharwidth **\languagecharwidth {...}** lastsubcountervalue **\lastsubcountervalue [...] [...]** layeredtext **\layeredtext [..=..] [..=..] {...} {...}** lazysavetaggedtwopassdata **beiden alazysavetaggedtwopassdata {...}** {...} {...} {...} {...} {...} <br>lazysavetwopassdata {...} {...} {...} {...} {...} {...} {...} {...} {...} {...} {...} {...} {...} {...} {...} {...} {...} { lazysavetwopassdata **being a constant a higher intervalse and higher intervalse a higher intervalse a higher intervalse a higher intervalse a higher intervalse a higher intervalse a higher intervalse a high** lbox **\lbox ... {...}** lefttorighthbox **\lefttorighthbox ... {...}** lefttorightvtop **\lefttorightvtop ... {...}** letcatcodecommand **\letcatcodecommand \... ... \...** letcscsname **bleed and the contract of the contract of the contract of the contract of the contract of the contract of the contract of the contract of the contract of the contract of the contract of the contract of the con** letcsnamecs **because the contract of the contract of the contract of the contract of the contract of the contract of the contract of the contract of the contract of the contract of the contract of the contract of the contr** letcsnamecsname **\letcsnamecsname \csname ... \endcsname \csname ... \endcsname** letterdollar **\letterdollar**

letterless **\letterless** lettermore **\lettermore** letteropenbrace **\letteropenbrace** letterpercent **\letterpercent** letterquestionmark **\letterquestionmark** letterrightbrace **\letterrightbrace** letterrightbracket **\letterrightbracket** letterrightparenthesis **\letterrightparenthesis** letters **\letters {...}**  $\label{thm:rel}$ letterslash **\letterslash** letterspacing **betterspacing and the contract of the contract of the contract of the contract of the contract of the contract of the contract of the contract of the contract of the contract of the contract of the contrac** lettertilde **\lettertilde** letterunderscore **\letterunderscore letvalue 1...**} \... letvalueempty **\letvalueempty {...}** letvaluerelax **\letvaluerelax {...}** lfence **\lfence {...}** lhbox **\lhbox {...}** lijndikte **\lijndikte** lijstlengte **\lijstlengte** linebox **\linebox {...}** links **\links ...** listcitation:alternative **\listcitation [...] [...]** listcite **\listcite [..=..] [...]** listcite:alternative **\listcite [...] [...]** listcite:userdata **\listcite [..=..] [..=..]** listnamespaces **\listnamespaces** literalmode **\literalmode \literalmode \literalmode**  $\lambda$  **\literalmode**  $\lambda$  **\limes**  $\lambda$  **\limes**  $\lambda$  **\limes**  $\lambda$  **\limes**  $\lambda$  **\limes**  $\lambda$  **\limes**  $\lambda$  **\limes**  $\lambda$  **\limes**  $\lambda$  **\limes**  $\lambda$  **\limes**  $\lambda$  llap **\llap {...}** loadanyfileonce **information**<br>loadbtxdefinitionfile **by the contract of the contract of the contract of the contract of the contract of the contract of the contract of the contract of the contract of the contract of the co**  $\label{thm:10} $$IoadcIdfile$ loadcldfileonce **\loadcldfileonce [...]** loadfontgoodies **\loadfontgoodies [...]** loadluafile **\loadluafile [...]** loadluafileonce **\loadluafileonce [...]** loadtexfile **\loadtexfile [...]** loadtexfileonce **\loadtexfileonce [...]** loadtypescriptfile **\loadtypescriptfile [...]** localhsize **\localhsize** localpopbox **\localpopbox ...** localpopmacro **\localpopmacro \...** localpushbox **\localpushbox ...** localpushmacro **\localpushmacro \...** localundefine **\localundefine {...}** locatedfilepath **\locatedfilepath** locfilename **\locfilename {...}** lomihi **\lomihi {...} {...} {...}** lowerbox **\lowerbox {...} \... {...}** lowercased **\lowercased {...}** lowercasing **\lowercasing**  $\lambda$  \lowercasing lowerleftdoubleninequote **\lowerleftdoubleninequote** lowerleftsingleninequote **\lowerleftsingleninequote** lowerrightdoubleninequote **\lowerrightdoubleninequote**

limitatefirstline **but all intervals of the contract of the contract of the limitatefirstline {...} {...} {...} limitatelines {...} {...} }** limitatelines **\limitatelines {...} {...} {...}** limitatetext **\limitatetext {...} {...} {...}** limitatetext:list **\limitatetext {...} {...} {...}** linefillerhbox **\linefillerhbox [...] ... {...}** linefillervbox **\linefillervbox [...] ... {...}** linefillervtop **\linefillervtop [...] ... {...}** linespanningtext **\linespanningtext {...} {...} {...}** listcitation **\listcitation [..=..] [...]** listcitation:userdata **\listcitation [..=..] [..=..]** loadanyfile **\loadanyfile [...]** loadbtxdefinitionfile **\loadbtxdefinitionfile [...]** loadbtxreplacementfile **\loadbtxreplacementfile [...]** loadspellchecklist **\loadspellchecklist [...] [...]** localframed **\localframed [...] [..=..] {...}** localframedwithsettings **\localframedwithsettings [...] [..=..] {...}** locatefilepath **\locatefilepath {...}** lowercasestring **blowercasestring and the set of the set of the set of the set of the set of the set of the set of the set of the set of the set of the set of the set of the set of the set of the set of the set of the se** 

ltop **\ltop ... {...}** ltrhbox **\ltrhbox ... {...}** ltrvbox **\ltrvbox ... {...}** ltrvtop **\ltrvtop ... {...}** luacode **\luacode** \luacode {...} luaenvironment **\luaenvironment ...** luaexpanded **\luaexpanded {...}** luaexpr **\luaexpr** {...} luafunction **\luafunction {...}** luajitTeX **\luajitTeX** luamajorversion **\luamajorversion** luametaTeX **\luametaTeX** luaminorversion **\luaminorversion** luasetup **\luasetup {...}**<br>luaTeX **\luaTeX** luaversion **\luaversion \luaversion** MAAND **\MAAND {...}** METAFONT **\METAFONT** METAFUN **\METAFUN** METAPOST **\METAPOST** MetaFont **\MetaFont** MetaFun **\MetaFun** MetaPost **\MetaPost** MKII **\MKII** MKIV **\MKIV** MKIX **\MKIX** MKLX **\MKLX** MKVI **\MKVI** MKXI **\MKXI** MKXL **\MKXL** MONTHLONG **{...}**<br>MONTHSHORT **WONTHSHORT MONTHSHORT {...**} MONTHSHORT **\MONTHSHORT** {...} MPbetex **\MPbetex** {...} MPcolor **\MPcolor {...}** MPcoloronly **\MPcoloronly {...}** MPcolumn **\MPcolumn {...}** MPd  $\mathcal{M}$ MPdrawing **Matagazing 1996** MPdrawing 1... MPh **\MPh {...}** MPII **\MPII** MPIV **\MPIV** MPLX **\MPLX** MPleftskip **\MPleftskip {...}** MPll **\MPll {...}** MPlr  $\{\ldots\}$ MPls {...}<br>
MPmenubuttons **\MPmenubuttons** \MPmenubuttons **\MPmenubutt** MPn **\MPn {...}** MPoptions **\MPoptions {...}** MPp **\MPp {...}** MPpage **\MPpage {...}** MPpardata **\MPpardata {...}** MPpos **\MPpos {...}**

lowerrightsingleninequote **\lowerrightsingleninequote** lowhigh:instance  $\L{LOWHIGH}$  [...] {...} {...} 1owhigh:instance:  $\Upsilon$  **\LOWHIGH [...]** {...} {...} 1owmidhigh:instance  $\Lensuremath{\textrm{LOWMDHIGH}}$  {...} {...} lowmidhigh:instance: \LOWMIDHIGH **{...} {...} {...}** lrtbbox **\lrtbbox {...} {...} {...} {...} {...}** luaconditional **\luaconditional \...** luaparameterset **\luaparameterset {...}** {...} <br>luasetup **\luaparameterset {...}** luaTeX **\luaTeX** MPanchor **\MPanchor {...}** MPc **\MPc {...}** MPcode **\MPcode {...} {...}** MPfontsizehskip **\MPfontsizehskip {...}** MPgetmultipars **\MPgetmultipars {...} {...}** MPgetmultishape **\MPgetmultishape {...} {...}** MPgetposboxes **\MPgetposboxes {...} {...}** MPinclusions **\MPinclusions [...] {...} {...}** MPmenubuttons **\MPmenubuttons {...}** MPoverlayanchor **\MPoverlayanchor {...}** MPplus **\MPplus {...} {...} {...}** MPpositiongraphic **\MPpositiongraphic {...} {..=..}**

MPposset **\MPposset {...}** MPr **\MPr {...}** MPrawvar **\MPrawvar {...} {...}** MPregion **\MPregion {...}** MPrest **\MPrest {...} {...}** MPrightskip **\MPrightskip {...}** MPrs **\MPrs {...}** MPstring **\MPstring {...}** MPtext **\MPtext {...}** MPtransparency **\MPtransparency {...}** MPul **\MPul {...}** MPur **\MPur {...}** MPVI **\MPVI** MPv **\MPv {...} {...} {...}** MPvar **\MPvar {...}** MPvariable **\MPvariable {...}** MPvv **\MPvv {...} {...}** MPw **\MPw {...}** MPwhd **\MPwhd {...}** MPXL **\MPXL** MPx **\MPx \MPx \MPx \MPx \MPx \MPx \MPx \MPx \MPx \MPx \MPx \MPx \MPx \MPx \MPx \MPx \MPx \MPx \MP**x MPxy {...}<br>MPxywhd **\MPxywhd** {. MPy **\MPy {...}** m **\m [...] {...}** maand **\maand {...}** makecharacteractive **\makecharacteractive ...** makerawcommalist **\makerawcommalist**  $\ldots$  } \... makestrutofbox **\makestrutofbox ...** mapfontsize **but all the contract of the contract of the contract**  $\mathbb{C}$ **.** The contract  $\mathbb{C}$ margindata **\margindata [...] [..=..] [..=..] {...}** margindata:instance \MARGINDATA **[..=..] [..=..] {...}** margindata:instance:atleftmargin  $\alpha$  \atleftmargin  $[..=..]$   $[..=..]$   $\{...$ } margindata:instance:atrightmargin  $\{ \{ \ldots, \} \}$ margindata:instance:ininner  $\{... = 0, 1, ..., 1, ..., 1, ..., 1, ..., 1\}$ margindata:instance:ininneredge \ininneredge **[..=..] [..=..] {...}** margindata:instance:ininnermargin \ininnermargin **[..=..] [..=..] {...}** margindata:instance:inleft  $\{i, j, k\}$ margindata:instance:inleftedge  $\{... = .\}$  [..=..]  $\{... \}$ margindata:instance:inleftmargin \inleftmargin **[..=..] [..=..] {...}** margindata:instance:inmargin **information**  $\{i \in \{1, 1, \ldots\} \}$ margindata:instance:inother **area included**  $\{i.e., 1, 1, 1, 1\}$ margindata:instance:inouter **argindata:instance:inouter inclusively here**  $\{.\cdot,=\cdot,\right]$   $\{.\cdot,.\}$ margindata:instance:inouteredge \inouteredge **[..=..] [..=..] {...}** margindata:instance:inoutermargin  $\infty$  \inoutermargin [..=..] [..=..] {...} margindata:instance:inright  $\in$   $\{...,...\}$   $\{...,...\}$ margindata:instance:inrightedge \inrightedge **[..=..] [..=..] {...}** margindata:instance:inrightmargin \inrightmargin **[..=..] [..=..] {...}** margindata:instance:margintext  $\mathbb{R}$  **margintext**  $[..=..]$   $[..=..]$   $\{...$ markcontent **\markcontent [...]**  $\{... \}$ markedpages **\markedpages [...]** markeer **\marketralleft** \markeer \markeer (...,...) (...,...) [...] markinjector **\markinjector [...]** markpage **business and the contract of the contract of the contract of the contract of the contract of the contract of the contract of the contract of the contract of the contract of the contract of the contract of the con** markreferencepage **\markreferencepage** mat **\mat {...}** math **\math [...] {...}** mathbf **\mathbf \mathbf** mathbi **\mathbi** mathblackboard **\mathblackboard** mathbs **\mathbs** mathcommand:example<br>mathdefault<br>mathdefault<br>mathdefault<br>mathdefault mathdouble **\mathdouble [...] {...} {...} {...}** mathdoubleextensible:instance \MATHDOUBLEEXTENSIBLE **{...} {...}** mathdoubleextensible:instance:doublebar **blue doublebar doublebar {...}**  $\{... \}$ mathdoubleextensible:instance:doublebrace \doublebrace **{...} {...}** mathdoubleextensible:instance:doublebracket \doublebracket {...} {...} mathdoubleextensible:instance:doubleparent \doubleparent {...} {...} mathdoubleextensible:instance:doubleparent \doubleparent **{...} {...}** mathdoubleextensible:instance:overbarunderbar \overbarunderbar **{...} {...}** mathdoubleextensible:instance:overbraceunderbrace \overbraceunderbrace **{...} {...}**

MPxywhd **\MPxywhd {...}** mathdefault **\mathdefault** mathdoubleextensible:instance:overbracketunderbracket \overbracketunderbracket **{...} {...}** mathextensible:instance  $\text{MATHEXTENSIBLE} \{ \dots \} \{ \dots \}$ mathextensible:instance:cleftarrow **\cleftarrow \cleftarrow {...}** {...} mathextensible:instance:crightarrow **\crightarrow** \crightarrow {...} {...}  $mathext{em}$ sible:instance:crightarrow mathextensible:instance:crightoverleftarrow \crightoverleftarrow **{...} {...}** mathextensible:instance:eleftarrowfill \eleftarrowfill **{...} {...}** mathextensible:instance:eleftharpoondownfill \eleftharpoondownfill **{...} {...}** mathextensible:instance:eleftharpoonupfill \eleftharpoonupfill **{...} {...}** mathextensible:instance:eleftrightarrowfill \eleftrightarrowfill **{...} {...}** mathextensible:instance:eoverbarfill \eoverbarfill **{...} {...}** mathextensible:instance:eoverbracefill \eoverbracefill **{...} {...}** mathextensible:instance:eoverbracketfill \eoverbracketfill **{...} {...}** mathextensible:instance:eoverparentfill \eoverparentfill **{...} {...}** mathextensible:instance:erightarrowfill \erightarrowfill **{...} {...}** mathextensible:instance:erightharpoondownfill \erightharpoondownfill **{...} {...}** mathextensible:instance:erightharpoonupfill \erightharpoonupfill **{...} {...}** mathextensible:instance:etwoheadrightarrowfill \etwoheadrightarrowfill **{...} {...}** mathextensible:instance:eunderbarfill \eunderbarfill {...} {...}<br>mathextensible:instance:eunderbracefill \eunderbracefill {...} {...} mathextensible:instance:eunderbracefill \eunderbracefill {...} {...}<br>mathextensible:instance:eunderbracketfill \eunderbracketfill {...} {...} mathextensible:instance:eunderbracketfill \eunderbracketfill {...} {...}<br>mathextensible:instance:eunderparentfill \eunderparentfill {...} {...} mathextensible:instance:eunderparentfill \eunderparentfill {\mathextensible:instance:mequal \\megual {...} {...} mathextensible:instance:mequal \mequal **{...} {...}** mathextensible:instance:mhookleftarrow \mhookleftarrow **{...} {...}** mathextensible:instance:mhookrightarrow \mhookrightarrow **{...} {...}** mathextensible:instance:mLeftarrow \mLeftarrow **{...} {...}** mathextensible:instance:mLeftrightarrow \mLeftrightarrow **{...} {...}** mathextensible:instance:mleftarrow \mleftarrow **{...} {...}** mathextensible:instance:mleftharpoondown \mleftharpoondown **{...} {...}** mathextensible:instance:mleftharpoonup \mleftharpoonup **{...} {...}** mathextensible:instance:mleftrightarrow \mleftrightarrow **{...} {...}** mathextensible:instance:mleftrightharpoons \mleftrightharpoons **{...} {...}** mathextensible:instance:mmapsto \mmapsto **{...} {...}** mathextensible:instance:mRightarrow **\mRightarrow \mRightarrow {...}** {...} \mRightarrow \mRightarrow **\mRightarrow** \mrel {...} \mrel {...} \mRightarrow \m mathextensible:instance:mrel \mrel **{...} {...}** mathextensible:instance:mrightarrow \mrightarrow **{...} {...}** mathextensible:instance:mrightharpoondown \mrightharpoondown **{...} {...}** mathextensible:instance:mrightharpoonup \mrightharpoonup **{...} {...}** mathextensible:instance:mrightleftharpoons \mrightleftharpoons **{...} {...}** mathextensible:instance:mrightoverleftarrow \mrightoverleftarrow **{...} {...}** mathextensible:instance:mtriplerel **\mtriplerel {...}** {...}  $\{... \}$  mathextensible:instance:mtwoheadleftarrow **\mtwoheadleftarrow** {...} {...} mathextensible:instance:mtwoheadleftarrow \mtwoheadleftarrow **{...} {...}** mathextensible:instance:mtwoheadrightarrow \mtwoheadrightarrow \mtwoheadrightarrow {...} {...}<br>mathextensible:instance:tequal \tequal {...} {...} mathextensible:instance:tequal \tequal **{...} {...}** mathextensible:instance:thookleftarrow \thookleftarrow **{...} {...}** mathextensible:instance:thookrightarrow \thookrightarrow **{...} {...}** mathextensible:instance:tLeftarrow \tLeftarrow **{...} {...}** mathextensible:instance:tLeftrightarrow \tLeftrightarrow **{...} {...}** mathextensible:instance:tleftarrow \tleftarrow **{...} {...}** mathextensible:instance:tleftharpoondown \tleftharpoondown **{...} {...}** mathextensible:instance:tleftharpoonup \tleftharpoonup **{...} {...}** mathextensible:instance:tleftrightarrow \tleftrightarrow **{...} {...}** mathextensible:instance:tleftrightharpoons \tleftrightharpoons **{...} {...}** mathextensible:instance:tmapsto \tmapsto **{...} {...}**  $\begin{tabular}{ll} {\bf \texttt{math} \end{tabular} \begin{tabular}{ll} {\bf \texttt{math} \end{tabular} \begin{tabular}{ll} {\bf \texttt{math} \end{tabular} \begin{tabular}{ll} {\bf \texttt{math} \end{tabular} \begin{tabular}{ll} {\bf \texttt{math} \end{tabular} \begin{tabular}{ll} {\bf \texttt{math} \end{tabular} \begin{tabular}{ll} {\bf \texttt{math} \end{tabular} \begin{tabular}{ll} {\bf \texttt{1}} \end{tabular} \begin{tabular}{ll} {\bf \texttt{1}} \end{tabular} \end{tabular} \begin{tabular}{ll} {\bf \texttt{1}} \$ mathextensible:instance:trel \trel **{...} {...}** mathextensible:instance:trightarrow \trightarrow **{...} {...}** mathextensible:instance:trightharpoondown \trightharpoondown **{...} {...}** mathextensible:instance:trightharpoonup \trightharpoonup **{...} {...}** mathextensible:instance:trightleftharpoons \trightleftharpoons {...} {...}<br>mathextensible:instance:trightoverleftarrow \trightoverleftarrow {...} {...} mathextensible:instance:trightoverleftarrow \trightoverleftarrow **{...} {...}** mathextensible:instance:ttriplerel **\ttriplerel {...} {...}**<br>mathextensible:instance:ttwoheadleftarrow **\ttwoheadleftarrow** {...} {...} mathextensible:instance:ttwoheadleftarrow \ttwoheadleftarrow {...} {...}<br>mathextensible:instance:ttwoheadrightarrow \ttwoheadrightarrow {...} {...} mathextensible:instance:ttwoheadrightarrow \ttwoheadrightarrow **{...} {...}** mathextensible:instance:xequal  $\chi$ equal {...} {...} mathextensible:instance:xhookleftarrow \xhookleftarrow **{...} {...}** mathextensible:instance:xhookrightarrow \xhookrightarrow **{...} {...}** mathextensible:instance:xLeftarrow \xLeftarrow **{...} {...}** mathextensible:instance:xLeftrightarrow \xLeftrightarrow **{...} {...}** mathextensible:instance:xleftarrow \xleftarrow **{...} {...}** mathextensible:instance:xleftharpoondown \xleftharpoondown **{...} {...}** mathextensible:instance:xleftharpoonup \xleftharpoonup **{...} {...}** mathextensible:instance:xleftrightarrow \xleftrightarrow **{...} {...}**

mathdoubleextensible:instance:overparentunderparent \overparentunderparent **{...} {...}**

mathextensible:instance:xmapsto **\xmapsto {...} {...}**<br>mathextensible:instance:xRightarrow **\xxmapsto {...} {...}** mathextensible:instance:xRightarrow \xRightarrow **{...} {...}** mathextensible:instance:xrel  $\{...}$  {...} \tend{n} \xrel {...} {...} mathextensible:instance:xrightarrow \xrightarrow **{...} {...}** mathextensible:instance:xrightharpoondown \xrightharpoondown **{...} {...}** mathextensible:instance:xrightharpoonup \xrightharpoonup **{...} {...}** mathextensible:instance:xrightleftharpoons \xrightleftharpoons **{...} {...}** mathextensible:instance:xrightoverleftarrow \xrightoverleftarrow **{...} {...}** mathextensible:instance:xtriplerel  $\{... \} \{... \}$ <br>mathextensible:instance:xtwoheadleftarrow  $\{... \} \{... \}$ mathextensible:instance:xtwoheadleftarrow \xtwoheadleftarrow **{...} {...}** mathextensible:instance:xtwoheadrightarrow \xtwoheadrightarrow **{...} {...}** mathfraktur **\mathfraktur** mathframed:instance  $\text{MATHFRAMED } [\dots = 1, \dots]$ mathframed:instance:inmframed **biomaginess (inmframed [..=..]**  $\{... \}$ mathframed:instance:mcframed **business has a set of the set of the set of the set of the set of the set of the set of the set of the set of the set of the set of the set of the set of the set of the set of the set of the** mathframed:instance:mframed **butter and <b>i**  $\{$ ...} {...} mathfunction **\mathfunction** {...} mathit **\mathit** mathitalic **\mathitalic** mathop **\mathop** {...}<br>mathornament:example **\mathop** \mathop {...}  $\mathsf{math:}$ example mathover **\mathover \mathover \mathover \mathover \mathover \mathover \mathover \mathover \mathover \mathover \mathover \mathover \mathover \mathover \mathover \mathover \mathover \mathove** mathoverextensible:example \MATHOVEREXTENSIBLE **{...}** mathovertextextensible:instance \MATHOVERTEXTEXTENSIBLE **{...} {...}** mathovertextextensible:instance:overbar \overbar **{...} {...}** mathovertextextensible:instance:overbartext \overbartext {...} {...} mathovertextextensible:instance:overbrace **\overbrace {...}** {...} mathovertextextensible:instance:overbracetext \overbracetext {...} {...} mathovertextextensible:instance:overbracket \overbracket {...} {...} mathovertextextensible:instance:overbrackettext \overbrackettext **{...} {...}** mathovertextensible:instance:overleftarrow \overleftarrow {...} {...}<br>mathovertextensible:instance:overleftharpoondown \overleftharpoondown {...} {...} mathovertextextensible:instance:overleftharpoondown \overleftharpoondown **{...} {...}** mathovertextextensible:instance:overleftharpoonup \overleftharpoonup **{...} {...}** mathovertextextensible:instance:overleftrightarrow \overleftrightarrow **{...} {...}** mathovertextextensible:instance:overparent \overparent **{...} {...}** mathovertextextensible:instance:overparenttext \overparenttext {...} {...} mathovertextextensible:instance:overrightarrow \overrightarrow {...} {...} mathovertextextensible:instance:overrightharpoondown \overrightharpoondown **{...} {...}** mathovertextextensible:instance:overrightharpoonup \overrightharpoonup {...} {...}<br>mathovertextextensible:instance:overtwoheadleftarrow \overtwoheadleftarrow {...} {...} mathovertextextensible:instance:overtwoheadleftarrow \overtwoheadleftarrow **{...} {...}** mathovertextextensible:instance:overtwoheadrightarrow \overtwoheadrightarrow **{...} {...}** mathradical:example  $\text{MATHRADICAL}$  [...] {...} mathrm **\mathrm** mathscript **\mathscript \mathscript \mathscript**  $\mathcal{L}$ mathsl **\mathsl \mathsl \mathsl \mathsl \mathsl \mathsl**  $\mathbf{$ mathss **\mathss** mathtext ... {...} mathtextbf **\mathtextbf ... {...}** mathtextbi **\mathtextbi ... {...}** mathtextbs **\mathtextbs ... {...}** mathtextit **...** {...} mathtextsl **\mathtextsl ... {...}** mathtexttf **\mathtexttf ... {...}** mathtf **\mathtf \mathtf \mathtf \mathtf**  $\lambda$ mathtriplet **here here here here here here here here here here here here here here here here here here here here here here here here here here here here here here** mathtriplet:example \MATHTRIPLET **[...] {...} {...} {...}** mathtt **\mathtt** mathunder **\mathunder**  $\mathbb{C}$ ...}  $\{... \}$ mathunderextensible:example \MATHUNDEREXTENSIBLE **{...}** mathundertextextensible:instance \MATHUNDERTEXTEXTENSIBLE **{...} {...}** mathundertextextensible:instance:underbar \underbar {...} {...}<br>mathundertextensible:instance:underbartext \underbartext {...} {...} mathundertextextensible:instance:underbartext \underbartext **{...} {...}** mathundertextextensible:instance:underbrace \underbrace **{...} {...}** mathundertextextensible:instance:underbracetext \underbracetext **{...} {...}** mathundertextextensible:instance:underbracket \underbracket **{...} {...}** mathundertextextensible:instance:underbrackettext \underbrackettext **{...} {...}** mathundertextextensible:instance:underleftarrow \underleftarrow **{...} {...}** mathundertextextensible:instance:underleftharpoondown \underleftharpoondown **{...} {...}** mathundertextextensible:instance:underleftharpoonup \underleftharpoonup **{...} {...}** mathundertextextensible:instance:underleftrightarrow \underleftrightarrow **{...} {...}** mathundertextextensible:instance:underparent \underparent **{...} {...}**

mathextensible:instance:xleftrightharpoons \xleftrightharpoons **{...} {...}**

mathundertextextensible:instance:underparenttext \underparenttext **{...} {...}** mathundertextextensible:instance:underrightarrow \underrightarrow **{...} {...}** mathundertextextensible:instance:underrightharpoondown \underrightharpoondown **{...} {...}** mathundertextextensible:instance:underrightharpoonup \underrightharpoonup **{...} {...}** mathundertextextensible:instance:undertwoheadleftarrow \undertwoheadleftarrow **{...} {...}** mathundertextextensible:instance:undertwoheadrightarrow \undertwoheadrightarrow **{...} {...}** mathunstacked:example \MATHUNSTACKED mathupright **but a set of the contract of the contract of the contract of the contract of the contract of the contract of the contract of the contract of the contract of the contract of the contract of the contract of the** mathword **\mathword ... {...}** mathwordbf **\mathwordbf ... {...}** mathwordbi **\mathwordbi ... {...}** mathwordbs **\mathwordbs ... {...}** mathwordit **\mathwordit ... {...}** mathwordsl **\mathwordsl ... {...}** mathwordtf **but allowed: here here here here here here here here here here here here here here here here here here here here here here here here here here here here** math:assignment **\math [..=..]** {...} maxaligned **by the contract of the contract of the contract of the contract of the contract of the contract of the contract of the contract of the contract of the contract of the contract of the contract of the contract of** mbox **\mbox {...}** measure **\measure {...}** measured **\measured {...}** medskip **\medskip**

medspace **\medspace \medspace \medspace \medspace \medspace \medspace \medspace \medspace \medspace \medspace \medspace \medspace \medspace \medspace \medspace \medspace \medspace \medspac** message **business has a contract the contract of the contract of the contract of the contract of the contract of the contract of the contract of the contract of the contract of the contract of the contract of the contrac** mfence **\mfence**  $\infty$  **\mfence**  $\infty$  **\mfence**  $\infty$  **\mfence**  $\infty$  **\mfence**  $\infty$  **\mfence**  $\infty$  **\mfence**  $\infty$  **\mfence**  $\infty$  **\mfence**  $\infty$  **\mfence**  $\infty$  **\mfence**  $\infty$  **\mfence**  $\infty$  **\mfence**  $\infty$  **\mfenc** mfunction **\mfunction {...}** mfunctionlabeltext **\mfunctionlabeltext {...}** mhbox **\mhbox**  $\{\ldots\}$ midden **\midden ...** middlealigned **\middlealigned {...}** middlebox **\middlebox {...}** midhbox **\midhbox {...}** midsubsentence **\midsubsentence** minimalhbox **\minimalhbox ... {...}** mixedcaps **\mixedcaps {...}** mkvibuffer **\mkvibuffer [...]** moduleparameter **\moduleparameter {...} {...}** molecule **\molecule**  $\text{locult}$ mono **\mono** mononormal **\mononormal** monovet **\monovet** monthlong **\monthlong {...}** monthshort **\monthshort {...}** mprandomnumber **\mprandomnumber** mtext **\mtext {...}** m:assignment **\m [..=..] {...}** naar **\naar \naar {...}** [...] naarbox **\naarbox {...}** [...] naarpagina **bilaarpagina (...**) [...] namedheadnumber **\namedheadnumber {...}** naturalhbox **\naturalhbox** ... {...} naturalhpack **\naturalhpack** \maturaltpack ... {...}<br>naturaltpack **\naturaltpack** \maturaltpack ... {...} naturaltpack **but all the controller of the controller with the controller with the controller with the matural voltage of the matural voltage of the matural voltage of the matural voltage of the matural voltage of the mat** naturalvcenter **\naturalvcenter** ... {...} naturalvpack **\naturalvpack** ... {...} naturalvtop **\naturalvtop** ... {...} naturalwd **\naturalwd** ... negatecolorbox **\negatecolorbox ...** negated **\negated** {...} negemspace **\negemspace** negenspace **\negenspace \negenspace** 

 $\mathcal{L}_{\text{membutton}} \left\{ \ldots \right\} \left\{ \ldots \right\}$ menubutton:interactionmenu **\menubutton [...] [..=..] {...} {...}** NormalizeFontHeight **\NormalizeFontHeight \... {...}** {...} NormalizeFontWidth **\NormalizeFontWidth \... {...}** {...} NormalizeTextHeight **\NormalizeTextHeight {...} {...} {...}** NormalizeTextWidth **\NormalizeTextWidth {...} {...} {...}** namedstructureheadlocation **business \namedstructureheadlocation** {...} namedstructureuservariable **being a support to a support of the set of the set of the set of the set of the set of the set of the set of the set of the set of the set of the set of the set of the set of the set of the set** namedstructurevariable **\namedstructurevariable {...**} {...} namedtaggedlabeltexts **\namedtaggedlabeltexts {...}** {...} {...} {...} naturalvbox **\naturalvbox ... {...}**

negthinspace **business and the contract of the contract of the contract of the contract of the contract of the contract of the contract of the contract of the contract of the contract of the contract of the contract of the** 

newattribute **but all the set of the set of the set of the set of the set of the set of the set of the set of t** newcatcodetable **\newcatcodetable \...** newcounter **\newcounter**  $\lambda \ldots$ newevery **\newevery**  $\ldots$  \... \... newfrenchspacing **biographs heather the controller of the controller of the controller**  $\lambda$  **between**  $\lambda$  **and**  $\lambda$  **between**  $\lambda$  **and**  $\lambda$  **between**  $\lambda$  **between**  $\lambda$  **between**  $\lambda$  **between**  $\lambda$  **between**  $\lambda$  **between**  $\lambda$  **betwee** newluatable **\newluatable \**newluatable \... newmode **\newmode {...}** newsignal **\newsignal** \... newsystemmode **\newsystemmode** {...} nextbox **\nextbox** nextboxdp **\nextboxdp** nextboxht **\nextboxht** nextboxhtdp **\nextboxhtdp \nextboxhtdp \nextboxhtdp**  $\langle$ nextboxwd **\nextboxwd** nextcounter **\nextcounter \nextcounter** [...] [...] nextcountervalue **business \nextcountervalue [...]** nextdepth **\nextdepth \nextdepth \nextdepth \nextdepth**  $\Delta$ nextparagraphs **\nextparagraphs** nextparagraphs:example  $\vee$ nextrealpage **\nextrealpage \nextrealpage \nextrealpage \nextrealpage \nextrealpage \nextrealpage \nextrealpage \nextrealpage \nextrealpage \nextrealpage \nextrealpage \nextrealpage \nextrealpage** nextrealpagenumber **\nextrealpagenumber** nextuserpage **\nextuserpage** nextuserpagenumber **\nextuserpagenumber** nocharacteralign **bidden \nocharacteralign \nocharacteralign** nocitation **\nocitation \nocitation \nocitation \nocitation**  $\ldots$ nocitation:direct **\nocitation** {...} nocite **\nocite**  $\infty$ nocite:direct **\nocite {...}** nodetostring **\nodetostring \** \nodetostring \... {...} noffigurepages **\noffigurepages** noflines **\noflines** noflinesinbox **\noflinesinbox ...** noflocalfloats **\noflocalfloats** noheightstrut **\noheightstrut \noheightstrut** noindentation **\noindentation** noitem **\noitem** nokap **\nokap {...}** nonfrenchspacing<br>
nonmathematics
<br>
nonmathematics

<br>  $\label{1} $$$ nonmathematics **\nonmathematics {...}**<br>nont **\nonmathematics** {...} noot:instance \NOTE [...] {...}<br>noot:instance:assignment \NOTE [..=..] noot:instance:assignment \NOTE **[..=..]** noot:instance:assignment:endnote \endnote \endnote [..=..] noot:instance:assignment:footnote \footnote \footnote [..=..] noot:instance:endnote **below and a hold instance: endnote** *(...) f...}* noot:instance:footnote **business house house house house** *footnote f...***] {...}** normaal **\normaal** normalboldface **\normalboldface \normalboldface \normalframedwi** normalitalicface **bidding the contract of the contract of the contract of the contract of the contract of the contract of the contract of the contract of the contract of the contract of the contract of the contract of the** normalizedfontsize **\normalizedfontsize** normaltypeface **\normaltypeface** notesymbol **\notesymbol \notesymbol \notesymbol [...]** [...] notragged **\notragged \notragged** ntimes **\ntimes**  $\{\ldots\}$  {...} numberofpoints **\numberofpoints** {...} obeydepth **\obeydepth** objectdepth **\objectdepth** objectheight **\objectheight** objectmargin **\objectmargin**

nextsubcountervalue **business in the contract of the contract of the contract of the contract of the contract of the contract of the contract of the contract of the contract of the contract of the contract of the contract** nextsubpagenumber **\nextsubpagenumber** noot **\noot [...] [...]** \normalframedwithsettings [..=..]  ${...}$ normalizebodyfontsize **\** \normalizebodyfontsize \... {...} normalizefontdepth **\normalizefontdepth \...** {...} {...} normalizefontheight **\normalizefontheight \...** {...} {...} {...} normalizefontline **but all the set of the set of the set of the set of the set of the set of the set of the set of the set of the set of the set of the set of the set of the set of the set of the set of the set of the set** normalizefontwidth **\normalizefontwidth**  $\ldots$  {...} {...} normalizetextdepth **business has a constant of the constant of the constant of the constant**  $\Omega$  $\Omega$ normalizetextheight **but all the set of the set of the set of the set of the set of the set of the set of the set of the set of the set of the set of the set of the set of the set of the set of the set of the set of the se** normalizetextline **but all the set of the set of the set of the set of the set of the set of the set of the set of the set of the set of the set of the set of the set of the set of the set of the set of the set of the set** normalizetextwidth **\normalizetextwidth \normalizetextwidth** {...} {...} {...} } normalslantedface **\normalslantedface**

objectwidth **\objectwidth** obox **\obox {...}** octnumber **\octnumber** {...} octstringtonumber **\octstringtonumber {...}** offset **\offset [..=..] {...}** offsetbox **\offsetbox [..=..] \... {...}** omgeving **\omgeving [...]** omgeving:string **\omgeving ...** omlaag **\omlaag [...]** omlijnd **\omlijnd [..=..] {...}** omlijnd:instance:fitfieldframed \fitfieldframed **[..=..] {...}** omlijnd:instance:unframed \unframed **[..=..] {...}** onbekend **\onbekend** onderdeel **\onderdeel [...]** onderdeel:string **\onderdeel ...** onedigitrounding **but a contract to the conedigible one of the conedigitrounding {...}** op **\op {...} {...} [...]** oppagina **\oppagina [...]** ordinaldaynumber **butter and the controller of the controller**  $\{... \}$ <br>ordinalstr **f**...} ordinalstr **(...)**<br>
ornamenttext:collector<br> **b**  $\Omega$  (ornamenttext [...) ornamenttext:direct **\ornamenttext [...] {...} {...}** ornament:example \ORNAMENT **{...} {...}** outputfilename **\outputfilename** outputstreambox **\outputstreambox [...]** outputstreamcopy **\outputstreamcopy [...]** outputstreamunvbox **\outputstreamunvbox [...]** outputstreamunvcopy **\outputstreamunvcopy [...]** over **\over**  $\{\ldots\}$ overlaybutton **by the contract of the contract of the contract of the contract of the contract of the contract of the contract of the contract of the contract of the contract of the contract of the contract of the contract** overlaybutton:direct **\overlaybutton {...}** overlaycolor **\overlaycolor** overlaydepth **\overlaydepth** overlayfigure **\overlayfigure {...}** overlayheight **being the contract of the contract of the contract of the contract of the contract of the contract of the contract of the contract of the contract of the contract of the contract of the contract of the contr** overlayimage **\overlayimage {...}** overlaylinecolor **\overlaylinecolor** overlaylinewidth **\overlaylinewidth** overlayoffset **\overlayoffset** overlayrollbutton **being the contract of the contract of the contract of the contract of the contract of the contract of the contract of the contract of the contract of the contract of the contract of the contract of the c** overloaderror **\overloaderror** overset **\overset {...} {...}** PDFcolor **\PDFcolor {...}** PDFETEX **\PDFETEX** PDFTEX **\PDFTEX** PICTEX **\PICTEX** PiCTeX **\PiCTeX** PointsToBigPoints **being the contract of the contract of the contract of the contract of the contract of the contract of the contract of the contract of the contract of the contract of the contract of the contract of the c** PointsToReal **\PointsToReal {...} \...** PointsToWholeBigPoints **being the contract of the Contract of Contract A** PointsToWholeBigPoints  $\{ \ldots \} \ldots$ PPCHTEX **\PPCHTEX** PPCHTeX **\PPCHTeX** PRAGMA **\PRAGMA** PtToCm {...} pagearea **between the contract of the contract of the contract of the pagearea**  $[\ldots]$  $[\ldots]$  $[\ldots]$ pagebreak **\pagebreak [...]** pagefigure **but all the contract of the contract of the contract of the pagefigure [...] [..=..]** pageinjection **\pageinjection [...] [..=..]** pageinjection:assignment **\pageinjection** [..=..] [..=..] pagestaterealpage **being a constant of the constant of the set of the set of the set of the set of the set of the set of the set of the set of the set of the set of the set of the set of the set of the set of the set of th** pagina **\pagina [...]** paginanummer **\paginanummer** paginareferentie **\paginareferentie [...]** paletsize **\paletsize**  $\Delta$ paragraaf:instance  $\setminus$ SECTION [...] {...} paragraaf:instance:assignment \SECTION [..=..] paragraaf:instance:assignment:chapter **[..=..]** \chapter  $[..=..]$ paragraaf:instance:assignment:part \part **[..=..]**

omlijnd:instance \FRAMED **[..=..] {...}**  $\forall$ ornamenttext [..=..] [..=..] {...} {...} ornamenttext:layer **\ornamenttext [..=..] [..=..] {...} {...}** overlaywidth **\overlaywidth** pagestaterealpageorder **\pagestaterealpageorder {...} {...}**

paragraaf:instance:assignment:section **[..=..]** \section [..=..] paragraaf:instance:assignment:subject **[..=..]** paragraaf:instance:assignment:subsection **\subsection**  $\cdot$  **...**] paragraaf:instance:assignment:subsubject \subsubject **[..=..]** paragraaf:instance:assignment:subsubsection \subsubsection [..=..] paragraaf:instance:assignment:subsubsubject \subsubsubject [..=..] paragraaf:instance:assignment:subsubsubsection \subsubsubsection **[..=..]** paragraaf:instance:assignment:subsubsubsubject \subsubsubsubject **[..=..]** paragraaf:instance:assignment:subsubsubsubsection \subsubsubsubsection **[..=..]** paragraaf:instance:assignment:subsubsubsubsubject \subsubsubsubsubject **[..=..]** paragraaf:instance:assignment:title \title \title [..=..] paragraaf:instance:chapter  $\{... \}$ paragraaf:instance:ownnumber  $\setminus$ SECTION  $[...]$  {...} {...} paragraaf:instance:ownnumber:chapter **help is a constant of the set of the set of the set of the set of the set of the set of the set of the set of the set of the set of the set of the set of the set of the set of the set** paragraaf:instance:ownnumber:part \part [...] {...} {...} paragraaf:instance:ownnumber:section \section [...]  ${...}$  {...} paragraaf:instance:ownnumber:subject \subject \subject [...]  $\{... \}$  {...} paragraaf:instance:ownnumber:subsection **\subsection \subsection [...]** {...} {...} paragraaf:instance:ownnumber:subsubject **[...]** {...} {...} {...} } paragraaf:instance:ownnumber:subsubject \subsubject **[...] {...} {...}** paragraaf:instance:ownnumber:subsubsection **\subsubsection**  $\{... \} \{... \} \{... \}$ paragraaf:instance:ownnumber:subsubsubject \subsubsubject [...]  ${...}$  {...} paragraaf:instance:ownnumber:subsubsubsection \subsubsubsection  $[\ldots]$  {...} {...} paragraaf:instance:ownnumber:subsubsubsubject \subsubsubsubject [...]  $\{... \}$  {...} paragraaf:instance:ownnumber:subsubsubsubsection \subsubsubsubsection **[...] {...} {...}** paragraaf:instance:ownnumber:subsubsubsubsubject \subsubsubsubsubject **[...] {...} {...}** paragraaf:instance:ownnumber:title \title [...] {...} {...} paragraaf:instance:part  $\partial$  **b**  $\partial$ paragraaf:instance:section **because to a section heading**  $\setminus$  section  $[\ldots]$   $\set{...}$ paragraaf:instance:subject  $\{subject$  [...]  $\{... \}$ paragraaf:instance:subsection **being a subsection heads**  $\text{subsection}$  [...] {...} paragraaf:instance:subsubject **being a subsubject**  $\text{subject}$  [...]  $\{... \}$ paragraaf:instance:subsubsection **\subsubsection \subsubsection**  $\ldots$  **{...**}  $\label{eq:3} $$\argraaf:instance: subsubset of $$\argraaf:instance: subsubset of $$\subsubset{c[...]}_{...}^{...} $$\supset f: n; subsubset{c[...]}_{...}^{...} $$\nint a f(x) = \frac{1 + s^2} (x - s^2} + \frac{1 + s^2} (x - s^2) (x - s^2) (x - s^2} + \cdots (x - s^2) (x - s^2) (x - s^2) (x - s^2) (x - s^2) (x - s^2) (x - s^2) (x - s^2) (x - s^2) (x - s^2) (x - s^2) (x - s^2) (x - s^$ paragraaf:instance:subsubsubsection \subsubsubsection **[...] {...}** paragraaf:instance:subsubsubsubject  $\square$  \subsubsubsubject  $[\ldots]$  {...} paragraaf:instance:subsubsubsubsection **\subsubsubsubsubsection** [...]  $\{...$ paragraaf:instance:subsubsubsubsubject  $\square$  \subsubsubsubsubject  $[\ldots]$   $\{ \ldots \}$ paragraaf:instance:title  $\text{title}$  \title  $[...]$  {...} paragraphs:example \PARAGRAPHS paslayoutaan **being as a set of the set of the set of the set of the set of the set of the set of the set of the set of the set of the set of the set of the set of the set of the set of the set of the set of the set of the** passendveld **\passendveld [...] [..=..]** pdfactualtext **business \pdfactualtext** {...} {...} pdfbackendactualtext **\pdfbackendactualtext {...} {...}** pdfbackendcurrentresources **\pdfbackendcurrentresources** pdfbackendsetcatalog **\pdfbackendsetcatalog {...} {...}** pdfbackendsetcolorspace **\pdfbackendsetcolorspace {...} {...}** pdfbackendsetextgstate **\pdfbackendsetextgstate {...} {...}** pdfbackendsetinfo **\pdfbackendsetinfo {...} {...}** pdfbackendsetname **\pdfbackendsetname {...} {...}** pdfbackendsetpageattribute **\pdfbackendsetpageattribute {...} {...}** pdfbackendsetpageresource **\pdfbackendsetpageresource {...} {...}** pdfbackendsetpagesattribute **\pdfbackendsetpagesattribute {...} {...}** pdfbackendsetpattern **business in the control of the control of the control of the control of the control of the control of the control of the control of the control of the control of the control of the control of the cont** pdfbackendsetshade **\pdfbackendsetshade {...} {...}** pdfcolor **\pdfcolor {...}** pdfeTeX **\pdfeTeX** pdfTeX **\pdfTeX** percent **\percent** percentdimen **between the contract of the contract of the contract of the contract of the contract of the contract of the contract of the contract of the contract of the contract of the contract of the contract of the cont** permitcaretescape **\permitcaretescape** permitcircumflexescape **\permitcircumflexescape** permitspacesbetweengroups **\permitspacesbetweengroups** persiandecimals **\persiandecimals {...}** persiannumerals **berefore the contract of the contract of the contract of the persiannumerals {...}** phantom **\phantom \phantom \phantom \phantom \phantom \phantom \phantom \phantom \phantom \phantom \phantom \phantom \phantom \phantom \phantom \phantom \phantom \phantom \phantom \pha** phantombox **\phantombox [..=..]** pickupgroupedcommand **\pickupgroupedcommand {...} {...} {...}** plaatsbookmarks **\plaatsbookmarks [...] [...] [..=..]** plaatsformule **\plaatsformule [...] {...}** plaatskopnummer **\plaatskopnummer [...]** plaatskoptekst **\plaatskoptekst [...]** plaatslijst **\plaatslijst [...] [..=..]**

plaatslijstmetsynoniemen:instance \placelistofSYNONYMS **[..=..]** plaatslijstmetsynoniemen:instance:abbreviations \placelistofabbreviations **[..=..]** plaatslokalevoetnoten **\plaatslokalevoetnoten [..=..]** plaatsnaastelkaar **\plaatsnaastelkaar {...} {...}** plaatsonderelkaar **\plaatsonderelkaar {...} {...}** plaatsopgrid **\plaatsopgrid [...] {...}** plaatsopgrid:list **\plaatsopgrid [...] {...}** plaatspaginanummer **\plaatspaginanummer** plaatsplaatsblok:instance \plaatsFLOAT **[...] [...] {...} {...}** plaatsplaatsblok:instance:chemical \plaatschemical **[...] [...] {...} {...}** plaatsplaatsblok:instance:figure **being as a support of the set of the set of the set of the set of the set of the set of the set of the set of the set of the set of the set of the set of the set of the set of the set of t** plaatsplaatsblok:instance:graphic \plaatsgraphic **[...] [...] {...} {...}** plaatsplaatsblok:instance:intermezzo **\plaatsintermezzo** [...] [...] {...} {...} plaatsplaatsblok:instance:table  $\rho$  \plaatstable  $\ldots$   $\{... \} \{... \} \{... \}$ plaatsregister **below \plaatsregister [...]** [..=..] plaatsregister:instance \plaatsREGISTER **[..=..]** plaatsregister:instance:index \plaatsindex **[..=..]** plaatsruwelijst **\plaatsruwelijst [...] [..=..]** plaatssamengesteldelijst **\plaatssamengesteldelijst [...] [..=..]** plaatssamengesteldelijst:instance plaatssamengesteldelijst:instance:content \plaatscontent **[..=..]** plaatssubformule **\plaatssubformule [...] {...}** plaatsvoetnoten **\plaatsvoetnoten [..=..]** placeattachments **\placeattachments** placebtxrendering **\placebtxrendering** [...] [..=..] placecitation **\placecitation**  $\Box$ placecomments **\placecomments** placecurrentformulanumber **\placecurrentformulanumber** placedbox **\placedbox**  $\{ \ldots \}$ placefloatcaption **being a constant of the constant of the constant of the constant of the constant of the constant of the constant of the constant of the constant of the constant of the constant of the constant of the con** placeframed **being a contract that the contract of the contract**  $\Delta$  **(i.i.d.)**  $[...]$  $[...]$  $[...]$ placehelp **\placehelp** placeholder **\placeholder [...]** placeinitial **\placeinitial [...]** placelayer **but also contained the contained by the contained by the contained by**  $\alpha$  **below**  $\alpha$ placelistoffloats:instance \placelistofFLOATS **[..=..]** placelistoffloats:instance:chemicals \placelistofchemicals **[..=..]** placelistoffloats:instance:figures \placelistoffigures **[..=..]** placelistoffloats:instance:graphics \placelistofgraphics **[..=..]** placelistoffloats:instance:intermezzi \placelistofintermezzi **[..=..]** placelistoffloats:instance:tables \placelistoftables **[..=..]** placelistofpublications **\placelistofpublications [...] [..=..]** placelistofsorts **\placelistofsorts [...] [..=..]** placelistofsorts:instance \placelistofSORTS **[..=..]** placelistofsorts:instance:logos \placelistoflogos **[..=..]** placelocalnotes **\placelocalnotes [...] [..=..]** placement **\placement [...] [..=..] {...}** placement:example \PLACEMENT **[..=..] {...}** placenamedfloat **being the supplementary of the supplementary**  $\Delta t$  [...] [...] placenamedformula **\placenamedformula [...] {...} {...}** placenotes **\placenotes \placenotes \placenotes \**...] [..=..] placepairedbox **business \placepairedbox**  $[...]$   $[...]$   $\{...}$   $\{...$ placepairedbox:instance  $\Delta$  \plaatsPAIREDBOX [..=..] {...} {...} placepairedbox:instance:legend **help is a support of the set of the set of the set of the set of the set of the set of the set of the set of the set of the set of the set of the set of the set of the set of the set of the placeparallel being the contract of the contract of the contract of the contract of the contract of the contract of the contract of the contract of the contract of the contract of the contract of the contract of the con** placerawheaddata **\placerawheaddata [...]** placerawheadnumber **\placerawheadnumber [...]** placerawheadtext  $\Delta t$ <br>placerenderingwindow **being the contract of the contract of the contract of the placerenderingwindow** popattribute **but a construct to the construction of the construction of the construction of the construction of the construction of**  $\mathcal{L}$ **...** popmacro **\popmacro** \end{popmacro \end{popmacro \end{popmacro \end{popmacro \end{popmacro \end{popmacro \end{popmacro \end{popmacro \end{popmacro \end{popmacro \end{popmacro \end{popmacro \end{popmacro \end{popmacro \end{ popmode  $\Box$  **\popmode**  $\Box$ popsystemmode **\popsystemmode {...}** positioneer **business \positioneer \positioneer [..=..]** (...,...) {...} positionoverlay **be absolute heating in the set of the set of the set of the set of the set of the set of the set of the set of the set of the set of the set of the set of the set of the set of the set of the set of the** positionregionoverlay **\positionregionoverlay {...} {...}** postponenotes **\postponenotes** predefinedfont **\predefinedfont [...]**

plaatslijstmetsynoniemen **\plaatslijstmetsynoniemen [...] [..=..]** plaatsplaatsblok **\plaatsplaatsblok [...] [...] [...] {...} {...}** placefloatwithsetups **being the contract of the contract of the contract of the contract of the contract of the contract of the contract of the contract of the contract of the contract of the contract of the contract of th** placelayeredtext **\placelayeredtext [...] [..=..] [..=..] {...} {...}** placerenderingwindow **\placerenderingwindow [...] [...]**

predefinesymbol **\predefinesymbol [...]** prefixedpagenumber **\prefixedpagenumber** prependetoks **being the contract of the contract of the contract of the contract of the contract of the contract of the contract of the contract of the contract of the contract of the contract of the contract of the contra** prependgvalue **business in the contract of the contract of the contract of the contract of the contract of the contract of the contract of the contract of the contract of the contract of the contract of the contract of the** prependtocommalist **being the community here**  $\{... \} \ldots$ prependtoks **\prependtoks ... \to \...** prependtoksonce **but all the set of the set of the set of the set of the set of the set of the set of the set of the set of the set of the set of the set of the set of the set of the set of the set of the set of the set of** prependvalue **business in the contract of the contract of the contract of the contract of the contract of the contract of the contract of the contract of the contract of the contract of the contract of the contract of the** prerollblank **\prerollblank [...]** presetdocument **\presetdocument [..=..]** presetfieldsymbols **\presetfieldsymbols [...]** presetlabeltext:instance  $\gamma$  \presetLABELtekst  $[\dots]$   $[\dots]$ presetlabeltext:instance:head \presetheadtekst **[...] [..=..]** presetlabeltext:instance:label \presetlabeltekst **[...] [..=..]** presetlabeltext:instance:prefix \presetprefixtekst **[...] [..=..]** presetlabeltext:instance:suffix \presetsuffixtekst **[...] [..=..]** presetlabeltext:instance:unit \presetunittekst [...] [..=..] pretocommalist **becommalist**  $\text{L.} \ldots$ prettyprintbuffer **\prettyprintbuffer {...} {...}** prevcounter **but all the set of the set of the set of the set of the set of the set of the set of the set of the set of the set of the set of the set of the set of the set of the set of the set of the set of the set of the** prevcountervalue **\prevcountervalue [...]** preventmode **\preventmode [...]** prevrealpage **\prevrealpage** prevrealpagenumber **\prevrealpagenumber** prevsubcountervalue **business \prevsubcountervalue [...]** [...] prevsubpage **\prevsubpage** prevsubpagenumber **\prevsubpagenumber** prevuserpage **\prevuserpage** prevuserpagenumber **\prevuserpagenumber** procent **\procent** processassignlist **being the contract of the contract of the contract of the contract of the contract of the contract of the contract of the contract of the contract of the contract of the contract of the contract of the c** processbetween **\processbetween** {...} \... processcolorcomponents **\processcolorcomponents {...}** processcommacommand **being the contract of the contract of the contract of the contract of the contract of the contract of the contract of the contract of the contract of the contract of the contract of the contract of the** processcommalist **being the contract of the contract of the contract of the contract of the contract of the contract of the contract of the contract of the contract of the contract of the contract of the contract of the co** processcontent **\processcontent {...}** \... processfile **but all the set of the set of the set of the set of the set of the set of the set of the set of the set of the set of the set of the set of the set of the set of the set of the set of the set of the set of the** processfilemany **because the contract of the contract of the contract of the processfilemany {...}** processfilenone **\processfilenone {...}** processfileonce **\processfileonce {...}** processisolatedchars **being the contract of the contract of the contract of the contract of the contract of the contract of the contract of the contract of the contract of the contract of the contract of the contract of th** processisolatedwords **\processisolatedwords {...} \...** processlinetablebuffer **\processlinetablebuffer [...]** processlinetablefile **business has been has been has been has been has been has been has been has been has been has been has been has been has been has been has been as been as been as been as** processMPbuffer **\processMPbuffer [...]** processMPfigurefile **\processMPfigurefile {...}** processmonth **because the contract of the contract of the contract of the contract of the contract of the contract of the contract of the contract of the contract of the contract of the contract of the contract of the cont** processranges **but all the contract of the contract of the contract of the contract of the contract of the contract of the contract of the contract of the contract of the contract of the contract of the contract of the con** processtexbuffer **\processTEXbuffer [...]** processuntil **\processuntil**  $\infty$ processxtablebuffer **\processxtablebuffer [...]** produkt  $\qquad \qquad$  **\produkt**  $\qquad$  **...**] produkt:string **\produkt** ... profiledbox **\profiledbox**  $\Delta$  **\profiledbox**  $\Delta$  **...**]  $[...]$   $[...]$ profilegivenbox **\profilegivenbox {...} ...** programma **\programma [...]**

predefinefont **being the contract of the contract of the contract of the contract of the contract of the contract of the contract of the contract of the contract of the contract of the contract of the contract of the contr** presetlabeltext:instance:btxlabel \presetbtxlabeltekst **[...] [..=..]** presetlabeltext:instance:mathlabel \presetmathlabeltekst **[...] [..=..]** presetlabeltext:instance:operator \presetoperatortekst **[...] [..=..]** presetlabeltext:instance:taglabel \presettaglabeltekst **[...] [..=..]** processaction **being a contract to the contract of the contract of the contract of**  $\infty$ **,**  $[\ldots, \ldots]$ **,**  $[\ldots, \ldots]$ processallactionsinset **being a supprocessallactionsinset** [...] [..,..=>..,..] processassignmentcommand **\processassignmentcommand [..=..] \...** processassignmentlist **being the contract of the contract of the contract of the contract of the contract of the contract of the contract of the contract of the contract of the contract of the contract of the contract of t** processbodyfontenvironmentlist **\processbodyfontenvironmentlist** \... processcommalistwithparameters **\processcommalistwithparameters** [...] \... processfirstactioninset **\processfirstactioninset** [...] [..,..=>..,..] processlist **because the contract of the contract of the contract of the contract of the contract of the contract of the contract of the contract of the contract of the contract of the contract of the contract of the contr** processseparatedlist **\processseparatedlist [...] [...] {...}** processtokens **but all the contract of the contract of the contract of the contract of the contract of the contract of the contract of the contract of the contract of the contract of the contract of the contract of the con** processyear **being a set of the contract of the contract of the set of the set of the set of the set of the set of the set of the set of the set of the set of the set of the set of the set of the set of the set of the set** 

projekt **\projekt**  $\text{L.1}$ projekt:string **\projekt**:... pseudoMixedCapped **\pseudoMixedCapped {...}** pseudoSmallCapped **\pseudoSmallCapped {...}** pseudoSmallcapped **\pseudoSmallcapped {...}** pseudosmallcapped **\pseudosmallcapped {...}** punt \punt {...} punten **\punten \punten \punten \** punten:assignment **\punten** [..=..] purenumber **\purenumber {...}** pushattribute **bushattribute**  $\ldots$ pushmacro **\pushmacro \pushmacro \**<br>pushmathstyle **\pushmathstyle** \pushmathstyle pushmode  $\Box$ pushoutputstream **bushoutputstream bushoutputstream** [...] pushsystemmode **\pushsystemmode {...}** qquad **\qquad** quad **\quad** quads  $\qquad \qquad \qquad$  **quads** [...] quarterstrut **by the contract of the contract of the contract of the contract of the contract of the contract of the contract of the contract of the contract of the contract of the contract of the contract of the contract** quitcommalist **\quitcommalist** quitprevcommalist **\quitprevcommalist** quittypescriptscanning **\quittypescriptscanning** ReadFile **ReadFile**  $\Re$ Romeins **\Romeins**  $\{\ldots\}$ raggedbottom **\raggedbottom** raggedcenter **\raggedcenter** raggedleft **\raggedleft** raggedright **\raggedright** raggedwidecenter **\raggedwidecenter** randomizetext **\randomizetext {...}** rawcounter **\rawcounter**  $\{... \}$  [...] rawcountervalue **\rawcountervalue [...]** rawdate **\rawdate**  $\{... \}$ rbox **\rbox ... {...}** realpagenumber **\realpagenumber** realSmallCapped **\realSmallCapped {...}**

pushachtergrond **\pushachtergrond [...] ... \popachtergrond** pusharrangedpages **\pusharrangedpages ... \poparrangedpages** pushbar  $\text{pushbar}$  ...] ... \popbar pushbutton  $\text{pushbution}$  [...] [...] pushbutton **\pushbutton [...] [...]** pushcatcodetable **bushcatcodetable ... \popcatcodetable**  $\Box$ pushendofline **bushendofline**  $\text{triangle}$  ... \popendofline pushindentation **bushindentation \pushindentation** ... \popindentation pushkleur **\pushkleur [...] ... \popkleur** pushMPdrawing **\pushMPdrawing ... \popMPdrawing** pushmathstyle **\pushmathstyle ... \popmathstyle** pushpath  $\qquad$   $\qquad$   $\q$ pushpunctuation **bushpunctuation \pushpunctuation** ... \poppunctuation pushrandomseed **\pushrandomseed ... \poprandomseed** pushreferenceprefix **bushreferenceprefix**  $\{ \ldots \}$  ... \popreferenceprefix putboxincache **\putboxincache {...} {...} ...** putnextboxincache **butnextboxincache**  $\mu$ **thextboxincache**  $\{...}\$   $...\}$ raisebox **\raisebox \raisebox \raisebox \raisebox \raisebox \raisebox \raisebox \raisebox \raisebox \raisebox \raisebox \raisebox \raisebox \raisebox \raisebox \raisebox \raisebox \raisebo** randomnumber **\randomnumber {...} {...}** rawdoifelseinset **\rawdoifelseinset {...} {...} {...} {...}** rawdoifinset **by the contract of the contract of the contract**  $\{... \} \{... \} \{... \}$ rawdoifinsetelse **\rawdoifinsetelse {...} {...} {...} {...}** rawgetparameters **\rawgetparameters [...] [..=..]** rawprocessaction **\rawprocessaction [...] [..,..=>..,..]** rawprocesscommacommand **\rawprocesscommacommand [...] \...** rawprocesscommalist **\rawprocesscommalist [...] \...** rawstructurelistuservariable **\rawstructurelistuservariable {...}** rawsubcountervalue **\rawsubcountervalue [...] [...]** readfile **business and the contract of the contract of the contract of the contract of the contract of the contract of the contract of the contract of the contract of the contract of the contract of the contract of the con** readfixfile **\readfixfile {...} {...} {...} {...}** readjobfile **business readjobfile contains the container \mathbf{a} \cdot \mathbf{b} \cdot \mathbf{c} \cdot \mathbf{d} \cdot \mathbf{e} \cdot \mathbf{e} \cdot \mathbf{e} \cdot \mathbf{e} \cdot \mathbf{e} \cdot \mathbf{e} \cdot \mathbf{e} \cdot \mathbf{e} \cdot \mathbf{e} \cdot \mathbf{e} \cdot \mathbf{e} \cdot \mathbf{e} \cdot \mathbf{e} \cdot \mathbf{e} \cdot \mathbf{e} \cdot \mathbf{e} \cdot** readlocfile **being the contract of the contract of the contract of the contract of the contract of the contract of the contract of the contract of the contract of the contract of the contract of the contract of the contrac** readsetfile **\readsetfile {...} {...} {...} {...}** readsysfile **business readsysfile**  $\text{reads}$  **(...**} {...} readtexfile **\readtexfile {...} {...} {...}** readxmlfile **\readxmlfile {...} {...} {...}** realSmallcapped **\realSmallcapped {...}**

rechts **\rechts ...** recursedepth **\recursedepth** recurselevel **\recurselevel** recursestring **\recursestring** redoconvertfont **\redoconvertfont** ref **\ref [...] [...]** referencecolumnnumber **\referencecolumnnumber** referencepagestate **\referencepagestate** referenceprefix **\referenceprefix** referencerealpage **\referencerealpage** referencesymbol **\referencesymbol** referentie **\referentie [...] {...}** regel **\regel {...}** regellinks **\regellinks {...}** regelmidden **\regelmidden {...}**  $\begin{tabular}{c} {\bf "regelnoot:instance} \label{tab:1} \end{tabular} \begin{tabular}{c} {\bf "regelnoot:instance:linenote} \end{tabular} \begin{tabular}{c} {\bf "regelnoot:instance:linenote} \end{tabular} \end{tabular}$ regelnoot:instance:linenote \linenote **{...}** regelrechts **\regelrechts {...}** registerctxluafile **\registerctxluafile {...} {...}** registerfontclass **\registerfontclass {...}** registermenubuttons **\registermenubuttons [...] [...]** registersort **\registersort [...] [...]** registersynonym **\registersynonym [...] [...]** registerunit **\registerunit [...] [..=..]** register:instance \REGISTER **[...] {..+...+..}** register:instance:index \index **[...] {..+...+..}** register:instance:ownnumber:index \index **[...] {...} {..+...+..}** regular **\regular**  $\qquad$ relatemarking **because the contract of the contract of the contract of the contract of the contract of the contract of the contract of the contract of the contract of the contract of the contract of the contract of the con** relaxvalueifundefined **\relaxvalueifundefined {...}** remainingcharacters **\remainingcharacters** removebottomthings **\removebottomthings** removedepth **\removedepth** removefromcommalist **\removefromcommalist {...} \...** removelastskip **\removelastskip** removelastspace **\removelastspace** removemarkedcontent **\removemarkedcontent [...]** removepunctuation **\removepunctuation** removetoks **\removetoks** ... \from \... removeunwantedspaces **\removeunwantedspaces** repeathead **\repeathead [...]** replacefeature **\replacefeature [...]** replacefeature:direct **\replacefeature {...}** replaceincommalist **\replaceincommalist \... {...}** replaceword **\replaceword [...] [...] [...]** rescan **\rescan \rescan \rescan \rescan \rescan \rescan \rescan \rescan \rescan \rescan \rescan \rescan \rescan \rescan \rescan \rescan \rescan \rescan \rescan \rescan \rescan \res** rescanwithsetup **because the contract of the contract of the contract of the contract of the contract of the contract of the contract of the contract of the contract of the contract of the contract of the contract of the c** resetallattributes **\resetallattributes** resetandaddfeature **\resetandaddfeature [...]** resetandaddfeature:direct **\resetandaddfeature {...}** resetbar **\resetbar** resetboxesincache **\resetboxesincache {...}** resetbreakpoints **\resetbreakpoints** resetbuffer **contained resetbuffer** [...] resetcharacteralign **\resetcharacteralign** resetcharacterkerning **\resetcharacterkerning** resetcharacterspacing **\resetcharacterspacing** resetcharacterstripping **\resetcharacterstripping** resetcollector **\resetcollector [...]** resetcounter **business resetcounter** *n n n n n n n n n n n n n n n n n n n n n n n n n n n n n n n* resetdigitsmanipulation **\resetdigitsmanipulation**

realsmallcapped **\realsmallcapped {...}** refereer **\refereer (...,...) (...,...) [...]**  $\label{thm:R} \begin{array}{ll} \mbox{referenceformat:example} & \mbox{XREFERENCEFORMAT $\{ \ldots \}$ $\{ \ldots \}$} \cr \mbox{referencepagedeta1} & \mbox{referencepagedeta1} \cr \end{array}$ referencepagedetail **\referencepagedetail** registerattachment **\registerattachment [...] [..=..]** registerexternalfigure **\registerexternalfigure [...] [...] [..=..]** registerhyphenationexception **\registerhyphenationexception [...] [...]** registerhyphenationpattern **\registerhyphenationpattern [...] [...]** register:instance:ownnumber \REGISTER **[...] {...} {..+...+..}** relateparameterhandlers **\relateparameterhandlers** {...} {...} {...} {...} removesubstring **become contained to the contained term**  $\Gamma$ ... \from ... \to \...

resetdirection **\resetdirection** resetfeature **\resetfeature** resetflag **\resetflag** {...} resetfontcolorsheme **\resetfontcolorsheme** resetfontsolution **\resetfontsolution** resethyphenationfeatures **\resethyphenationfeatures** resetinjector **\resetinjector [...]** resetinteractionmenu **\resetinteractionmenu [...]** resetitaliccorrection **\resetitaliccorrection** resetlayer **\resetlayer**  $\text{[} \ldots \text{]}$ resetlocalfloats **\resetlocalfloats** resetMPdrawing **\resetMPdrawing** resetMPenvironment **\resetMPenvironment** resetMPinstance **\resetMPinstance [...]** resetmarker **\resetmarker**  $\cdot$  **\resetmarker**  $\cdot$  ...] resetmarkering **\resetmarkering [...]** resetmode **\resetmode {...}** resetpagenumber **\resetpagenumber** resetparallel **\resetparallel [...] [...]** resetpath **\resetpath \resetpath resetpath resetpath resetpath resetpath resetpath** *resetpanal* resetpenalties **\resetpenalties \resetpenalties \...**<br>resetperiodkerning **by the set of the set of the set of the set of the set of the set of the set of the set of th** resetprofile **\resetprofile** resetrecurselevel **\resetrecurselevel** resetreference **\resetreference [...]** resetreplacements **\resetreplacements** resetscript **business \resetscript**  $\text{resetscript}$ resetsetups **\resetsetups [...]** resetshownsynonyms **\resetshownsynonyms [...]** resetsubpagenumber **\resetsubpagenumber** resetsymbolset **\resetsymbolset** resetsystemmode **\resetsystemmode {...}** resettimer **\resettimer** resettokenlist **\resettokenlist [...]** resettrackers **\resettrackers** resettrialtypesetting **\resettrialtypesetting** resetusedsortings **\resetusedsortings [...]** resetusedsynonyms **\resetusedsynonyms [...]** resetuserpagenumber **\resetuserpagenumber** resetvisualizers **\resetvisualizers** reshapebox **\reshapebox {...}** restorebox **\restorebox {...} {...}** restorecatcodes **\restorecatcodes** restorecounter **\restorecounter [...]** restoreendofline **\restoreendofline** restoreglobalbodyfont **\restoreglobalbodyfont** retestfeature **\retestfeature** reuserandomseed **\reuserandomseed** reversehbox **\reversehbox ... {...}** reversehpack **\reversehpack ... {...}** reversetpack **\reversetpack ... {...}** reversevbox **\reversevbox ... {...}** reversevpack **\reversevpack ... {...}** reversevtop **better as a contract of the contract of the contract of the contract of the contract of the contract of the contract of the contract of the contract of the contract of the contract of the contract of the contr** rfence **\rfence**  $\{... \}$ rhbox **\rhbox {...}** rightbottombox **\rightbottombox {...}** rightbox **\rightbox {...}** righthbox **\righthbox {...}** rightlabeltext:instance \rightLABELtekst **{...}** rightlabeltext:instance:head \rightheadtekst **{...}** rightlabeltext:instance:label \rightlabeltekst **{...}** rightlabeltext:instance:mathlabel \rightmathlabeltekst **{...}**

resetfontfallback **\resetfontfallback [...] [...]** resetperiodkerning **\resetperiodkerning** resetvalue **\resetvalue {...}** resolvedglyphdirect **\resolvedglyphdirect {...} {...}** resolvedglyphstyled **\resolvedglyphstyled {...} {...}** restartcounter **\restartcounter [...]** [...] [...] restorecurrentattributes **\restorecurrentattributes {...}** reusableMPgraphic **\reusableMPgraphic {...} {..=..}** reuseMPgraphic **\reuseMPgraphic {...} {..=..}** revivefeature **\revivefeature**

rightpageorder **\rightpageorder** rightskipadaption **\rightskipadaption** rightsubguillemot **\rightsubguillemot** righttoleft **\righttoleft** righttolefthbox **\righttolefthbox ... {...}** righttoleftvbox **\righttoleftvbox ... {...}** righttoleftvtop **\righttoleftvtop ... {...}** righttopbox **\righttopbox {...}** ring **\ring {...}** rlap **\rlap {...}** romaan **\romaan** romeins **\romeins {...}** rooster **\rooster \rooster \rooster \rooster \rooster \rooster \rooster \rooster \rooster \rooster \rooster \rooster \rooster \rooster \rooster \rooster \rooster \rooster \rooster \roo** rtlhbox **\rtlhbox ... {...}** rtlvbox **\rtlvbox ... {...}** rtlvtop **\rtlvtop ... {...}** rtop **\rtop ... {...}** ruby **\ruby [...] {...} {...}** ruledhbox **\ruledhbox ... {...}** ruledhpack **\ruledhpack ... {...}** ruledmbox **\ruledmbox {...}** ruledtopv **\ruledtopv ... {...}** ruledtpack **\ruledtpack ... {...}** ruledvbox **\ruledvbox ... {...}** ruledvpack **\ruledvpack ... {...}** ruledvtop **\ruledvtop ... {...}** runMPbuffer **\runMPbuffer [...]** runninghbox **\runninghbox {...}** russianNumerals **\russianNumerals {...}**  $\begin{tabular}{ll} russian numerals & \rule{0pt}{1em} \cr ScaledPointsToBigPoints & \rule{0pt}{1em} \cr \end{tabular}$ Smallcapped **1...** Smallcapped **1...** Smallcapped **1... Smallcapped 1... Smallcapped 1... Smallcapped 1... Smallcapped 1... Smallcapped 1... Smallcapped 1... Smallcapped 1... Smallcapped 1..** safechar **\safechar {...}** samplefile **\samplefile** {...} sans **\sans** sansnormal **\sansnormal** sansvet **\sansvet** savebox **\savebox**  $\{... \} \{... \}$ savecounter **\savecounter**  $\lambda$  \savecounter  $\ldots$ savekleur **1986** and 1986 **and 1986** and 1986 **and 1986** and 1988 **and 1988** and 1988 **and 1988** and 1988 **and 1988** and 1988 **and 1988** and 1988 **and 1988** and 1988 **and 1988** and 1988 and 1988 and 1988 and 1988 and 1988 savenormalmeaning **being the savenormalmeaning \...** sbox {...} schaal **\schaal \schaal \\schaal \\schaal \\schaal** \\schaal \\schaal \\schaal \\schaal \\schaal \\schaal \\scha scherm **\scherm**  $\setminus$  **\scherm**  $\setminus$  **...**] schreefloos **by the schreefloos by the schreefloos schreefloos** schuin **\schuin** schuinvet<br>
script:instance<br> **SCRIPT**  $script:instance$ script:instance:ethiopic \ethiopic script:instance:hangul \hangul script:instance:hanzi \hanzi script:instance:latin \latin \latin script:instance:nihongo \nihongo script:instance:test \test \test \test \test \test \test \test \test \test \test \test \test \test \test \test \test \test \test \test \test \test \test \test \test \test \test \test \test \test \test \test \test \test \te script:instance:thai \thai

rightline **\rightline {...}** rightorleftpageaction **\rightorleftpageaction {...} {...}** robustaddtocommalist **\robustaddtocommalist {...} \...** robustdoifelseinset **\robustdoifelseinset {...} {...} {...} {...}** robustdoifinsetelse **\robustdoifinsetelse {...} {...} {...} {...}** robustpretocommalist **\robustpretocommalist {...} \...** rollbutton:button **\rollbutton [..=..] ... [...]** rollbutton:interactionmenu **\rollbutton [...] [..=..] ... [...]** roteer **\roteer [..=..] {...}** ScaledPointsToBigPoints<br>ScaledPointsToWholeBigPoints **being the community of the ScaledPointsToWholeBigPoints** {...} \ScaledPointsToWholeBigPoints {...} \... savebtxdataset **\savebtxdataset [...]** [...] [..=..] savecurrentattributes **by the contract of the same of the savecurrentattributes {...}** savetaggedtwopassdata **by a savetaggedtwopassdata**  $\{ \ldots \}$   $\{ \ldots \}$   $\{ \ldots \}$ savetwopassdata **by a savetwopassdata {...}** {...} {...} schrijfnaarlijst **\schrijfnaarlijst**  $\text{linear}$  {...} {...} {...} schrijftussenlijst **beide is a second of the set of the set of the set of the set of the set of the set of the set of the set of the set of the set of the set of the set of the set of the set of the set of the set of the s**  $\verb|secondoffivearguments$   $\verb|secondoffivearguments {...} {...} {...} {...}$ 

serializecommalist **being the serializecommalist**  $\ldots$ ] serializedcommalist **\serializedcommalist** serif **\serif** serifbold **\serifbold** serifnormal **\serifnormal** setbar **\setbar \setbar \setbar \setbar \setbar \setbar \setbar \setbar \setbar \setbar \setbar \setbar \setbar \setbar \setbar \setbar \setbar \setbar \setbar \setbar \setbar \set** setbigbodyfont **\setbigbodyfont** setboxllx ... {...} setboxlly **\setboxlly** ... {...} setbreakpoints **\setbreakpoints [...]** setcatcodetable **between the set of the set of the set of the set of the set of the set of the set of the set of the set of the set of the set of the set of the set of the set of the set of the set of the set of the set of** setcharactercasing **betcharactercasing the set of the set of the set of the set of the set of the set of the set of the set of the set of the set of the set of the set of the set of the set of the set of the set of the set** setcharactercleaning **betcharactercleaning [...]** setcharacterkerning **betcharactering in the setcharacter of the setcharacter in the setcharacter in the set of the set of the set of the set of the set of the set of the set of the set of the set of the set of the set of t** setcharacterspacing **betcharacters \setcharacterspacing [...]** setcharstrut **\setcharstrut {...}** setcolormodell **\setcolormodell**  $\ldots$ setcurrentfontclass **between the set of the set of the set of the set of the set of the set of the set of the set of the set of the set of the set of the set of the set of the set of the set of the set of the set of the se** setdatavalue **business in the set of the set of the set of the set of the set of the set of the set of the set of the set of the set of the set of the set of the set of the set of the set of the set of the set of the set o** setdefaultpenalties **better as a set of the set of the set of the set of the set of the set of the set of the set of the set of the set of the set of the set of the set of the set of the set of the set of the set of the se** setdirection **better as a set of the set of the set of the set of the set of the set of the set of the set of the set of the set of the set of the set of the set of the set of the set of the set of the set of the set of th** setemeasure **but all the setember of the setemeasure {...}** {...} setevalue **business and the setevalue field of the setevalue {...} {...}** setexpansion **beta heating a heating heating heating heating heating heating heating heating heating heating heating heating heating heating heating heating heating heating heating** setfirstline **business in the set of the set of the set of the set of the set of the set of the set of the set of the set of the set of the set of the set of the set of the set of the set of the set of the set of the set o** setfirstpasscharacteralign **biographs better and the setting of the setting of the setting of the setting of the setting of the setting of the setting of the setting of the setting of the setting of the setting of the se** setflag **\setflag {...}** setfont **\setfont** ... setfontcolorsheme **business and the setfontcolorsheme**  $\ldots$ setfontfeature **but a set of the set of the set of the set of the set of the set of the set of the set of the set of the set of the set of the set of the set of the set of the set of the set of the set of the set of the se** setfontsolution **between \setfontsolution**  $\ldots$ setfontstrut **better as a setfont of the set of the set of the set of the set of the set of the set of the set of the set of the set of the set of the set of the set of the set of the set of the set of the set of the set o** setfractions **better and the set of the set of the set of the set of the set of the set of the set of the set of the set of the set of the set of the set of the set of the set of the set of the set of the set of the set of** setglobalscript **\setglobalscript**  $\setminus$  **...**] setgmeasure **but all the setgmeasure f...**} {...} setgvalue **business and the set of the set of the set of the set of the set of the set of the set of the set of the set of the set of the set of the set of the set of the set of the set of the set of the set of the set o** sethboxregister **by \sethboxregister** ... {...}

secondoffourarguments **becondoffourarguments**  $\{\ldots\}$  {...}  $\{\ldots\}$  {...} secondofsixarguments **\secondofsixarguments** {...} {...} {...} {...} {...} {...} secondofthreearguments **become as a secondofthreearguments**  $\{ \ldots \} \{ \ldots \}$ secondofthreeunexpanded **\secondofthreeunexpanded** {...} {...} secondoftwoarguments **become as a secondoftwoarguments**  $\{ \ldots \}$  {...} secondoftwounexpanded **\secondoftwounexpanded {...} {...}** seeregister:instance  $\{zieREGISTER [\dots] {\dots} + ... + ...\}$ seeregister:instance:index  $\{z \neq 0, 1, 1, \ldots, 1, \ldots\}$ select {...} {...} {...} {...} {...} {...} **OPT OPT OPT OPT OPT** selecteerblokken **\selecteerblokken [...] [...] [..=..]** setautopagestaterealpageno **between the controller of the setautopagestaterealpageno {...}** setbuffer **\setbuffer \setbuffer**  $\setminus$  \setbuffer  $\setminus$  ... \endbuffer setcapstrut setcapstrut **\setcapstrut** setcharacteralign **betcharacteralign**  $\setminus$  **setcharacteralign**  $\ldots$ }  $\ldots$ } setcharacteraligndetail **betcharacteraligndetail**  $\setminus$  **setcharacteraligndetail**  $\{... \} \{... \} \{... \}$ setcharacterstripping **betcharacterstripping**  $\setminus$  setcharacterstripping  $[\ldots]$ setcollector **\setcollector [...]** [..=..] {...} setcounter **\setcounter \setcounter**  $\ldots$  [...] [...] setcounterown **business \setcounterown** [...] [...] [...] setdataset **\setdataset**  $\ldots$  [...] [...] ... setdigitsmanipulation **beta \setdigitsmanipulation** [...] setdocumentargument **between the set of the set of the set of the set of the set of the set of the set of the set of the set of the set of the set of the set of the set of the set of the set of the set of the set of the se** setdocumentargumentdefault **betdocumentargumentdefault**  $\setminus$ **setdocumentargumentdefault**  $\setminus$ ..} setdocumentfilename **business \setdocumentfilename** {...} {...} setdummyparameter **\setdummyparameter** {...} {...} setelementexporttag **below as a setelementexporttag [...]** [...] [...] setevariable **between**  $\set{...} {\dots}$ setevariables **between the contract of the sete** of the sete of the sete of the sete of the sete of the sete of the sete of the sete of the sete of the sete of the sete of the sete of the sete of the sete of the sete of th setgvariable **business \setgvariable {...}** {...} setgvariables **being as a set of the set of the set of the set of the set of the set of the set of the set of the set of the set of the set of the set of the set of the set of the set of the set of the set of the set of th** sethyphenatedurlafter **being the sether in the sether is sether for the sether fields of the sether fields**  $\setminus$  **sethyphenatedurlafter fields in the sether of the sether**  $\setminus$  **sethyphenatedurlafter fields in the sether of** sethyphenatedurlbefore **\sethyphenatedurlbefore {...}** sethyphenatedurlnormal **because and the sether of the sether of the sether of the sether and final final final final final fields**  $\mathbb{S}$ sethyphenationfeatures **business and the sether of the sether is sethyphenationfeatures** [...] setinitial **\setinitial \setinitial**  $\ldots$  [..=..]

setinteraction **between the contraction and**  $\setminus$  **setinteraction** [...] setitaliccorrection **business \setitaliccorrection**  $\ldots$ setJSpreamble **\setJSpreamble**  $\setminus$ setJSpreamble  $\setminus$ ...}  $\{ \ldots \}$ setlinefiller **butched as a set of the set of the set of the set of the set of the set of the set of the set of the set of the set of the set of the set of the set of the set of the set of the set of the set of the set of** setlocalhsize **blue as a set of the set of the set of the set of the set of the set of the set of the set of the set of the set of the set of the set of the set of the set of the set of the set of the set of the set of the** setlocalscript **\setlocalscript [...]** setluatable **between the setluatable**  $\ldots$  **{...}** setMPtext **\setMPtext {...} {...}** setMPvariables **\setMPvariables** [...] [..=..] setmainbodyfont **\setmainbodyfont \setmainbodyfont** setmainparbuilder **builder and the setmain of the setmain part of the setmain part of the setmain part of the setmain part of the setmain part of the setmain part of the setmain part of the setmain part of the setmain pa** setmarker **business in the contract of the setmarker [...]** [...] setmarking **between the contract of the contract of the contract of the contract of the contract of the contract of the contract of the contract of the contract of the contract of the contract of the contract of the contra** setmathstyle **\setmathstyle {...}** setmeasure **but all the set of the set of the set of the set of the set of the set of the set of the set of the set of the set of the set of the set of the set of the set of the set of the set of the set of the set of the** setmessagetext **being a setmessagetext** {...} {...} setmode **\setmode**  $\setminus$ **setmode**  $\setminus$ **.** setnostrut **b \setnostrut \setnostrut \setnostrut** setnote **\setnote \setnote \setnote \setnote \setnote \setnote \setnote \setnote \setnote \setnote \setnote \setnote \setnote \setnote \setnote \setnote \setnote \setnote \setnote \set** setnotetext:assignment **between the setnotetext** [...] [..=..] setnote:assignment **\setnote [...]** [..=..] setoldstyle **\setoldstyle** setpagereference **business \setpagereference {...}** {...} setpagestate **business \setpagestate [...]** [...] setpercentdimen **between the setpercent of the setpercent of the setpercent of the setpercent of the set of the set of the set of the set of the set of the set of the set of the set of the set of the set of the set of the** setperiodkerning **better as a set of the set of the set of the set of the set of the set of the set of the set o** setposition **\setposition {...}** setpositiononly **because the contract of the set of the set of the set of the set of the set of the set of the set of the set of the set of the set of the set of the set of the set of the set of the set of the set of the s** setpositionstrut **\setpositionstrut {...}** setprofile **business in the set of the set of the set of the set of the set of the set of the set of the set of the set of the set of the set of the set of the set of the set of the set of the set of the set of the set of** setrandomseed **\setrandomseed** {...} setreference **being a setreference** [...] [..=..] setreplacements **but a set of the set of the set of the set of the set of the set of the set of the set of the set of the set of the set of the set of the set of the set of the set of the set of the set of the set of the s** setrigidcolumnbalance **business in the set of the set of the set of the set of the set of the set of the set of the set of the set of the set of the set of the set of the set of the set of the set of the set of the set of** setscript **\setscript**  $\setminus$  **\setscript**  $\setminus$ ...] setsecondpasscharacteralign **biographs \setsecondpasscharacteralign** setsmallbodyfont **business and the setsmallbodyfont \setsmallbodyfont** setsmallcaps **but all the contract of the contract of the contract of the contract of the contract of the contract of the contract of the contract of the contract of the contract of the contract of the contract of the cont** setstrut **\setstrut \setstrut** setsuperiors **\setsuperiors** setsystemmode **business and the setsystemmode {...}** settabular **but a settabular settabular but a settabular settabular** 

setinjector **but also be a setiminately setiminately setimized by**  $\setminus$  **setiminately**  $[...]$  $[...]$ setinterfacecommand **because and**  $\setminus$  **setinterfacecommand** {...} {...} setinterfaceconstant **betterfaceconstant**  $\{\ldots\}$  {...} setinterfaceelement **between the setimate**  $\setminus$  setinterfaceelement  $\{ \ldots \}$   $\setminus$  ...} setinterfacemessage **beinterfacemessage**  $\setminus$  **setinterfacemessage**  $\{ \ldots \}$   $\{ \ldots \}$ setinterfacevariable **\setinterfacevariable**  $\setminus$  **setinterfacevariable**  $\{ \ldots \}$   $\setminus \ldots \}$ setinternalrendering **because the seties of the seties of the seties of the seties of the seties of the seties of the seties of the seties of the seties of the seties of the seties of the seties of the seties of the seties** setlayer **\setlayer \setlayer**  $\ldots$  [...] [....]  $\ldots$  ] setlayerframed **\setlayerframed**  $\ldots$  [..=..] [..=..] {...} setlayerframed:combination **blue combination \setlayerframed** [...] [..=..] {...} setlayertext **but all the contract text**  $\text{[} \ldots$  [..=..] [..=..] {...} setMPlayer **\setMPlayer [...] [...] [..=..] {...}** setMPpositiongraphic **\setMPpositiongraphic {...}** {...} {...} {...} setMPpositiongraphicrange **\setMPpositiongraphicrange {...} {...} {...} {...}**<br>setMPtext **\setMPtext** {...} {...} {...} {...} {...} {...} {...} {...} {...} {...} {...} {...} {...} {...} {...} {...} {...} } setMPvariable **\setMPvariable [...] [..=..]** setnotetext **between the contract**  $\mathbb{R}$  (...]  $\{... \}$   $\{... \}$ setobject  $\setminus$  setobject  $\ldots$   $\ldots$   $\ldots$ setpagestaterealpageno **bethering the setpagestaterealpageno {...}** {...} setpenalties **between the setpenalties**  $\setminus$  **setpenalties**  $\cdot$  ...  $\{... \}$   $\{... \}$ setpositionbox **\setpositionbox** {...} \... {...} setpositiondata **be a set of the set of the set of the set of the set of the set of the set of the set of the set of the set of the set of the set of the set of the set of the set of the set of the set of the set of the se** setpositiondataplus **beth \setpositiondataplus {...}** {...} {...} {...} {...} setpositionplus **between a**  $\setminus$  **setpositionplus**  $\{... \} \ldots \{... \}$ setreferencedobject **\setreferencedobject** {...} {...} \... {...} setregisterentry **betregisterentry [...]** [..=..] [..=..] setrigidcolumnhsize **business \setrigidcolumnhsize {...}** {...} setsectionblock **\setsectionblock [...] [..=..]** setsimplecolumnshsize **\setsimplecolumnshsize [..=..]** setstackbox **\setstackbox {...}** {...} {...} setstructurepageregister **between values \setstructurepageregister** [...] [..=..] [..=..]

settaggedmetadata **bettaggedmetadata and the setter of the setter of the setter of the setter of the set of the set of the set of the set of the set of the set of the set of the set of the set of the set of the set of th** settestcrlf **\settestcrlf** settightstrut **bettightstrut and the settightstrut and the settightstrut** settokenlist **bettokenlist**  $\setminus$  settokenlist  $[...]$   $\{... \}$ settrialtypesetting **blue and the setter of the setter of the setter of the setter of the set of the set of the set of the set of the set of the set of the set of the set of the set of the set of the set of the set of the** setuevalue **business in the setuevalue field of the setuevalue field**  $\set{...}$  **{...}** setugvalue **business and the setugvalue {...}** {...}  $\verb|\setupbackend [...].$ setupbar **\setupbar**  $\ldots$  [...] [..=..] setupbars **betupbars betupbars** [...] [..=..] setupbleeding **between the contract of the contract of the contract of the contract of the contract of the contract of the contract of the contract of the contract of the contract of the contract of the contract of the con** setupbookmark **by the contract of the contract of the contract of the contract of the contract of the contract of the contract of the contract of the contract of the contract of the contract of the contract of the contract** setupbtx  $\left[\ldots\right]$  [..=..] setupbtx:name **\setupbtx** [...] setupdirections **beture as a construction of the setupdirections**  $\cdot$  ....] setupdocument **\setupdocument**  $\$ .... setupeffect **between the contract of the setupeffect**  $\left[\ldots\right]$  [..=..] setupenv **\setupenv**  $\left[ . . = . . \right]$ setupexport **contains the container of the container of the setupexport [..=..]** setupfiller **betured as a setupfiller**  $\setminus$  **setupfiller**  $[...]$   $[...]$ ... setupfonts **betupfonts**  $\left[\ldots\right]$ setuphelp **\setuphelp**  $\left[\ldots\right]$  [...]  $\ldots$ ] setuphigh **betuphigh**  $\setminus$  **setuphigh**  $[...]$   $[...]$ setuphyphenation **between the contract of the contract of the contract of the contract of the contract of the contract of the contract of the contract of the contract of the contract of the contract of the contract of the** 

settightobject **bettightobiect**  $\set{...} \{... \} \ldots \{... \}$ settightreferencedobject **\settightreferencedobject** {...} {...} \... {...} settightunreferencedobject **\settightunreferencedobject** {...} \... {...} setunreferencedobject **\setunreferencedobject** {...} {...} \... {...} setupalternativestyles **by the contract of the setupalternativestyles** [..=..] setupattachment **between the contract of the setupattachment**  $\ldots$ ] [..=..] setupattachments **betured as a construction**  $\setminus$  setupattachments  $[\ldots]$   $[\ldots]$ setupbtxdataset **\setupbtxdataset [...]** [..=..]<br>setupbtxlist **\setupbtxlist** [...] [..=..] setupbtxlist **\setupbtxlist [...] [..=..]** setupbtxregister **\setupbtxregister** [...] [..=..] setupbtxrendering **betupbtxrendering**  $\setminus$ setupbtxrendering [...] [..=..] setupbutton **\setupbutton**  $\left[\ldots\right]$  [...]  $\left[\ldots\right]$ setupcharacteralign **between the setupcharacteralign** [..=..] setupcharacterkerning **between the setupcharacterkerning [...]** [..=..] setupcharacterspacing **bettupcharacters in the setupcharacters of**  $\setminus$  **setupcharacterspacing**  $[\ldots]$  $[\ldots]$  $[\ldots]$ setupchemical **\setupchemical [...]** [..=..] setupchemicalframed **\setupchemicalframed [...] [..=..]** setupcollector **between the contract of the setupcollector**  $\setminus$  setupcollector  $[\ldots]$   $[\ldots]$ setupcolumnsetarea **by a setupcolumn in the setupcolumn set area [...]** [..=..] setupcolumnsetareatext **business \setupcolumnsetareatext** [...] [...] setupcolumnsetspan **blue and the setupcolumnsetspan [...]** [..=..] setupcombination **\setupcombination**  $\left[\ldots\right]$  [..=..] setupcounter **\setupcounter [...]** [..=..] setupdataset **betured at a setupdataset**  $\setminus$  setupdataset  $[...]$   $[...]$ setupdelimitedtext **betured as a setupdelimited betured by example of the setupdelimited between**  $\set{...}$  **[..=..]** setupexpansion **\setupexpansion** [...] [..=..] setupexternalfigure **business in the setupexternalfigure [...]** [..=..] setupexternalsoundtracks **\setupexternalsoundtracks [..=..]** setupfacingfloat **\setupfacingfloat**  $\left[\ldots\right]$  [..=..] setupfieldbody **betupfieldbody**  $\setminus$  **setupfieldbody** [...] [..=..] setupfieldcategory **betupfieldcategory**  $\setminus$  setupfieldcategory  $[\ldots]$   $[\ldots]$ setupfieldcontentframed **\setupfieldcontentframed [...] [..=..]** setupfieldlabelframed **\setupfieldlabelframed [...] [..=..]** setupfieldtotalframed **\setupfieldtotalframed [...] [..=..]** setupfirstline **\setupfirstline [...]** [..=..] setupfittingpage **between the contract of the setupfittingpage**  $[\dots]$  $[\dots]$ **...** setupfloatframed **\setupfloatframed [...] [..=..]** setupfontexpansion **\setupfontexpansion**  $\ldots$  [...] [..=..] setupfontprotrusion **\setupfontprotrusion**  $\left[\ldots\right]$  [..=..] setupfontsolution **between**  $\setminus$  **setupfontsolution** [...] [..=..] setupformulaframed **\setupformulaframed** [...] [..=..] setupframedcontent **between the setupframedcontent**  $[...]$   $[...]$ setupframedtable **betured able as a setupframediable [...]** [..=..] setupframedtablecolumn **business \setupframedtablecolumn** [...] [...] [...] [.. setupframedtablerow **\setupframedtablerow** [...] [...] [..=..] setupglobalreferenceprefix **\setupglobalreferenceprefix** [...] setupheadalternative **business in the setupheadalternative [...]** [..=..] setuphighlight **between the contract of the setuphighlight [...] [..=..]** 

setupinsertion **between the contract of the setupinsertion**  $\setminus$  setupinsertion  $[\ldots]$   $[\ldots]$ . setupitaliccorrection **because the contraction of the setupitalic correction [...]** setuplabel **\setuplabel \setuplabel \\setuplabel [...]** [..=..] setuplayer **butter and the setuplayer in the setuplayer [...]** [..=..] setuplayeredtext **being a setuplayeredtext** [...] [..=..] setuplinefiller **between the setuplinefiller**  $\setminus$  setuplinefiller  $[\ldots]$   $[\ldots]$ setuplinefillers **betuplinefillers a**  $\setminus$  **setuplinefillers** [...] [..=..] setuplinenote **being a setuplinenote**  $\set{...}$   $\set{...}$  ... setuplistextra **\setuplistextra [...] [..=..]** setuplocalfloats **betuplocalfloats and the setuplocalfloats**  $\cdot$  = ...] setuplocalinterlinespace:argument **\setuplocalinterlinespace [...]** setuplocalinterlinespace:name **\setuplocalinterlinespace [...]** setuplow **\setuplow \setuplow \setuplow \setuplow \setuplow \setuplow \setuplow \setuplow \setuplow \setuplow \setuplow \setuplow \setuplow \setuplow \setuplow \setuplow \setuplow \setuplo** setuplowhigh **\setuplowhigh [...]** [..=..] setuplowmidhigh **betuplowmidhigh**  $\setminus$  **setuplowmidhigh**  $[\dots]$   $[\dots]$ setupMPgraphics **\setupMPgraphics [..=..]**<br>setupMPinstance **\setupMPinstance** [...] setupMPpage **business and the contract of the setupMPpage [..=..]** setupMPvariables **\setupMPvariables [...] [..=..]** setupmarginframed **between \setupmarginframed [...]** [..=..] setupmarginrule **beturned \setupmarginrule [...]** [..=..] setupmathcases **\setupmathcases** [...] [..=..] setupmathematics **beturnationally assumed as a setupmathematics**  $[\dots]$  $[\dots]$ setupmathfence **\setupmathfence**  $\ldots$  [...]  $\ldots$ setupmathfraction **between the contraction**  $\setminus$  **setupmathfraction** [...] [..=..] setupmathfractions **betupmathfractions \setupmathfractions** [...] [..=..] setupmathframed **betured a a a b b setupmathframed [...] [..=..]** setupmathmatrix **\setupmathmatrix [...] [..=..]** setupmathornament **between the contract of the setupmathornament [...] [..=..]** setupmathradical **betupmathradical <b>betupmathradical**  $\ldots$ ] [..=..] setupmathstackers **betupmathstackers**  $\ldots$  **[...]** [..=..]  $\verb|setupmathstyle [...]$ setupmixedcolumns **butters \setupmixedcolumns [...]** [..=..] setupmodule **beturnedule \setupmodule [...]** [..=..] setupnotation **\setupnotation \setupnotation**  $\left.\left.\right| \left.\right| \left.\right| \left.\right|$ setupnotations **between \setupnotations**  $\ldots$  [...] [..=..] setupnote **being a setupnote**  $\text{set$ ,  $[..]$   $[..]$ setupnotes **\setupnotes [...] [..=..]** setupoffset  $\setminus$ setupoffset  $[..=..]$ setupoffsetbox **by the contract of the setupoffsetbox**  $\ldots$ .... setuporientation **between the contraction**  $\setminus$  setuporientation  $[\ldots]$   $[\ldots]$  $\verb|setupoutputroutine \label{thm:setupoutput} \verb|setupoutputroutine [...] [...].$ setupoutputroutine:name **business \setupoutputroutine [...]** setuppagechecker **\setuppagechecker** [...] [..=..] setuppagecolumns **butters and the setuppagecolumns**  $\ldots$  [..=..] setuppageinjection **between \setuppageinjection** [...] [..=..] setuppageshift **betured as a setuppageshift [...]** [...] [...] setuppagestate **being a setup-agestate [...]** [..=..] setuppairedbox **\setuppairedbox** [...] [..=..] setuppairedbox:instance  $\setminus$ stelPAIREDBOX [..=..] setuppairedbox:instance:legend \stellegend **[..=..]** setupparagraph **betupparagraph \setupparagraph [...]** [..=..] setupparagraphintro **betupparagraphintro [...]** [...] setupperiodkerning **betupperiodkerning**  $\setminus$ setupperiodkerning  $[\dots]$   $[\dots]$ setupperiods **\setupperiods**  $\ldots$ setupplaceholder **between the setup-between**  $\setminus$  **setupplaceholder** [...] [..=..] setuppositionbar **between and the setup of the setup of the setup of the setup of the setup of the setup of the setup of the setup of the setup of the setup of the setup of the setup of the setup of the setup of the setu** setupprocessor **\setupprocessor**  $\left[\ldots\right]$  [..=..] setupprofile **between \setupprofile [...]** [..=..] setupquotation **between \setupquotation [.....]** setuprealpagenumber **beidening as a setup-ealpagenumber [..=..]** setupreferenceprefix **betwhere \setupreferenceprefix**  $[...]$ 

setupinitial **between a a b b b setupinitial [...] [..=..]** setuplayouttext **be a setuplayouttext**  $\setminus$  setuplayouttext  $[\ldots]$   $[\ldots]$   $[\ldots]$ setuplinetable **blue able in the setuplinetable [...]** [...] [...] [...=..] setuplistalternative **business in the setuplistal of the setuplistal terms**  $\set{...}$  [..=..] setuplocalinterlinespace **\setuplocalinterlinespace [...] [..=..]** \setupMPinstance  $[\ldots]$   $[\ldots]$ setuppageinjectionalternative **\setuppageinjectionalternative** [...] [..=..] setupparallel **\setupparallel [...]** [...] [..=..] setupreferenceformat **\setupreferenceformat [...] [..=..]** setupreferencestructureprefix **\setupreferencestructureprefix**  $\{... \}$   $[...]$   $[...]$ setupregisters **\setupregisters [...] [..=..]**

setupruby **\setupruby**  $[...]$   $[...]$ setups  $\setminus$  setups  $[...]$ setupscale **between the contract of the setupscale [...]** [..=..] setupscript **\setupscript**  $\ldots$  [...] [..=..] setupscripts **betures \setupscripts**  $\ldots$  [...] [..=..] setupselector **business \setupselector [...]** [..=..] setupshift **\setupshift**  $\left[\ldots\right]$  [..=..] setupsidebar **\setupsidebar [...]** [..=..] setupspellchecking **between**  $\setminus$ setupspellchecking [..=..] setupstretched **\setupstretched [.....]** setupstyle **\setupstyle [...]** [..=..] setupsubformula **betupsubformula \setupsubformula**  $[...]$   $[...]$ setupsubformulas **betupsubformulas**  $\set{...}$   $\set{...}$ setupsymbols **\setupsymbols**  $[..=..]$ setupsynctex **\setupsynctex**  $\ldots$ setups:direct **\setups {...}** setupTABLE **\setupTABLE [...] [...] [..=..]** setupTEXpage **budge in the contract of the contract of the setupTEXpage [..=..]** setuptagging **between the contract of the setuptagging [..=..]**<br>setuptextflow **between the setuptextflow**  $\setminus$  setuptextflow  $\left[ \ldots \right]$ setuptextflow **\setuptextflow \setuptextflow \setuptextflow [...]** [..=..]<br>setuptextnote  $\text{S}$ setuptooltip **beturned as a setuptooltip [...]** [..=..] setupunit **\setupunit [...]** [..=..] setupuserdata **between the setupuser of the setupuser of the setupuser of the setupuser of**  $\setminus$  **setupuserdata**  $[...]$  $[...]$ setupuserpagenumber **\setupuserpagenumber [..=..]** setupversion **between the contract of the setupversion**  $\Lambda$ ...] setupviewerlayer **business \setupviewerlayer**  $\cdot$ .... setupvspacing **beture and the setup-setup-setup-setup-setup-setup-setup-setup-setup-setup-setup-setup-setup-setup-setup-setup-setup-setup-setup-setup-setup-setup-setup-setup-setup-setup-setup-setup-setup-setup-setup-setup**setupwithargument **between the contract of the setupwithargument {...} {...}** setupxml **\setupxml**  $\left[ . . = . . \right]$ setupxtable **betured as a setup of the setup of the setup of the setup of the setup of the setup of the setup of the setup of the setup of the setup of the setup of the setup of the setup of the setup of the setup of the s** setuvalue **business and the setuvalue field of the setuvalue**  $\{... \}$  {...} setuxvalue **business and the setuxvalue field of the setuxvalue field**  $\setminus$  **setuxvalue**  $\{... \}$  **{...}** setvalue **by a set of the set of the set of the set of the set of the set of the set of the set of the set of the set of the set of the set of the set of the set of the set of the set of the set of the set of the set of th** setvariable **betwariable \setvariable** {...} {...} setvariables **\setvariables**  $\ldots$  [..=..] setvboxregister **by a set of the set of the set of the set of the set of the set of the set of the set of the set of the set of the set of the set of the set of the set of the set of the set of the set of the set of the se** setvisualizerfont **betwisualizerfont**  $\setminus$  **setvisualizerfont** [...]<br>setvtopregister **\setvicipregister** ... {.. setwidthof **betwidthof** ... \to \... setxmeasure **but all the set of the set of the set of the set of the set of the set of the set of the set of the set of the set of the set of the set of the set of the set of the set of the set of the set of the set of the** setxvalue **business and the set of the set of the set of the set of the set of the set of the set of the set of the set of the set of the set of the set of the set of the set of the set of the set of the set of the set o** setxvariable **betwariable \setxvariable {...}** {...} setxvariables **betwariables betwariables** [...] [..=..] shapedhbox **\shapedhbox {...}** shiftbox {...} shift:instance \SHIFT {...} shift:instance:shiftdown **black**  $\{... \}$ shift:instance:shiftup  $\{... \}$ showallmakeup **\showallmakeup** showattributes **\showattributes** showboxes **\showboxes** showbtxdatasetauthors **\showbtxdatasetauthors [..=..]** showbtxdatasetauthors:argument **\showbtxdatasetauthors [...]** showbtxdatasetcompleteness:argument **\showbtxdatasetcompleteness [...]** showbtxdatasetfields **\showbtxdatasetfields** [..=..]<br>showbtxdatasetfields:argument **\showbtxdatasetfields** [...] showbtxdatasetfields:argument **\showbtxdatasetfields [...]** showbtxfields **blowbtxfields blowbtxfields c**  $\sim$ showbtxfields:argument **\showbtxfields [...]** showbtxhashedauthors **\showbtxhashedauthors [...]** showbtxtables **blues about heads heads heads heads heads heads heads heads heads heads heads heads heads heads heads heads heads heads heads heads heads heads heads heads** showchardata **\showchardata {...}** showcharratio **being the showcharratio field**  $\mathbb{S}$ ...} showcolorbar **\showcolorbar [...]** showcolorcomponents **\showcolorcomponents [...]** showcolorset **by the showcolorset**  $\Lambda$ ...] showcolorstruts **\showcolorstruts** 

setupregisters:argument **between \setupregisters** [...] [...] [..=..] setuprenderingwindow **betwhen the contract of the contract of the contract of the contract of the contract of the contract of the contract of the contract of the contract of the contract of the contract of the contract of** setuptextnote **\setuptextnote [...] [..=..]** setupuserdataalternative **buserdataalternative (...**] [..=..] setupwithargumentswapped **\setupwithargumentswapped** {...} {...} setvtopregister **\setvtopregister ... {...}** showbtxdatasetcompleteness **\showbtxdatasetcompleteness [..=..]**

showdirectives **business and the show of the show of the show of the show of the show of the show of the show of the show of the show of the show of the show of the show of the show of the show of the show of the show of t** showdirsinmargin **\showdirsinmargin** showedebuginfo **\showedebuginfo** showexperiments **\showexperiments** showfont **contract the contract of the showfont**  $\lambda$ showfont [...] [...] showfontdata **blue assumed at the showfontdata**  $\lambda$ showfontdata showfontexpansion **by the showfontexpansion \showfontexpansion** showfontitalics **business \showfontitalics** showfontkerns **\showfontkerns** showfontparameters **but all the showfontparameters**  $\simeq$ showfontstrip **but allows**  $\lambda$  **howfontstrip**  $\ldots$ ] showglyphdata **\showglyphdata** showglyphs **\showglyphs** showgridsnapping **blue and the showgridsnapping**  $\simeq$ showhelp **\showhelp**  $\{.\ .\ }$  [...] showhyphens **business**  $\{\ldots\}$ showinjector **\showinjector [...]** showjustification **being the showler of the showler with the showler showlerning {...} \showlerning {...}**  $\label{lem:main} $$ show kerning $$ show law to compute the following holds: $$\showkerning $$\showlayoutcomponents $$\showlayoutcomponents $$\showlayoutcomponents $$\showlayoutcomponents $$\showlayoutcomponents $$\showlayoutcomponents $$\showlayoutcomponents $$\showlayoutcomponents $$\showlayoutcontinuous $$$ showligature **\showligature {...}** showligatures **by the contract of the contract of the contract of the contract of the contract of the contract of the contract of the contract of the contract of the contract of the contract of the contract of the contract** showlogcategories **by the contract of the contract of the contract of the contract of the contract of the contract of the contract of the contract of the contract of the contract of the contract of the contract of the cont** showluatables **\showluatables** showmargins **\showmargins** showminimalbaseline **biling the solution of the set of the set of the set of the set of the set of the set of the set of the set of the set of the set of the set of the set of the set of the set of the set of the set of th** shownextbox **\shownextbox** \... {...} showtimer **\showtimer**  $\{\ldots\}$ showtokens **but all the set of the set of the set of the set of the set of the set of the set of the set of the set of the set of the set of the set of the set of the set of the set of the set of the set of the set of the** showtrackers **\showtrackers** showvalue **business in the set of the set of the set of the set of the set of the set of the set of the set of the set of the set of the set of the set of the set of the set of the set of the set of the set of the set of t** showvariable **being the substantial of the set of the set of the set of the set of the set of the set of the set of the set of the set of the set of the set of the set of the set of the set of the set of the set of the set** signalrightpage **\signalrightpage** singlebond **\singlebond**  $\simeq$ slantedface **\slantedface**  $\lambda$ slantedface slovenianNumerals **\slovenianNumerals {...}** sloveniannumerals **but allowered sloveniannumerals**  $\{ \ldots \}$ smallcaps **\smallcaps {...}** smallskip **by the smallskip**  $\text{smallskip}$ smash **b smash**  $\$  **f**  $\$  **f**  $\$  smashbox **\smashbox** ... smashboxed **by the contract of the contract of the contract of the contract of the contract of the contract of the contract of the contract of the contract of the contract of the contract of the contract of the contract of** smashedhbox **\smashedhbox** ...  $\{ \ldots \}$ smashedvbox **\smashedvbox** ...  $\{ \ldots \}$  $\text{som }$   $\text{som }$ somekindoftab **b b somekindoftab a hold <b>b hold <b>b s somekindoftab [..=..]** somelocalfloat **\somelocalfloat** sorting:instance  $\text{SORTING}$  [...] {...}

showcounter **\showcounter**  $\ldots$ showfontstyle **business \showfontstyle [...]** [...] [...] [...] showhyphenationtrace  $\simeq$  \showhyphenationtrace  $[\ldots]$   $[\ldots]$ showlayoutcomponents **\showlayoutcomponents** showmessage **\showmessage {...}** {...}  $\{...$ } showotfcomposition **\showotfcomposition \showotfcomposition**  $\{... \} \{... \} \{... \}$ showparentchain **\showparentchain** \... {...} showsetupsdefinition **because that the showsetupsdefinition** [...] showwarning **because the contract of the show of the show of the show warning**  $\{ \ldots \}$   $\{ \ldots \}$ simplealignedbox<br>simplealignedboxplus<br>simplealignedboxplus<br>\simplealignedboxplus<br> $\{... \} \{... \} \{... \}$ \simplealignedboxplus {...} {...} {...} {...} simplealignedspreadbox **businedspreadbox**  $\sim \sum_{i=1}^n$ simplegroupedcommand **\simplegroupedcommand {...} {...}** simplereversealignedbox **but allow \simplereversealignedbox**  $\{ \ldots \} \{ \ldots \}$  $\verb|simplereversealingnedboxplus| \texttt{singhedboxplus} \verb|{...} {...} {...} {\...}$ singalcharacteralign **bilicary is a subset of the set of the set of the set of the set of the set of the set of the set of the set of the set of the set of the set of the set of the set of the set of the set of the set of** sixthofsixarguments **being as a constant of the set of the set of the set of the set of the set of the set of the set of the set of the set of the set of the set of the set of the set of the set of the set of the set of th** slicepages **being a substitute and the slicepages [...]** [..=..] [..=..] smallcappedcharacters **by the contracters**  $\text{sampled}$   $\text{sampled}$   $\text{blued}$ smallcappedromannumerals **being the smallcappedromannumerals {...}** snaptogrid **by the snaptogrid [...]** \... {...} snaptogrid:list **\snaptogrid** [...] \... {...} someheadnumber **\someheadnumber**  $\{\ldots\}$  [...] somenamedheadnumber **beiden as a somenamedheadnumber f...**}  $\{ \ldots \}$ someplace **being a constant of the someplace**  $\text{1.1} \{... \} \{... \} \{... \} \{... \}$  **[...]** 

spaceddigits **by a spaceddigits**  $\{...$ spaceddigitsmethod **by a spaceddigitsmethod**  $\$ Spaceddigitsmethod spaceddigitsseparator **being a spaceddigits in the spaceddigits separator \spaceddigitsseparator** spaceddigitssymbol **blue assets and the spacedigitssymbol \spaceddigitssymbol** spanishNumerals **but also a constant of the spanish of the spanish**  $\{\ldots\}$ spanishnumerals **being the contract of the spanishnumerals** {...} spatie **\spatie**  $\setminus$  \spatie spiegel {...} splitatasterisk **behaviour assumed by the splitatasterisk** ... \... \... \... splitatcolon **\splitatcolon**  $\text{split}$ splitatcolons **because the constant of the splitatcolons**  $\infty$ ... \... \... \... splitatcomma **blue and the splitation of the splitation of the splitation of the splitation of the splitation of the splitation of the splitation of the splitation of the splitation of the splitation of the splitation of t** splitatperiod **by a splitatperiod**  $\text{split} \ldots \ldots \ldots$ splitdfrac **\splitdfrac {...}** {...} splitfilename **business and the splitfilename {...}** splitfrac **by a splitfrac {...}** {...} splitoffbase **\splitoffbase** splitofffull **\splitofffull** splitoffkind **\splitoffkind** splitoffname **biographic in the split of the split of the split of the split of the split of the split of the split of the split of the split of the split of the split of the split of the split of the split of the split of** splitoffpath **\splitoffpath \splitoffpath \splitoffpath**  $\sph{1}$ splitofftype **\splitofftype**  $\simeq$ spreadhbox **by spreadhbox**  $\{s\}$ sqrt **\sqrt**  $\left[ \ldots \right]$  {...} stackrel **\stackrel**  $\{... \}$  {...} stackscripts **\stackscripts** start **because the contract of the contract of the contract of the contract of the contract of the contract of the contract of the contract of the contract of the contract of the contract of the contract of the contract of** startasciimode **beide and the startasciimode** and the startasciimode ... \stopasciimode startbar **\startbar \startbar \startbar \startbar \startbar \startbar \startbar \startbar \startbar \startbar \startbar \startbar \startbar \startbar \startbar \startbar \startbar \startba** startbuffer **buffer**  $\{... \}$  ... \stopbuffer **\startbuffer**  $\{... \}$  ... \stopbuffer startbuffer:instance  $\setminus$ startBUFFER  $\cdot$ ...  $\setminus$ stopBUFFER startbuffer:instance:hiding **bidding**  $\setminus$ starthiding ...  $\setminus$ stophiding startcollect **be a startcollect** ... \stopcollect ... \stopcollect

sorting:instance:logo  $\log$  \logo [...] {...} splitoffroot **\splitoffroot** splitofftokens **because the constant of the split-offtokens** ... \from ... \to \... splitsplaatsblok **blue is a splitsplaatsblok [..=..]** {...} {...} splitstring **because the contract of the splitstring ...** \at ... \to \... \and \...  $\verb|\startATTACHMENT [...] [...], ... \verb|\stopATTACHMENT"$ startaanhangsel:instance:attachment **being and \startattachment** [...] [..=..] ... \stopattachment startachtergrond **\startachtergrond [..=..] ... \stopachtergrond** startachtergrond:example \startACHTERGROND [..=..] ... \stopACHTERGROND startalinea **\startalinea [...] [..=..] ... \stopalinea** startallmodes **\startallmodes [...] ... \stopallmodes**  $\verb|\startbbordermatrix| . . . \verb|\startbbordermatrix| . . . \verb|\stophordermatrix|$ startbitmapimage **bitmapimage in the startbitmapimage in the startbordermatrix** ... \stopbitmapimage startbordermatrix ... \stopbordermatrix ... \stopbordermatrix ... \stopbordermatrix ... \stopbordermatrix ... \stopborder startbordermatrix **\startbordermatrix ... \stopbordermatrix** startbtxrenderingdefinitions **\startbtxrenderingdefinitions [...] ... \stopbtxrenderingdefinitions**  $\verb|\startcatcodeable|\verb|\|$ startcenteraligned **\startcenteraligned ... \stopcenteraligned**  $\label{eq:1} \verb|startcharacteralign| - \verb|startcharacteralign| - \verb|tcharacteralign| - \verb|startcharacteralign| - \verb|tcharacteralign| - \verb|tcharacteralign| - \verb|tcharacteralign| - \verb|tcharacteralign| - \verb|tcharacteralign| - \verb|tcharacteralign| - \verb|tcharacteralign| - \verb|tcharacteralign| - \verb|tcharacteralign| - \verb|tcharacteralign| - \verb|tcharacteralign| - \verb|tcharacteralign| - \verb|tcharacteralign| - \verb|tcharacteralign| - \verb|tcharacteralign| - \verb|tcharacteralign| - \verb|tcharacteralign| - \verb|t$ startcharacteralign:argument **\startcharacteralign [...]** ... \stopcharacteralign startcheckedfences **\startcheckedfences ... \stopcheckedfences** startchemical **business business and <b>helical helical helical helical helical helical helical helical helical helical helical helical helical helical helical helical helical helical** startcollecting **because that the startcollecting ...** \stopcollecting ... \stopcollecting startcolorintent **\startcolorintent [...] ... \stopcolorintent** startcoloronly **because the conductance of the startcoloronly**  $\ldots$  **) and**  $\ldots$  **are startcoloronly if**  $\ldots$  $\verb|\startcolorset [...] ... \stapicolorset$ startcolumnset **\startcolumnset [...] [..=..] ... \stopcolumnset** startcolumnsetspan **\startcolumnsetspan [...] [..=..] ... \stopcolumnsetspan**  $\verb|\startcolumnset:example| \verb|\startCOLUMNSET [\ldots] \ldots \verb|\startCOLUMNSET|$ startcombinatie **being the startcombinatie [...]** [..=..] ... \stopcombinatie startcombinatie:matrix **\startcombinatie [...] [...] ... \stopcombinatie** startcommentaar:instance \startCOMMENT **[...] [..=..] ...** \stopCOMMENT startcommentaar:instance:comment \startcomment **[...] [..=..] ...** \stopcomment startcontextcode **\startcontextcode \startcontextcode** ... \stopcontextcode startcontextdefinitioncode ... \stopco startcontextdefinitioncode **\startcontextdefinitioncode ... \stopcontextdefinitioncode** startctxfunction **\startctxfunction \startctxfunction** ... ... \stopctxfunction startctxfunctiondefinition **\startctxfunctiondefinition ... ... \stopctxfunctiondefinition** startcurrentcolor **\startcurrentcolor ... \stopcurrentcolor** startcurrentlistentrywrapper **\startcurrentlistentrywrapper ... \stopcurrentlistentrywrapper** startdelimited **by the contract of the contract of the contract of the contract of the contract of the contract of the contract of the contract of the contract of the contract of the contract of the contract of the contrac** 

```
startdmath being the startdmath \text{start} \ldots \text{step}starteffect be a starteffect a starteffect [...] ... \stopeffect
starteffect:example \setminusstartEFFECT ... \setminusstopEFFECT
startexpanded being the startexpanded ... \stopexpanded startexpanded startexpanded startexpanded startexpanded ... \stope:
startfont being the contract of the startfont \text{1} \ldots \stopfont
starthelp:instance \text{start} \in \text{start} ...] ... \stopHELP
startimath being the startimath the startimath \lambda... \stopimath
% \begin{minipage}[c]{0.4\textwidth} \centering \begin{tabular}{c}{{\small \textbf{self}}: \centering \begin{tabular}{c}{{\small \textbf{self}}: \centering \begin{tabular}{c}{{\small \textbf{self}}: \centering \begin{tabular}{c}{{\small \textbf{self}}: \centering \end{tabular} \end{tabular} } \end{minipage} \caption{The first two different values of the {\small \textbf{self}}: \centering \begin{tabular}{c}{{\small \textbf{self}}: \centering \begin{tabular}{c}{{\small \textbf{self}}: \centering \end{tabular} } \end{tabular} \caption{The second two different values of the {\small \textbf{self}}: \
```

```
startdelimitedtext \startdelimitedtext [...] [...] [...] ... \stopdelimitedtext
\verb|\startdel|initedtext:instance \verb|\startdel|initedtext:instance |\start[DELIMITEDTEXT [...] [...] ... \gt[stopDELIMITEDTEXT]startdelimitedtext:instance:aside \startaside \startaside [...] [...] ... \stopaside
startdelimitedtext:instance:blockquote \startblockquote [...] [...] ... \stopblockquote
startdelimitedtext:instance:quotation \startquotation [...] [...] ... \stopquotation
startdelimitedtext:instance:quote \startquote [...] [...] ... \stopquote
startdelimitedtext:instance:speech \startspeech [...] [...] ... \stopspeech
startdisplaymath \startdisplaymath ... \stopdisplaymath
\label{eq:1} $$start documentstartdoordefinitie:example \startDOORDEFINITIE [..=..] ... \stopDOORDEFINITIE
startdoordefinitie:example:title \startDOORDEFINITIE [...] {...} ... \stopDOORDEFINITIE
startdoornummering:example \startDOORNUMMERING [..=..] ... \stopDOORNUMMERING
startdoornummering:example:title \startDOORNUMMERING [...] {...} ... \stopDOORNUMMERING
startelement business in the startedement \{... \} [..=..] ... \stopelement
startembeddedxtable being the startembeddedxtable [..=..] ... \stopembeddedxtable
startembeddedxtable:name \startembeddedxtable [...] ... \stopembeddedxtable
startexceptions because the contract of the startexceptions [...] ... \stopexceptions
                                                  startexpandedcollect \startexpandedcollect ... \stopexpandedcollect
startextendedcatcodetable \startextendedcatcodetable \... ... \stopextendedcatcodetable
startexternalfigurecollection \startexternalfigurecollection [...] ... \stopexternalfigurecollection
startfacingfloat \startfacingfloat [...] ... \stopfacingfloat
startfiguur \startfiguur [...] [...] [..=..] ... \stopfiguur
startfittingpage \startfittingpage [...] [..=..] ... \stopfittingpage
startfittingpage:instance \setminusstartFITTINGPAGE [..=..] ... \stopFITTINGPAGE
startfittingpage:instance:MPpage \setminusstartMPpage [..=..] ... \setminusstopMPpage
startfittingpage:instance:TEXpage by the startTEXpage [..=..] ... \stopTEXpage
startfloatcombination \startfloatcombination [..=..] ... \stopfloatcombination
startfloatcombination:matrix \startfloatcombination [...] ... \stopfloatcombination
startfloattext:instance \setminusstartFLOATtekst [...] [...] {...} ... \stopFLOATtekst
\verb|startfloattext:instance:chemical \\ \verb|startchemicaltext [...] [...] {...} ... \verb|stopchemicaltekst\label{eq:start} \verb|startf|oattext:instance:figure \verb|text[...] {...} {...} ... \verb|stopfiguretekst|startfloattext:instance:graphic \startgraphictekst [...] [...] {...} ... \stopgraphictekst
startfloattext:instance:intermezzo \startintermezzotekst [...] [...] {...} ... \stopintermezzotekst
startfloattext:instance:table \setminusstarttabletekst [...] [...] {...} ... \stoptabletekst
startfontclass better that the controller of the controller and temperature in the controller of the startfontsolution \{... \} ... \to \text{states}startfontsolution \startfontsolution [...] ... \stopfontsolution
startformule \startformule [...] ... \stopformule
startformules butters \startformules [...] ... \stopformules
startformule:assignment \startformule [..=..] ... \stopformule
startformule:instance \startFORMULAformula [...] ... \stopFORMULAformula
startformule:instance:md \startmdformula [...] ... \stopmdformula
startformule:instance:mp \texttt{\$startmpformula} [...] ... \stopmpformula
startformule:instance:sd \startsdformula [...] ... \stopsdformula
startformule:instance:sp \startspformula [...] ... \stopspformula
startframedcell \startframedcell [..=..] ... \stopframedcell
\label{eq:optimal} \texttt{standard} \texttt{standard} \texttt{standard} \texttt{f} \dots \texttt{d} \dots \texttt{d} \dots \texttt\texttt{standardrow} \left[ \ldots \right] \ldots \texttt{standardrow}startframedtable business \startframedtable [...] [..=..] ... \stopframedtable
startgridsnapping \startgridsnapping [...] ... \stopgridsnapping
startgridsnapping:list \startgridsnapping [...] ... \stopgridsnapping
starthangend being the starthangend \{... = ...\} \{... \} \dots \stophangend
starthangend:argument \starthangend [...] {...} ... \stophangend
starthboxestohbox \starthboxestohbox ... \stophboxestohbox
starthboxregister \starthboxregister ... ... \stophboxregister
starthelptekst \starthelptekst [...] ... \stophelptekst
starthelp:instance:helptext business \starthelptext [...] ... \stophelptext
starthighlight \starthighlight [...] ... \stophighlight
starthyphenation being the starthyphenation in the starthyphenation [...] ... \stophyphenation
startindentedtext \startindentedtext [...] ... \stopindentedtext
startindentedtext:example \setminusstartINDENTEDTEXT ... \stopINDENTEDTEXT
startinteractie \startinteractie [...] ... \stopinteractie
startinteractiemenu beidenische Startinteractiemenu [...] ... \stopinteractiemenu
% \begin{minipage}[c]{0.85\textwidth} \centering \begin{tabular}{@{}}\end{tabular} & \textbf{if} \textbf{if} \textbf{startitemgroup being the contract of the startitemgroup \lambda [...] [...] [...] ... \stopitemgroup
```
 $\label{eq:startJScode} $$start JScode $$$ startkantlijn **\startkantlijn [...] ... \stopkantlijn** startkantlijn:assignment **\startkantlijn [..=..] ... \stopkantlijn** startkleur **blue and the start of the startkleur**  $\text{1} \ldots$  \startkleur  $\ldots$  } ... \stopkleur startknockout **\startknockout ... \stopknockout** startkop **\startkop**  $\{... \} \{... \}$  ... \stopkop startlayout **being the controller of the startlayout**  $\text{standard}$ , ... \stoplayout startlinealignment  $\text{normal}$ startlinenote:instance  $\setminus$  **startLINENOTE**  $[\dots]$  {...} startlinenote:instance:linenote **being a startlinenote**  $\setminus$ startlinenote [...]  $\{... \}$ startlinetable **being the startlinetable** ... \stoplinetable ... \stoplinetable startlua **by the startlua and the startlua and the startlua head of the startlua head of the startlua head of the startlua head of the startlua head of the startlua head of the startlua head of the startl** startluacode **by the contract of the startluacode** ... \stopluacode ... \stopluacode startMPclip **\startMPclip {...} ... \stopMPclip** startMPcode **\startMPcode {...} ... \stopMPcode** startMPdrawing **\startMPdrawing [...] ... \stopMPdrawing** startMPrun **\startMPrun {...} ... \stopMPrun** startmargeblok **\startmargeblok [...] ... \stopmargeblok** startmarkpages **\startmarkpages [...] ... \stopmarkpages** startmathcases:instance:cases **being the startcases [..=..]** ... \stopcases startmathmode **\startmathmode ... \stopmathmode** startmathstyle **being the contract of the contract of the contract of the contract of the contract of the contract of the contract of the contract of the contract of the contract of the contract of the contract of the cont** startmatrices **being a startmatrices**  $\text{start}$  ...  $\text{stopmatrices}$ startmaxaligned **by the startmaxaligned** ... \stopmaxaligned ... \stopmaxaligned startmixedcolumns:instance:columns **between the contract of the startcolumns [..=..]** ... \stopcolumns  $\label{eq:1.1} \texttt{startmode} \quad \texttt{if} \quad \texttt{if} \quad \texttt$ startmodeset **\startmodeset [...] {...} ... \stopmodeset**

startitemgroup:instance  $\setminus$ startITEMGROUP [...] [..=..] ... \stopITEMGROUP startitemgroup:instance:itemize **business** \startitemize  $[...]$   $[...]$  ... \stopitemize startJSpreamble **\startJSpreamble ... ... ... ... \stopJSpreamble** startkadertekst:instance \startFRAMEDTEXT **[...] [..=..] ...** \stopFRAMEDTEXT startkadertekst:instance:framedtext **\startframedtext** [...] [..=..] ... \stopframedtext startlabeltekst:instance  $\setminus$ startLABELtekst [...] [...] ...  $\setminus$ stopLABELtekst startlabeltekst:instance:btxlabel \startbtxlabeltekst **[...] [...] ...** \stopbtxlabeltekst startlabeltekst:instance:head \startheadtekst [...] [...] ... \stopheadtekst startlabeltekst:instance:label \startlabeltekst [...] [...] ... \stoplabeltekst startlabeltekst:instance:mathlabel \startmathlabeltekst [...] [...] ... \stopmathlabeltekst startlabeltekst:instance:operator \startoperatortekst **[...] [...] ...** \stopoperatortekst startlabeltekst:instance:prefix \startprefixtekst **[...] [...] ...** \stopprefixtekst startlabeltekst:instance:suffix \startsuffixtekst **[...] [...] ...** \stopsuffixtekst startlabeltekst:instance:taglabel \starttaglabeltekst **[...] [...] ...** \stoptaglabeltekst startlabeltekst:instance:unit<br>startlayout **http://web.instance:unitekst** \startlayout [...] ... \stoplayout<br>\startlayout [...] ... \stoplayout startlinealignment **\startlinealignment [...] ... \stoplinealignment** startlinefiller **but all the startlinefiller contained by the startlinefiller [...]** [..=..] ... \stoplinefiller startlinenumbering **\startlinenumbering [...] [..=..] ... \stoplinenumbering** startlinenumbering:argument **\startlinenumbering [...]** [...] ... \stoplinenumbering startlinetablebody **\startlinetablebody ... \stoplinetablebody** startlinetablecell **\startlinetablecell**  $\ldots$  ... \stoplinetablecell startlinetablehead **\startlinetablehead ... \stoplinetablehead** startlocalheadsetup **\startlocalheadsetup ... \stoplocalheadsetup** startlocallinecorrection **\startlocallinecorrection [...] ... \stoplocallinecorrection** startlocalnotes **\startlocalnotes [...] ... \stoplocalnotes** startlocalsetups **\startlocalsetups [...] [...] ... \stoplocalsetups** startlocalsetups:string **\startlocalsetups ... ... \stoplocalsetups** startlokalevoetnoten **\startlokalevoetnoten ... \stoplokalevoetnoten** startluaparameterset **\startluaparameterset** [...] ... \stopluaparameterset startluasetups **being the controller of the startluasetups**  $\text{valuesetups}$  ...., \stopluasetups <br>  $\text{valuesetups}$  ...., \stopluasetups \startluasetups ... ... \stopluasetups startMPdefinitions **\startMPdefinitions {...} ... \stopMPdefinitions** startMPenvironment **\startMPenvironment** [...] ... \stopMPenvironment startMPextensions **\startMPextensions {...} ... \stopMPextensions** startMPinclusions **\startMPinclusions [...] {...} ... \stopMPinclusions** startMPinitializations **\startMPinitializations ... \stopMPinitializations** startMPpositiongraphic **\startMPpositiongraphic {...} {...} ... \stopMPpositiongraphic** startMPpositionmethod **\startMPpositionmethod {...} ... \stopMPpositionmethod** startmarkedcontent **\startmarkedcontent [...] ... \stopmarkedcontent** startmathcases:instance  $\setminus$ startMATHCASES [..=..] ... \stopMATHCASES startmathcases:instance:mathcases **being the startmathcases [..=..]** ... \stopmathcases startmiddlealigned **\startmiddlealigned ... \stopmiddlealigned** startmixedcolumns **because the contract of the startmixedcolumns** [...] [..=..] ... \stopmixedcolumns startmixedcolumns:instance  $\{statMIXEDCOLUTION\$   $[..=..] ... \stophIXEDCOLUTION\$ startmixedcolumns:instance:boxedcolumns **bitartboxedcolumns [..=..]** ... \stopboxedcolumns startmixedcolumns:instance:itemgroupcolumns \startitemgroupcolumns **[..=..] ...** \stopitemgroupcolumns

startmodule:string **because the contract of the startmodule ... ...** \stopmodule startnaar **behavior (1991) are the startnaar [...]** ... \stopnaar **behavior (1991) are the startnaar** [...] ... \stopnaar startnaast **behaviour assumption as a startnaast** ... \stopnaast startnarrower **\startnarrower [...] ... \stopnarrower** startnarrower:example \startNARROWER **[...] ...** \stopNARROWER startnegatief **because the contract of the startnegatief** ... \stopnegatief startnoot:instance  $\setminus$  **startNOTE** [...] ...  $\setminus$  *stopNOTE* startnoot:instance:assignment  $\setminus$  **startNOTE** [..=..] ...  $\setminus$  StopNOTE startnoot:instance:assignment:endnote **\startendnote [..=..]** ... \stopendnote startnoot:instance:assignment:footnote \startfootnote [..=..] ... \stopfootnote startnoot:instance:endnote **business** \startendnote **[...]** ... \stopendnote startnoot:instance:footnote **below as a startfootnote below that is a startfootnote i.** ... \stopfootnote startnotext **because the contract of the startnotext** ... \stopnotext ... \stopnotext startnotmode **\startnotmode [...] ... \stopnotmode** startomgeving **because the contract of the startomgeving**  $\lambda$  ... **\stopomgeving** startomgeving:string **blue and the startom of the startomgeving .....** \stopomgeving startonderdeel **\startonderdeel [...] ... \stoponderdeel**  $\verb|\startonderdeel:string| \verb|\startonderdeel| ... ... \verb|\staponderdeel|$ startopelkaar **\startopelkaar [...] ... \stopopelkaar** startopmaak **\startopmaak [...] [..=..] ... \stopopmaak** startoverlay **be a startoverlay** ... \stopoverlay startoverprint **because the contract of the startoverprint** ... \stopoverprint startpagecolumns:instance \startPAGECOLUMNS **...** \stopPAGECOLUMNS startpagecolumns:instance: \startPAGECOLUMNS **...** \stopPAGECOLUMNS startpar **but a startpar [...]** [..=..] ... \stoppar startparagraaf:instance:part \startpart **[..=..] [..=..] ...** \stoppart startparagraphs **\startparagraphs [...] ... \stopparagraphs** startparagraphs:example \startPARAGRAPHS **...** \stopPARAGRAPHS startparallel:example \startPARALLEL **...** \stopPARALLEL startparbuilder **beider heating the startparbuilder [...] ... \stopparbuilder** 

startmodule **business in the contract of the contract of the contract of the contract of the contract of the contract of the contract of the contract of the contract of the contract of the contract of the contract of the c**  $\verb|\startmodule| test section$ startnamedsection **business in the startnamediesection \startnamedsection** [...] [..=..] [..=..] ... \stopnamedsection startnamedsubformulas **\startnamedsubformulas [...] {...} ... \stopnamedsubformulas** startnicelyfilledbox **\startnicelyfilledbox [..=..] ... \stopnicelyfilledbox** startnointerference **\startnointerference ... \stopnointerference** startnotallmodes **\startnotallmodes [...] ... \stopnotallmodes** startomlijnd **\startomlijnd [...] [..=..] ... \stopomlijnd** startopmaak:instance  $\setminus$ startMAKEUPopmaak [..=..] ... \stopMAKEUPopmaak startopmaak:instance:middle **beidde after a startmiddleopmaak** [..=..] ... \stopmiddleopmaak startopmaak:instance:page  $\text{str}$   $\text{str}$   $\text{$ startopmaak:instance:standard  $\{.\,=\,. \,]\,$  ... \stopstandardopmaak startopmaak:instance:text \starttextopmaak **[..=..] ...** \stoptextopmaak startoutputstream **\startoutputstream [...] ... \stopoutputstream** startpagecolumns **\startpagecolumns [..=..] ... \stoppagecolumns** startpagecolumns:name **\startpagecolumns [...] ... \stoppagecolumns** startpagefigure **business and the startpagefigure** [...] [..=..] ... \stoppagefigure startpagelayout **\startpagelayout [...] ... \stoppagelayout** startpaginacommentaar **\startpaginacommentaar ... \stoppaginacommentaar** startparagraaf:instance \startSECTION [..=..] [..=..] ... \stopSECTION startparagraaf:instance:chapter **business** \startchapter [..=..] [..=..] ... \stopchapter startparagraaf:instance:section **being a startsection heating in the section in the section**  $\{.\,.\,.\,.\,.\,.\,.\,.\,.\,.\,.\,.\,.\,.\}$ startparagraaf:instance:subject \startsubject **[..=..] [..=..] ...** \stopsubject startparagraaf:instance:subsection \startsubsection **[..=..] [..=..] ...** \stopsubsection startparagraaf:instance:subsubject \startsubsubject [..=..] [..=..] ... \stopsubsubject startparagraaf:instance:subsubsection \startsubsubsection [..=..] [..=..] ... \stopsubsubsection startparagraaf:instance:subsubsubject \startsubsubsubject **[..=..] [..=..] ...** \stopsubsubsubject startparagraaf:instance:subsubsubsection \startsubsubsubsection **[..=..] [..=..] ...** \stopsubsubsubsection startparagraaf:instance:subsubsubsubject \startsubsubsubsubject **[..=..] [..=..] ...** \stopsubsubsubsubject startparagraaf:instance:subsubsubsubsection \startsubsubsubsubsection **[..=..] [..=..] ...** \stopsubsubsubsubsection startparagraaf:instance:subsubsubsubsubject \startsubsubsubsubsubject **[..=..] [..=..] ...** \stopsubsubsubsubsubject startparagraaf:instance:title  $\setminus$ starttitle [..=..] [..=..] ... \stoptitle startparagraphscell **\startparagraphscell ... \stopparagraphscell** startplaatsformule **blue at a startplaatsformule \startplaatsformule** [..=..] ... \stopplaatsformule startplaatsformule:argument **\startplaatsformule [...] ... \stopplaatsformule** startplaatsplaatsblok **block block heatsplaatsblok [...] [...**] [..=..] ... \stopplaatsplaatsblok startplaatsplaatsblok:instance  $\setminus$  \startplaatsFLOAT [..=..] [..=..] ... \stopplaatsFLOAT startplaatsplaatsblok:instance:chemical \startplaatschemical **[..=..] [..=..] ...** \stopplaatschemical startplaatsplaatsblok:instance:figure **block:** \startplaatsfigure [..=..] [..=..] ... \stopplaatsfigure startplaatsplaatsblok:instance:graphic \startplaatsgraphic **[..=..] [..=..] ...** \stopplaatsgraphic startplaatsplaatsblok:instance:intermezzo \startplaatsintermezzo **[..=..] [..=..] ...** \stopplaatsintermezzo startplaatsplaatsblok:instance:table \startplaatstable **[..=..] [..=..] ...** \stopplaatstable

startpositief **below that the startpositief**  $\setminus$  startpositief ...  $\setminus$  stoppositief startprodukt **\startprodukt [...] ... \stopprodukt** startprodukt:string **\startprodukt ... ... \stopprodukt** startprojekt **being the startprojekt**  $\cdot$  ... \stopprojekt **help**  $\cdot$  \startprojekt [...] ... \stopprojekt startprojekt:string **\startprojekt ... ... \stopprojekt** startrandomized **\startrandomized ... \stoprandomized** startregel **\startregel [...]** startregellinks **butters and the start of the startegelling and the startegelling of the startegelling startegelling startegelling startegelling startegelling startegelling startegelling startegelling startegelling start** startregels:instance  $\setminus$  startLINES  $[..] ... \setminus$  stopLINES startregels:instance:lines **busines**  $\{..=..]$  ...  $\{stoplines\}$ startregime **being the contract of the contract of the contract of the contract of the contract of the contract of the contract of the contract of the contract of the contract of the contract of the contract of the contrac** startruby **the contract of the contract of the contract of the contract of the contract of the contract of the contract of the contract of the contract of the contract of the contract of the contract of the contract of the** startscript **because the contract of the startscript**  $\text{1} \ldots$   $\text{stopscript}$ startsetups:string **being the startsetups of the startsetups** ... ... \stopsetups startshift **being the startshift** [...] ... \stopshift startsmal:name **\startsmal [...] [...] ... \stopsmal** startsom **because the contract of the contract of the contract of the contract of the contract of the contract of the contract of the contract of the contract of the contract of the contract of the contract of the contract** startsplittext **\startsplittext ... \stopsplittext** startspread **by the contract of the contract of the contract of the contract of the contract of the contract of the contract of the contract of the contract of the contract of the contract of the contract of the contract o** startstartstop:example \startSTARTSTOP **...** \stopSTARTSTOP startstop:example  $\setminus$ STARTSTOP  $\{ \ldots \}$ startstyle **\startstyle [..=..] ... \stopstyle** startstyle:argument **\startstyle [...] ... \stopstyle** startstyle:instance  $\setminus$ startSTYLE ...  $\setminus$ stopSTYLE startstyle:instance:  $\setminus$ startSTYLE ...  $\setminus$ stopSTYLE  $\verb|startsubstack... \stotoneqq# \verb|startsubstack ... \stopsubstack.$ 

startplacepairedbox **\startplacepairedbox [...] [..=..] ... \stopplacepairedbox** startplacepairedbox:instance \startplaatsPAIREDBOX **[..=..] ...** \stopplaatsPAIREDBOX startplacepairedbox:instance:legend **by a startplaatslegend** [..=..] ... \stopplaatslegend startpositioning **\startpositioning [...] [..=..] ... \stoppositioning** startpositionoverlay **\startpositionoverlay {...} ... \stoppositionoverlay** startpostponingnotes **\startpostponingnotes ... \stoppostponingnotes** startprocessassignmentcommand **\startprocessassignmentcommand [..=..] ... \stopprocessassignmentcommand** startprocessassignmentlist **\startprocessassignmentlist [..=..] ... \stopprocessassignmentlist** startprocesscommacommand **\startprocesscommacommand [...] ... \stopprocesscommacommand** startprocesscommalist **\startprocesscommalist [...] ... \stopprocesscommalist** startprotectedcolors **\startprotectedcolors ... \stopprotectedcolors** startpublicatie **being the startpublicatie conducts**  $\text{stat}}$  ...] [..=..] ... \stoppublicatie startrawsetups **\startrawsetups [...] [...] ... \stoprawsetups** startrawsetups:string **\startrawsetups ... ... \stoprawsetups** startreadingfile **\startreadingfile ... \stopreadingfile** startregelcorrectie **\startregelcorrectie [...] ... \stopregelcorrectie** startregelmidden **\startregelmidden ... \stopregelmidden** startregelrechts **\startregelrechts ... \stopregelrechts** startregister **by a startegister [...]** [...] [...] [...]  $\{.\cdot,+\cdot,\cdot,\cdot\}$  ... \stopregister [ startreusableMPgraphic **\startreusableMPgraphic {...} {...} ... \stopreusableMPgraphic** startsectieblokomgeving **\startsectieblokomgeving [...] ... \stopsectieblokomgeving** startsectionblock **but a startsection block [...]** [..=..] ... \stopsectionblock startsectionblock:instance  $\{stat\}\$ startsectionblock:instance:appendices **\startappendices**  $\cdot$  ... \stopappendices startsectionblock:instance:backmatter **[1.14]** \startbackmatter  $[..=..]$  ... \stopbackmatter startsectionblock:instance:bodymatter **bidden** \startbodymatter  $[..=..]$  ... \stopbodymatter startsectionblock:instance:frontmatter \startfrontmatter **[..=..] ...** \stopfrontmatter startsectionlevel **business** \startsectionlevel [...] [..=..] [..=..] ... \stopsectionlevel startsetups **being a constant of the startsetups**  $\text{S}$  ...] [...] ... \stopsetups startsidebar **\startsidebar [...] [..=..] ... \stopsidebar** startsimplecolumns **\startsimplecolumns [..=..] ... \stopsimplecolumns** startsmal **butter and the startsmal [...]** [..=..] ... \stopsmal startsmal:assignment **\startsmal [..=..]**  $[...] ... \stop{small}$ startspecialitem:item **blue contracts because the contracts of the startspecialitem**  $\ldots$  [...]  $\ldots$  \stopspecialitem startspecialitem:none **\startspecialitem [...] ... \stopspecialitem** startspecialitem:symbol **blue and the contract of the startspecialitem** [...] {...} ... \stopspecialitem startsplitformula **\startsplitformula ... \stopsplitformula** startstaticMPfigure **\startstaticMPfigure {...} ... \stopstaticMPfigure** startstaticMPgraphic **\startstaticMPgraphic {...} {...} ... \stopstaticMPgraphic** startstrictinspectnextcharacter **\startstrictinspectnextcharacter ... \stopstrictinspectnextcharacter** startstructurepageregister **\startstructurepageregister** [...] [...] [..=..] [..=..] ... \stopstruc startsubformulas **\startsubformulas [...] ... \stopsubformulas** startsubjectlevel **business in the startsubjectlevel [...]** [..=..] [..=..] ... \stopsubjectlevel startsubsentence **\startsubsentence ... \stopsubsentence** startsymbolset **\startsymbolset [...] [..=..] ... \stopsymbolset** startTABLE **\startTABLE [..=..] ... \stopTABLE**

startTABLEfoot **\startTABLEfoot [..=..] ... \stopTABLEfoot** startTABLEhead **\startTABLEhead [..=..] ... \stopTABLEhead** startTABLEnext **\startTABLEnext [..=..] ... \stopTABLEnext** starttaal **being the contract of the contract of the contract of the contract of the contract of the contract of the contract of the contract of the contract of the contract of the contract of the contract of the contract** starttabel **\starttabel [|...|] [..=..] ... \stoptabel** starttabelkop **\starttabelkop [...] ... \stoptabelkop** starttabellen **belief and the starttabellen (i...**  $\$  ... \stoptabellen **\starttabellen**  $\left[\ldots\right]$  ... \stoptabellen starttabellen:name **\starttabellen [...] ... \stoptabellen** starttabel:name **\starttabel [...] [..=..] ... \stoptabel** starttabulatie:instance:fact  $\setminus$  **startfact**  $\ldots$  [...] ...  $\setminus$ *stopfact* starttabulatie:instance:legend **business** \startlegend [...] [..=..] ... \stoplegend starttekst **being the start of the start of the start of the start of the start of the start of the start of the start of the start of the start of the start of the start of the start of the start of the start of the start** starttekstlijn **behavior istarttekstlijn {...}** ... \stoptekstlijn starttexcode **being the control of the control of the control of the control of the starttexdefinition** ... ... ..<br>
\starttexdefinition ... ... .. starttextcolor **\starttextcolor [...] ... \stoptextcolor** starttextflow **\starttextflow** \starttextflow **\starttextflow**  $\ldots$  } ... \stoptextflow starttokenlist **\starttokenlist [...] ... \stoptokenlist** starttokens **\starttokens [...] ... \stoptokens** starttypen:instance  $\text{STATTYPING}$  [..=..] ... \stopTYPING  $\label{eq:starttype} $$starttypen: instance: argument $$startTypeInG [...] ... \stopTPPING\nstarttypen: instance: argument: LUA $$startLUA [...] ... \stopLUA $$$ starttypen:instance:argument:LUA  $\label{eq:startMP} $$start type n: instance: argument:MP $$$ starttypen:instance:argument:PARSEDXML \startPARSEDXML **[...] ...** \stopPARSEDXML  $\label{eq:starttype} \begin{minipage}[c]{0.9\linewidth} \begin{minipage}[c]{0.9\linewidth} \end{minipage}[c]{0.9\linewidth} \begin{minipage}[c]{0.9\linewidth} \end{minipage}[c]{0.9\linewidth} \begin{minipage}[c]{0.9\linewidth} \end{minipage}[c]{0.9\linewidth} \begin{minipage}[c]{0.9\linewidth} \end{minipage}[c]{0.9\linewidth} \end{minipage}[c]{0.9\linewidth} \begin{minipage}[c]{0.9\linewidth} \end{minipage}[c]{0.9\linewidth} \begin{minipage}[c]{0.9\linewidth} \end{minipage}[c]{0.9\linewidth} \end{$ starttypen:instance:argument:typing \starttyping **[...] ...** \stoptyping starttypen:instance:argument:XML  $\setminus$  **\startXML** [...] ... \stopXML starttypen:instance:LUA  $\{ . . . . . . . . . . . . . . . . . . . . . . . . . . . . . . .$ starttypen:instance:MP<br>starttypen:instance:PARSEDXML<br>\startPARSEDXML \tartPARSEDXML [..=..] ... starttypen:instance:TEX  $\text{Ext} \left[ . . . . . \right]$  ... \stopTEX starttypen:instance:typing **bett** and **heating**  $\left[ \cdot, \cdot, \cdot \right]$  ... \stoptyping **c** starttypen:instance:XML  $\{.\,=\,.\,\} \, \ldots \, \rightarrow\$ startuitlijnen **\startuitlijnen [...] ... \stopuitlijnen**  $\verb|\startuitstellen |\verb|\startuitstellen |\verb|\...] ... \verb|\stopuitstellen |\verb|\startuitstellen |\verb|\...] ... |\verb|\stopuitstellen |\verb|\...| ... |\verb|\ntopuitstellen |\verb|\...| ... |\verb|\ntopuitstellen |\verb|\...| ... |\verb|\ntopuitstellen |\verb|\...| ... |\verb|\+| ... |\verb|\+| ... |\verb|\+| ... |\verb|\+| ... |\verb|\+| ... |\verb|\+| ... |\verb|\+| ... |\verb|\+| ... |\verb|\+| ... |\verb|\+| ... |\verb|\+| ... |\verb|\+| ... |\verb|\+| ... |\verb|\+| ... |\verb|\+| ... |\verb|\+| ... |\verb|\+| ... |\verb|\+| ... |\verb|\+| ... |\verb|\+| ... |\verb|\+| ...$ startvanelkaar **\startvanelkaar ... \stopvanelkaar** startvast **being the contract of the contract of the contract**  $\lambda$  **is tartvast**  $\ldots$  **\stopvast** startvboxtohbox **\startvboxtohbox ... \stopvboxtohbox** startviewerlayer:example \startVIEWERLAYER **...** \stopVIEWERLAYER startwiskundematrix:instance:matrix **with the startmatrix [..=..]** ... \stopmatrix startwiskundeuitlijnen:instance:align **bilicity** \startalign [..=..] ... \stopalign  $\verb|\startxcell [...] [...] ... \stotocell\n$ 

startTABLEbody **\startTABLEbody [..=..] ... \stopTABLEbody** starttabelstaart **\starttabelstaart [...] ... \stoptabelstaart** starttabulatie **\starttabulatie** [|...|] **[..=..] ... \stoptabulatie OPT** starttabulatiekop **\starttabulatiekop [...] ... \stoptabulatiekop** starttabulatiestaart **1986, 1986, 1997, 1998, 1998, 1998, 1998, 1998, 1998, 1998, 1998, 1998, 1998, 1998, 1998**<br> **Algebrariestaart** 1998, 1999, 1999, 1999, 1999, 1999, 1999, 1999, 1999, 1999, 1999, 1999, 1999, 1999, 1999, starttabulatie:instance  $\texttt{ABULATE}$  [...] [..=..] ... \stopTABULATE starttekstachtergrond **\starttekstachtergrond [...] [..=..] ... \stoptekstachtergrond** starttekstachtergrond:example  $\setminus$ startTEXTBACKGROUND [..=..] ... \stopTEXTBACKGROUND \starttexdefinition ... ... ... ... ... ... ... ... \stoptexdefinition starttextbackgroundmanual **\starttextbackgroundmanual ... \stoptextbackgroundmanual** starttextcolorintent **\starttextcolorintent ... \stoptextcolorintent**  $\label{eq:1} $$start transparent$ \startPARSEDXML [..=..] ... \stopPARSEDXML starttypescript **by a starttypescript**  $\text{!} \ldots$   $\ldots$   $\ldots$  a starttypescript starttypescriptcollection **\starttypescriptcollection [...] ... \stoptypescriptcollection** startuniqueMPgraphic **\startuniqueMPgraphic {...} {...} ... \stopuniqueMPgraphic** startuniqueMPpagegraphic **\startuniqueMPpagegraphic {...} {...} ... \stopuniqueMPpagegraphic** startusableMPgraphic **\startusableMPgraphic {...} {...} ... \stopusableMPgraphic** startuseMPgraphic **being a startuseMPgraphic {...}** {...} ... \stopuseMPgraphic startusemathstyleparameter **\...** ... \stopusemathstyleparameter \... ... \stopusemathstyleparameter startuserdata **by a startuserdata [...]** [..=..] ... \stopuserdata startusingbtxspecification **\startusingbtxspecification [...] ... \stopusingbtxspecification** startvboxregister **\startvboxregister ... ... \stopvboxregister** startvboxtohboxseparator **\startvboxtohboxseparator ... \stopvboxtohboxseparator** startviewerlayer **\startviewerlayer [...] ... \stopviewerlayer** startvtopregister **\startvtopregister ... ... \stopvtopregister** startwiskundematrix:instance \startMATHMATRIX **[..=..] ...** \stopMATHMATRIX startwiskundematrix:instance:mathmatrix \startmathmatrix **[..=..] ...** \stopmathmatrix startwiskundeuitlijnen:instance  $\setminus$ startMATHALIGNMENT [..=..] ... \stopMATHALIGNMENT startwiskundeuitlijnen:instance:mathalignment \startmathalignment **[..=..] ...** \stopmathalignment startxcellgroup **being the contract of the startxcellgroup**  $\text{1.1}$  [...] ... \stopxcellgroup startxcolumn **business in the startxcolumn**  $\text{1} \ldots \text{1} \ldots$  \stopxcolumn

startxmlraw **blue and the starting of the startxmlraw** ... \stopxmlraw **\startxml** stel **\stel [...]** stelalineasin:assignment **being the stelalineasin [...]** [..=..] stelarrangerenin **by the stelarrangerenin**  $\setminus$ stelarrangerenin  $[\ldots]$ stelblankoin **belief as a stelblankoin heading of the stelblankoin**  $\ldots$ stelblokin **\stelblokin \stelblokin \stelblokin \stelblokin \stelblokin \stelblokin \stelblokin \stelblokin \stelblokin \stelblokin \stelblokin \stelblokin \stelblokin \stelblokin \stelblokin** stelblokjesin **blokjesin \stelblokjesin** [..=..] stelbovenin **business in the stellar stellar stellar stellar stellar stellar stellar stellar stellar stellar stellar stellar stellar stellar stellar stellar stellar stellar stellar stellar stellar stellar stellar stellar s** stelbufferin **\stelbufferin [...] [..=..]** stelciterenin **\stelciterenin**  $\cdot$  ...] stelclipin **\stelclipin**  $\ldots$ stelformulesin **\stelformulesin**  $\left[\ldots\right]$  [...]  $\ldots$ stelformulierenin **business \stelformulierenin** [..=..] stelhoofdin **\stelhoofdin \stelhoofdin \stelhoofdin [...]** [..=..] stelinmargein **being a constant of the stellar stellar stellar stellar stellar stellar stellar stellar stellar stellar stellar stellar stellar stellar stellar stellar stellar stellar stellar stellar stellar stellar stellar** stelinspringenin **blue and the stelingenin [...]** stelinteractiein:name **\stelinteractiein [...]** stelinterliniein:argument **\stelinterliniein [...]** stelinterliniein:name **\stelinterliniein [...]** stelinvullijnenin **belinding assets of the stelling of the steling value of**  $\setminus$  **stelinvullijnenin [..=..]** stelinvulregelsin **blue assets and the steling of the stelinvulregelsin [..=..]** stelitemsin **b \stelitemsin \stelitemsin c ...**] [...] [...=..] stelkantlijnin **belishinin belishinin here here here here here here here here here here here here here here here here here here here here here here here here here here** stelkleurenin **belief and the stelkleurenin [..=..]** stelkleurin **\stelkleurin**  $\setminus \{1, \ldots\}$ 

startxcolumn:name **being a startxcolumn**  $\ldots$  **\stopxcolumn \startxcolumn c** ...] ... \stopxcolumn startxgroup **being the contract of the contract of the startxgroup**  $\text{S}$  **(...] [..=..] ... \stopxgroup** startxmldisplayverbatim **\startxmldisplayverbatim [...] ... \stopxmldisplayverbatim** startxmlinlineverbatim **\startxmlinlineverbatim [...] ... \stopxmlinlineverbatim** startxmlsetups **\startxmlsetups [...] [...] ... \stopxmlsetups** startxmlsetups:string **\startxmlsetups ... ... \stopxmlsetups** startxrow **\startxrow [...] [..=..] ... \stopxrow** startxrowgroup **\startxrowgroup [...] [..=..] ... \stopxrowgroup** startxtable **\startxtable**  $\{..=..] \dots \stophable$ startxtablebody **\startxtablebody [..=..] ... \stopxtablebody** startxtablebody:name **\startxtablebody [...] ... \stopxtablebody** startxtablefoot **\startxtablefoot [..=..] ... \stopxtablefoot** startxtablefoot:name **\startxtablefoot [...] ... \stopxtablefoot** startxtablehead **\startxtablehead [..=..] ... \stopxtablehead** startxtablehead:name **\startxtablehead [...] ... \stopxtablehead** startxtablenext **\startxtablenext [..=..] ... \stopxtablenext** startxtablenext:name **\startxtablenext [...] ... \stopxtablenext**  $\verb|startXTABLE [...=..] ... \verb||startXTABLE [...=..] ... \verb||stopXTABLE$ startxtable:name **business** \startxtable [...] ... \stopxtable stelachtergrondenin **beidening the stelachtergrondenin** [...] [...=..]<br>stelachtergrondenin page **beidenin [...]** [..=..] \stelachtergrondenin [...] [..=..] stelachtergrondin **being a stelachtergrondin \stelachtergrondin** [...] [..=..] stelalineasin **\stelalineasin [...] [...] [..=..]** stelblokkopjein **by a stelblokkopjein heating the stelblokkopjein** [...] [..=..] stelblokkopjesin **\stelblokkopjesin** [...] [..=..] stelboventekstenin **beidboventekstenin [...]** [...] [...] [...] [...] stelcommentaarin **business \stelcommentaarin**  $\ldots$  [..=..] steldoordefinierenin **beloordefinierenin \steldoordefinierenin** [...] [..=..] steldoornummerenin<br>steldunnelijnenin **belinging in the steldoornummerenin** [...] [..=..]<br>\steldunnelijnenin **belinging** \teldunnelijnenin [..=..] steldunnelijnenin **\steldunnelijnenin [..=..]** stelexternefigurenin<br>stelexternefigurenin **below \stelexternefigurenin** [...] [..=..]<br>stelformulein **below \stelformulein c** i **f** = 1 stelformulein **\stelformulein [...] [..=..]** stelhoofdtekstenin **belingtered by the stelloofdtekstenin [...]** [...] [...] [...] [...]  $\verb|stelingespropgentextin [...][...].$ stelinteractiebalkin **\stelinteractiebalkin**  $\lambda$ **stelinteractiebalkin** [...] [..=..] stelinteractiein **business \stelinteractiein**  $\setminus \setminus$  **stelinteractiein**  $[\dots]$   $[\dots]$ stelinteractiemenuin **beider as a stellar stellar and stellar stellar stellar stellar stellar stellar stellar stellar stellar stellar stellar stellar stellar stellar stellar stellar stellar stellar stellar stellar stellar** stelinteractieschermin **bei der als and the stellinteractieschermin** [..=..] stelinterliniein **by the stelinterliniein and the stelinterliniein** [...] [..=..] stelitemgroepin **belieus belieus belieus heading heading heading heading heading heading heading heading heading heading heading heading heading heading heading heading heading headi** stelitemgroepin:assignment **being a stelling**  $\setminus$  stelitemgroepin  $[\ldots]$  [..=..] stelitemgroepin:instance  $\setminus$ stelITEMGROUP [...] [...] [.....] stelitemgroepin:instance:itemize **business** \stelitemize  $[\ldots]$   $[\ldots]$   $[\ldots]$ stelkadertekstenin **belief and the stelkadertekstenin [...]** [..=..] stelkadertekstin **beidertekstin \stelkadertekstin** [...] [..=..] stelkapitalenin **belief and the stellar stellar (i.e.**) [..=..] stelkolomgroepin **belief as a stelkolomgroepin**  $\setminus$  stelkolomgroepin  $[\dots]$   $[\dots]$ 

 $\verb|stellar| (1.5.1) | (1.5.1) | (1.5.1) | (1.5.1) | (1.5.1) | (1.5.1) | (1.5.1) | (1.5.1) | (1.5.1) | (1.5.1) | (1.5.1) | (1.5.1) | (1.5.1) | (1.5.1) | (1.5.1) | (1.5.1) | (1.5.1) | (1.5.1) | (1.5.1) | (1.5.1) | (1.5.1) | (1.5.1) | (1.5.1) | (1.5.1) | (1.5.1) | (1.5.1) | (1.5.1) |$ stelkopin **\stelkopin \stelkopin [...]** [..=..] stelkopnummerin **blue assumer in the stelkopnummerin**  $\setminus$ stelkopnummerin [...] [...] stelkoppeltekenin **belief and the stelkoppeltekenin [..=..]** stelkoppenin **belief as a contract of the stellar stellar vector of**  $\setminus$  **stellar propenin**  $[...]$  $[...]$ stelkorpsin **blue and the contract of the contract of the contract of the contract of the contract of the contract of the contract of the contract of the contract of the contract of the contract of the contract of the cont**  $\verb|stellableletekstin:instance \verb|=| \verb|selfABELtekst [...] [...] ]. \verb|=].]$ stellabeltekstin:instance:btxlabel \stelbtxlabeltekst **[...] [..=..]** stellabeltekstin:instance:head \stelheadtekst **[...] [..=..]** stellabeltekstin:instance:label \stellabeltekst [...] [..=..] stellabeltekstin:instance:mathlabel \stelmathlabeltekst **[...] [..=..]** stellabeltekstin:instance:operator **below** \steloperatortekst [...] [..=..] stellabeltekstin:instance:prefix \stelprefixtekst **[...] [..=..]** stellabeltekstin:instance:suffix **below as a stellabeltekstin:instance:suffix below**  $\set{...}$   $\set{...}$ stellabeltekstin:instance:taglabel \steltaglabeltekst **[...] [..=..]** stellabeltekstin:instance:unit \stelunittekst **[...] [..=..]** stellayoutin **be absoluted be absoluted heating heating heating heating heating heating heating heating heating heating heating heating heating heating heating heating heating heating** stellayoutin:name **\stellayoutin {...]**<br>stellijndiktein **by the stellay of the stellight of the stellih {...}** stellijstin **\stellijstin \stellijstin** [...] [..=..] stelmargeblokkenin **beidering the stellargeblokkenin** [...] [..=..] stelmarkeringin **blue as a constant of the stellar of the stellar keringin [...] [..=..]** stelnaastplaatsenin **\stelnaastplaatsenin [..=..]** stelomlijndin **\stelomlijndin** [...] [..=..] stelonderin **\stelonderin \stelonderin \stelonderin**  $\lambda$  **\stelonderin**  $\lambda$  **...** stelopmaakin **beloomaakin hetabeloomaakin hetabeloomaakin hetabeloomaakin hetabeloomaakin hetabeloomaakin hetabeloomaakin hetabeloomaakin hetabeloomaakin hetabeloomaakin hetabeloomaakin hetabeloomaaki** stelopsommingenin **beider as a constant of the stelopsommingenin [...] [..=..]** stelpaginacommentaarin **\stelpaginacommentaarin [..=..]** stelpaginanummerin **beidering the stelpaginanum merin [....**.] stelpaginanummeringin **\stelpaginanummeringin [..=..]** stelpaginaovergangenin **\stelpaginaovergangenin [...]** stelpaletin **being the contract of the stelpaletin**  $\setminus$  stelpaletin  $[ \dots ]$ stelpapierformaatin **belief in the stelpapier of the stelpapierformaatin [...] [..=..]** stelpapierformaatin:name **\stelpapierformaatin [...] [...]** stelpapierin **\stelpapierin**  $\ldots$ stelparagraafnummerenin **\stelparagraafnummerenin [..=..]** stelplaatsblokin **blockin at a stelplaatsblokin headsblokin headsblokin headsblokin headsblokin headsblokin headsblokin heads** stelplaatsblokkenin **blokkenin blokkenin heatsblokkenin [...]** [..=..] stelplaatsbloksplitsenin **\stelplaatsbloksplitsenin [..=..]** stelplaatsin **belief as a stelplaatsin (i.e.)** [..=..] stelpositionerenin **business in the stelpositionerenin** [...] [..=..] stelprogrammasin **being the contract of the stelprogrammasin [....]** stelrefererenin **between the contract of the contract of the stelrefererenin [..=..]** stelregelnummerenin **beidere also assumed as a stelregelnummerenin** [...] [..=..] stelregelsin **being a stellergelsin heating in the stellergelsin** [...] [..=..] stelregisterin **business is the contract of the stellegisterin** [...] [..=..] stelregisterin:argument **\stelregisterin [...] [...] [..=..]** stelregisterin:instance  $\setminus$ stelREGISTER [...] [..=..] stelregisterin:instance:index **business** \stelindex [...] [..=..] stelroterenin **\stelroterenin**  $\ldots$ stelsamengesteldelijstin **\stelsamengesteldelijstin [...] [..=..]** stelsamengesteldelijstin:instance \stelCOMBINEDLIST **[..=..]** stelsamengesteldelijstin:instance:content \stelcontent **[..=..]** stelsectieblokin **below \stelsectieblokin c**  $\lambda$  **h**  $\lambda$  **h**  $\$  $\verb|stelsmallerin [...][...]{[...]}$ stelsorterenin **but also we have also we have also we have also we have also we have also we have also we have**  $\mathcal{S}$ **...] [..=..]** stelspatieringin **being the contract of the stelspatiering in [...]** stelstartstopin **b \stelstartstopin \stelstartstopin [...]** [..=..] stelstrutin **business and the stellar stellar and the stellar stellar method of the stellar method of the stellar method of the stellar method of the stellar method of the stellar method of the stellar method of the stella** stelsubpaginanummerin **\stelsubpaginanummerin [..=..]** stelsymboolsetin **business and the stelsymboolsetin** [...] stelsynoniemenin **business and the stelsynoniemenin** [...] [..=..] stelsysteemin **below \stelsysteemin**  $\ldots$ steltaalin **beidin beidin \steltaalin c**  $\left[\ldots\right]$  [..=..] steltabellenin **belief as a steltabellenin [..=..]** steltabulatiein **\steltabulatiein**  $\left[\ldots\right]$  [...] [..=..] steltekstachtergrondin **\steltekstachtergrondin [...] [..=..]**

stelkolomgroepregelsin **belief as a stelkolomgroepregelsin** [...] [...] [...] [...] stelkolomgroepstartin **being the stellowing of the stelkolomgroepstartin [...]** [...] [...] stelkorpsomgevingin **blue and the steller of the steller of the steller proportional steller in**  $\setminus$  **stelkorpsomgevingin [...] [...] [...** stellijndiktein **\stellijndiktein [...]** stelondertekstenin **by <b>\stelondertekstenin** [...] [...] [...] [...] [...] steltekstin **\steltekstin \steltekstin**  $\ldots$  ] [..=..]

steltekstlijnenin **beliekstlijnenin \steltekstlijnenin** [..=..] steltolerantiein **\steltolerantiein**  $\Lambda$ ...] steltypein **\steltypein**  $\setminus$  **\steltypein**  $\setminus$ ...]  $\setminus$ .... steltypenin **\steltypenin \steltypenin [...]** [..=..] steluitlijnenin **belief (i.e. 1988)** (steluitlijnenin [...] steluitvoerin **beluitvoerin and the steluitvoerin**  $\setminus$ **steluitvoerin** [...] stelurlin **\stelurlin [..=..]** stelvoetin **below heather in the stelve of the stelve of the stelve of the stelve of**  $\Lambda$  **is the stelve of**  $\Lambda$ **.** stelvoetnotenin **below \stelvoetnotenin [.....]** stelwitruimtein **blue and the stelwitruimtein**  $\setminus$ stelwitruimtein  $[...]$ stel:direct<br>stoplinenote:instance<br> $\setminus$ stoplinenote:instance<br> $\setminus$ stoplinenote:instance  $\begin{tabular}{lcl} \texttt{stoplinenote:instance} & \texttt{stepLINENDTE} & \dots \\ \texttt{stoplinenote:instance:linenote} & & \texttt{stepLINENDTE} & \dots \end{tabular}$ stoplinenote:instance:linenote \stoplinenote **[...]**  $\verb|stopregel | ...]$ strippedcsname **business and the set of the set of the set of the set of the set of the set of the set of the set of the set of the set of the set of the set of the set of the set of the set of the set of the set of the se** strippedcsname:string **\strippedcsname ...** stripspaces **being the contract of the stripspaces** \from ... \to \... structurelistuservariable **\structurelistuservariable {...}** structurenumber **\structurenumber** structuretitle **\structuretitle** structureuservariable **business \structureuservariable {...**} structurevariable **business business \structurevariable {...}** strut **\strut**  $\setminus$  **strut** strutdp **\strutdp**  $\left\{ \text{strutd} \right\}$ strutgap **\strutgap** strutht **\strutht**  $\lambda$ struthtdp **\struthtdp**  $\setminus$ struthtdp struttedbox **\struttedbox**  $\{...$ strutwd **\strutwd \strutwd \strutwd \strutwd \strutwd \strutwd \strutwd**  $\frac{1}{2}$ style **b**  $\{.\,..\}$  {...} styleinstance **by a stylein state of the styleinstance**  $\ldots$ ] style:argument **\style [...]** {...}<br>style:instance **\STYLE** {...} style:instance \STYLE {...}<br>style:instance: \STYLE {...}  $style:$ instance: subpaginanummer **\subpaginanummer** subsentence **\subsentence** {...} subtractfeature **business \subtractfeature [...]**  $% \begin{minipage}[c]{0.4\linewidth} \begin{tikzpicture}[c]{0.4\linewidth} \end{tikzpicture} & \textbf{0.1}\linewidth} \begin{tikzpicture}[c]{0.4\linewidth} \end{tikzpicture} & \textbf{1}\hspace{-0.1\linewidth} \end{tikzpicture} & \textbf{2}\hspace{-0.1\linewidth} \end{tikzpicture} & \textbf{3}\hspace{-0.1\linewidth} \end{tikzpicture} & \textbf{4}\hspace{-0.1\linewidth} \end{tikzpicture} & \textbf{5}\hspace{-0.1\linewidth} \begin{tikzpicture}[c]{0.4\linewidth} \end{tikzpicture} & \textbf{1}\hspace{$ suggestie:instance  $\Upsilon$   $\Upsilon$ suggestie:instance:argument  $\Upsilon$  \TOOLTIP [...] {...} {...} suggestie:instance:argument:tooltip \tooltip **[...] {...} {...}** suggestie:instance:tooltip  $\text{toothip}$   $\text{toothip}$   $\ldots$ }  $\{\ldots\}$ swapcounts **being a substitute**  $\sum_{i=1}^{n}$  and  $\sum_{i=1}^{n}$  and  $\sum_{i=1}^{n}$  and  $\sum_{i=1}^{n}$  and  $\sum_{i=1}^{n}$  and  $\sum_{i=1}^{n}$  and  $\sum_{i=1}^{n}$  and  $\sum_{i=1}^{n}$  and  $\sum_{i=1}^{n}$  and  $\sum_{i=1}^{n}$  and  $\sum_{i=1}^{n}$  and  $\sum$ swapdimens **by the contract of the contract of the contract of the contract of the contract of the contract of the contract of the contract of the contract of the contract of the contract of the contract of the contract of** swapface **\swapface**  $\setminus$ swapface swapmacros **\swapmacros \... \...** swaptypeface **\swaptypeface** switchnaarkorps **below that the summand of the switchnaarkorps**  $\ldots$ ] switchstyleonly **be a substitute of the switchstyleonly**  $\{... \}$ switchstyleonly:command **\switchstyleonly \...**  $% \begin{minipage}[c]{0.43\textwidth} \centering \begin{tabular}{c} \includegraphics[width=0.43\textwidth]{p-3} \centering \includegraphics[width=0.43\textwidth]{p-3} \centering \includegraphics[width=0.43\textwidth]{p-3} \centering \includegraphics[width=0.43\textwidth]{p-3} \centering \includegraphics[width=0.43\textwidth]{p-3} \centering \includegraphics[width=0.43\textwidth]{p-3} \centering \includegraphics[width=0.43\textwidth]{p-3} \centering \includegraphics[width=0.43\textwidth]{p-3} \centering \includegraphics[width=0.43\textwidth]{p-3} \centering \includegraphics$ switchtointerlinespace:argument **\switchtointerlinespace [...]** switchtointerlinespace:name **\switchtointerlinespace [...]** symbolreference **by the symbolreference**  $\{... \}$ symbool **\symbool**  $\{... \}$  [...] symbool:direct **\symbool** {...} synchronizeblank **blank \synchronizeblank \synchronizeblank** synchronizeindenting **\synchronizeindenting** synchronizeoutputstreams **\synchronizeoutputstreams [...]** synchronizestrut **\synchronizestrut**  $\qquad \qquad \sim$ 

steltekstinhoudin **beliefsting to the contract of the steltekstinhoudin [...]** [...] [...] [...] stelteksttekstenin **beidenin \stelteksttekstenin** [...] [...] [...] [...] [...] stelveldenin **\stelveldenin [...] [..=..] [..=..] [..=..]** stelveldin **\stelveldin [...] [...] [..=..] [..=..] [..=..]** stelvoettekstenin **beidenin (i.e.)** [...] [...] [...] [...] [...] [...] [...] [...] [...] [...] [...] stelwiskundeuitlijnenin **beidening in the set of the set of the set of the set of the set of the set of the set of the s** \stelwiskundeuitlijnenin [...] [..=..] strictdoifelsenextoptional **\strictdoifelsenextoptional {...}** {...}<br>strictdoifnextoptionalelse **\strictdoifnextoptionalelse** {...} {...} strictdoifnextoptionalelse **\strictdoifnextoptionalelse {...} {...}** stripcharacter **being the stripcharacter ...** \from ... \to \... substituteincommalist **being the substituteincommalist**  $\{\ldots\}$ ... switchtointerlinespace **\switchtointerlinespace [...] [..=..]** synchronizemarking **being the synchronizemarking [...]** [...] [...]

synctexblockfilename **business \synctexblockfilename {...**} synctexresetfilename **business \synctexresetfilename** synctexsetfilename **business \synctexsetfilename** {...} synonym:instance  $\S$ YNONYM [...] {...} {...} systemsetups **by systemsetups**  $\{ \ldots \}$ TABLE **\TABLE** TaBlE **\TaBlE** TEX **\TEX** TeX **\TeX** TheNormalizedFontSize **\TheNormalizedFontSize** TransparencyHack **\TransparencyHack** taal **\taal [...]** taal:example tabulateautoline **\tabulateautoline** tabulateautorule **1996 \tabulateautorule \tabulateautorule \tabulateautorule \tabulateautorule** tabulateline **\tabulateline** tabulaterule **bulaterule tabulaterule https://web.com/informaterule tabulaterule taggedctxcom** tbox **\tbox {...}** tekstachtergrond:example \TEXTBACKGROUND **{...}** tekstlijn **bekstlijn bekstlijn hetal** tekstnoot **behaviour heather is a set of the set of the set of the set of the set of**  $\{\ldots\}$ testfeature **but a letter in the set of the set of the set of the set of the set of the set of the set of the set of the set of the set of the set of the set of the set of the set of the set of the set of the set of the se** testkolom **bestkolom heather in the set of the set of the set of the set of the set of the set of the set of the set of the set of the set of the set of the set of the set of the set of the set of the set of the set of t** testpageonly **best** testpageonly  $\{\ldots\}$  [...] testpagesync **business testpagesync [...]** [...] testpagina **between the contract of the contract of the contract of the contract of the contract of the contract of the contract of the contract of the contract of the contract of the contract of the contract of the contra** testtokens **but a controlled the controlled test** testtokens  $\ldots$ tex **\tex {...}** texdefinition **because the contract of the contract of the contract of the contract of the contract of the contract of the contract of the contract of the contract of the contract of the contract of the contract of the con** texsetup **\texsetup**  $\{\ldots\}$ textcitation **between \textcitation** [....] [...] textcitation:alternative **\textcitation [...] [...]** textcite **business \textcite \textcite \textcite**  $\ldots$ ] [...] textcite:alternative **business \textcite [...]** [...] textcite:userdata **butchers \textcite [..=..]** [..=..] textcontrolspace **\textcontrolspace** textflowcollector **\textflowcollector {...}** textmath **\textmath {...}** textminus **\textminus** textormathchar **\textormathchar {...}** textormathchars **\textormathchars {...}** textplus **\textplus \textplus** textvisiblespace **\textvisiblespace** thainumerals **\thainumerals {...}** thedatavalue **business in the contract of the set of the datavalue {...}** thefirstcharacter **business \thefirstcharacter {...}** theorientation **because theorientation**  $\text{the orientation } \text{.}$ thickspace **\thickspace \thickspace** thinspace **but a contract the contract of the contract of the contract of the contract of the contract of the contract of the contract of the contract of the contract of the contract of the contract of the contract of the** threedigitrounding **the subset of the contract of the subset of the subset of the subset of the subset of the subset of the subset of the subset of the subset of the subset of the subset of the subset of the subset of the** tibetannumerals **\tibetannumerals {...}** tightlayer **1.1** (1.1) tilde **\tilde {...}** tinyfont **\tinyfont**

synchronizewhitespace **by the synchronizewhitespace \synchronizewhitespace** synonym:instance:abbreviation  $\{\alpha b$  abbreviation  $\{\ldots\}$  {...}  $\{\ldots\}$ systemlog **because the contract of the systemlog**  $\text{1...} \{... \} \{... \}$ systemlogfirst **because the contract of the systemlogfirst** {...} {...} {...} systemloglast **being as a systemloglast** {...} {...} taggedctxcommand **\taggedctxcommand {...}** taggedlabeltexts **butched in the set of the set of the set of the set of the set of the set of the set of the set of the set of the set of the set of the set of the set of the set of the set of the set of the set of the se** tekstreferentie **behalf and the set of the set of tekstreferentie [...]**  $\{ \ldots \}$ testandsplitstring **because the contract of the contract of the contract of the contract of the contract of the contract of the contract of the contract of the contract of the contract of the contract of the contract of th** testfeatureonce **business \testfeatureonce {...}** {...} textcitation:userdata **because textcitation** [..=..] [..=..] thenormalizedbodyfontsize **\thenormalizedbodyfontsize {...}** theremainingcharacters **butters heremaining theremaining characters**  $\ldots$ thirdoffivearguments **butters the contract of the contract of the contract of the contract of the contract of the contract of the contract of the contract of the contract of the contract of the contract of the contract o** thirdoffourarguments **\thirdoffourarguments** {...} {...} {...} thirdofsixarguments **\thirdofsixarguments {...}** {...} {...} {...} {...} {...} thirdofthreearguments **business \thirdofthreearguments** {...} {...} thirdofthreeunexpanded **business \thirdofthreeunexpanded {...}** {...}

tlap **\tlap** {...} tochar **\tochar {...}** tolinenote **business \tolinenote**  $\ldots$ toongrid **\toongrid**  $\ldots$ tooninstellingen **\tooninstellingen [...]** toonkader **hetabeler hetabeler hetabeler hetabeler hetabeler hetabeler hetabeler hetabeler hetabeler hetabeler hetabeler hetabeler hetabeler hetabeler hetabeler hetabeler hetabeler hetabel** toonkleur **business in the contract of the contract of the contract of the contract of the contract of the contract of the contract of the contract of the contract of the contract of the contract of the contract of the con** toonkorps **\toonkorps**  $\ldots$ } toonkorpsomgeving **business \toonkorpsomgeving [...]** toonlayout **the combine of the combine of the combine of the combine of the combine**  $\lambda$  **toonlayout [...]** toonopmaak **business is a community of the community of the component**  $\ldots$ **]** toonpalet **\toonpalet [...] [...]** toonstruts **\toonstruts** toonsymboolset **\toonsymboolset [...]** topbox  $\{\ldots\}$ topleftbox **\topleftbox**  $\{\ldots\}$ toplinebox **\toplinebox {...}** toprightbox **\toprightbox {...}**<br>topskippedbox **\topskippedbox {...**} topskippedbox **\topskippedbox {...}**<br>tracecatcodetables **\tracecatcodetables \tracecatcodetables** tracedfontname **business \tracedfontname {...}** tracedpagestate **\tracedpagestate** traceoutputroutines **\traceoutputroutines** tracepositions **\tracepositions** transparent **the contract of the contract of the contract of the contract of the contract of the contract of the contract of the contract of the contract of the contract of the contract of the contract of the contract of t** triplebond **\triplebond** truefilename **\truefilename {...}** truefontname **business \truefontname {...}** ttraggedright **the contract of the contract of the contract of the contract of the contract of the contract of the contract of the contract of the contract of the contract of the contract of the contract of the contract of** twodigitrounding **being the contract of the contract of the contract of the contract of the contract of the contract of the contract of the contract of the contract of the contract of the contract of the contract of the co** tx  $\text{tx}$ txx  $\text{text}$ typ **\typ [..=..] {...}** type **\type [..=..] {...}** typebuffer:instance  $\text{typeBUFFER}$  [..=..]<br>typebuffer:instance:  $\text{typeBUFFER}$  [..=..] typebuffer:instance: typeface **\typeface**  $\setminus$ typescriptone **\typescriptone** typescriptprefix **\typescriptprefix {...}** typescriptthree **\typescriptthree** typescripttwo **\typescripttwo** typesetbufferonly **\typesetbufferonly [...]** type:angles **\type [..=..]** <<...>> type:example \TYPE **[..=..] {...}** type:example:angles \TYPE **[..=..] <<...>>** typ:angles **\typ [..=..] <<...>>** uchexnumber **\uchexnumber {...}** uchexnumbers **\uchexnumbers {...}** uit **\uit [...]** uitgerekt **\uitgerekt [..=..] {...}** undepthed **\undepthed {...}** underset **\underset {...}** {...} unhhbox **\unhhbox**  $\lambda$  ... \with {...} unihex **\unihex {...}**

**toelichting belichting healichting healichting healichting healichting healichting healichting healichting healichting healichting healichting healichting healichting healichting healichting** toonkleurgroep **business business heating heating heating heating heating heating heating heating heating heating heating heating heating heating heating heating heating heating heat** toonprint **the conduct of the conduct of the conduct of the conduct**  $\lambda$  **(i.e.**) [...] [...] [...] tracecatcodetables **\tracecatcodetables** transparencycomponents **\transparencycomponents {...}** typebuffer **\typebuffer**  $\lceil \ldots \rceil$  [..=..] typedefinedbuffer **business \typedefinedbuffer** [...] [..=..] typefile **\typefile \typefile**  $\ldots$  [..=..] {...} typeinlinebuffer **here typeinlinebuffer** [...] [..=..] typesetbuffer **business \typesetbuffer** [...] [..=..] typesetfile **but in the contract of the contract of the contract of the contract of the contract of the contract of the contract of the contract of the contract of the contract of the contract of the contract of the contra** uconvertnumber **\uconvertnumber** {...} {...} uedcatcodecommand **business \uedcatcodecommand \... ... {...}** undefinevalue **\undefinevalue {...}** undoassign **bundoassign heating heating heating heating heating heating heating heating heating heating heating heating heating heating heating heating heating heating heating heatin** unexpandeddocumentvariable **\unexpandeddocumentvariable {...}** uniqueMPgraphic **\uniqueMPgraphic {...} {..=..}** uniqueMPpagegraphic **\uniqueMPpagegraphic {...} {..=..}** unprotect **\unprotect** ... \protect

unprotected **and the set of the contract of the contract of the contract of the contract of the contract of the contract of the contract of the contract of the contract of the contract of the contract of the contract of th** unspaceafter **\unspaceafter \... {...}** unspaced  $\unspaced$  {...} unspacestring **be a set of the constraints**  $\text{unspacestring} \ldots \to \text{b} \ldots$ unstackscripts **\unstackscripts** untexcommand **bunden \untexcommand {...}** \to \... uppercased **\uppercased {...}** uppercasing **buying the contract of the contract of the contract of the contract of the contract of the contract of the contract of the contract of the contract of the contract of the contract of the contract of the contra** upperleftdoubleninequote **\upperleftdoubleninequote** upperleftdoublesixquote **\upperleftdoublesixquote \upperleftdoublesixquote** upperleftsingleninequote **burners \upperleftsingleninequote \upperleftsingleninequote** upperleftsinglesixquote **burners are all the contract of the contract of the contract of the contract of the contract of the contract of the contract of the contract of the contract of the contract of the contract of the c** upperrightdoubleninequote **\upperrightdoubleninequote** upperrightdoublesixquote **\upperrightdoublesixquote** upperrightsingleninequote **\upperrightsingleninequote** upperrightsinglesixquote **\upperrightsinglesixquote** url **\url [...]** usealignparameter **\usealignparameter** \...<br>useblankparameter **\useblankparameter** \... usebodyfont **\usebodyfont**  $\{\ldots\}$ usebodyfontparameter **busebodyfontparameter**  $\ldots$ usebtxdefinitions **\usebtxdefinitions [...]** usecitation **busecitation busecitation and the set of the set of the set of the set of the set of the set of the set of the set of the set of the set of the set of the set of the set of the set of the set of the set of** usecitation:direct **busecitation**  $\{... \}$ usecolors **\usecolors**  $\cup$ usecomponent **\usecomponent**  $\ldots$ useenvironment **buseenvironment**  $\cup$  **luseenvironment**  $\ldots$ usefile **but also a contract the contract of the contract of the set of the set of the set of the set of the set of the set of the set of the set of the set of the set of the set of the set of the set of the set of the set** usefontpath **\usefontpath [...]** useindentingparameter **business** and the set of the set of the set of the set of the set of the set of the set o useindentnextparameter **buseindentnextparameter** \... uselanguageparameter **busedanguageparameter** \... useluamodule **buseluamodule \useluamodule**  $\ldots$ useluatable **\useluatable \...** useMPgraphic **\useMPgraphic {...}** {..=..} useMPlibrary **buse of the contract of the contract of the contract of the contract of the contract of the contra** useMPrun **\useMPrun** {...} {...} useMPvariables **buse and the contract of the contract of the contract of the contract of the contract of the contract of the contract of the contract of the contract of the contract of the contract of the contract of the c** usemathstyleparameter **business \usemathstyleparameter \...** useproduct **the contract of the contract of the contract of the contract of the contract**  $\lambda$  **and**  $\lambda$  **and**  $\lambda$  **and**  $\lambda$  **and**  $\lambda$  **and**  $\lambda$  **and**  $\lambda$  **and**  $\lambda$  **and**  $\lambda$  **and**  $\lambda$  **and**  $\lambda$  **and**  $\lambda$  **and**  $\lambda$  **and**  $\lambda$  **and**  $\lambda$  **an** useprofileparameter **bused in the set of the set of the set of the set of the set of the set of the set of the set of the set of the set of the set of the set of the set of the set of the set of the set of the set of the s** useproject **\useff** \useproject  $\left[ \ldots \right]$ usereferenceparameter **business \usereferenceparameter \...** userpagenumber **\userpagenumber** usesetupsparameter **\usesetupsparameter \usesetupsparameter \...** usesubpath **busesubpath**  $\text{Use subpath } [\dots]$ usezipfile **being the set of the contract of the set of the set of the set of the set of the set of the set of the set of the set of the set of the set of the set of the set of the set of the set of the set of the set of t** utflower **business \utflower** {...} utfupper **\utfupper** {...} utilityregisterlength **\utilityregisterlength** VerboseNumber **\VerboseNumber {...}** vastespatie **\vastespatie \vastespatie \vastespatie** vastespaties **by a variable values**  $\vee$  vastespaties vboxreference **\vboxreference [...] {...}** vec \vec {...} veld **\veld [...] [...]**

unregisterhyphenationpattern **\unregisterhyphenationpattern [...] [...]** unspaceargument **we argument the construction of the construction of the construction of the construction of the construction of the construction of the construction of the construction of the construction of the construct** untexargument **bunder and the set of the set of the set of the set of the set of the set of the set of the set of the set of the set of the set of the set of the set of the set of the set of the set of the set of the set** uppercasestring **buying the set of the set of the set of the set of the set of the set of the set of the set of t** \useblankparameter \... usebtxdataset **\usebtxdataset [...]** [...] [..=..] usedummycolorparameter **business \usedummycolorparameter {...}** usedummystyleandcolor **\usedummystyleandcolor {...}** {...} usedummystyleparameter **\usedummystyleparameter {...**} useexternalrendering **buseexternalrendering (...**] [...] [...] [...] [...] usefigurebase **busefigure has a** hand the set of the set of the set of the set of the set of the set of the set of the set of the set of the set usefigurebase **\usefigurebase [...]** usegridparameter **\usegridparameter \...** useinterlinespaceparameter **\useinterlinespaceparameter \...** useMPenvironmentbuffer **\useMPenvironmentbuffer [...]** usestaticMPfigure **busestaticMPfigure [...=..]** [...] usetexmodule **busetexmodule**  $\{\ldots\}$  [...] [..=..] utfchar **\utfchar {...}**

verbatim **\verbatim \verbatim \verbatim \verbatim \verbatim \verbatim \verbatim \verbatim \verbatim \verbatim \verbatim \verbatim \verbatim \verbatim \verbatim \verbatim \verbatim \verbati** verbatimstring **because the contract of the contract of the verbatimstring**  $\{ \ldots \}$ verbergblokken **bergblokken and the set of the set of the set of the set of the set of the set of the set of the set of the set of the set of the set of the set of the set of the set of the set of the set of the set of t** verbosenumber **\verbosenumber {...}** vergelijkkleurgroep **\vergelijkkleurgroep [...]** vergelijkpalet **\vergelijkpalet [...]** verhoog **\verhoog \...** verhoog:argument **\verhoog** (...) versie  $\vee$  **\versie [...]** vertaal **\vertaal \vertaal \vertaal \vertaal \vertaal \vertaal \vertaal \vertaal \vertaal \vertaal \vertaal \vertaal \vertaal \vertaal \vertaal \vertaal \vertaal \vertaal \vertaal \ver** verticalgrowingbar **\verticalgrowingbar [..=..]** veryraggedcenter **\veryraggedcenter** veryraggedleft **\veryraggedleft** veryraggedright **\veryraggedright** vet **\vet** vetitalic **\vetitalic \vetitalic** vetschuin **\vetschuin \vetschuin** vglue **\vglue ...** vl **\vl [...]** voetnoottekst **by voetnoottekst**  $\vee$  **by voetnoottekst**  $\ldots$   $\ldots$   $\ldots$ voetnoottekst:assignment **\voetnoottekst [..=..]** volgendesubpagina **\volgendesubpagina** volledigepaginanummer **\volledigepaginanummer** volledigregister:instance \volledigeREGISTER **[..=..]** volledigregister:instance:index  $\vee$  **\volledigeindex** [..=..] voluit **\voluit {...}** vpackbox **\vpackbox** vpackedbox **\vpackedbox** vphantom **\vphantom {...}** vpos **\vpos {...} {...}** vsmash **\vsmash {...}** vsmashbox **\vsmashbox ...** vsmashed **\vsmashed {...}** vspace **by a set of the contract of the contract of the vspace**  $\ldots$ **]** [...] vspacing **being the contract of the contract of the contract of the vspacing**  $[\,\ldots\,]$ WEEKDAG **\WEEKDAG {...}** WOORD **\WOORD {...}** Woord **\Woord {...}** Woorden **\Woorden {...}** wdofstring **\wdofstring {...}** weekdag **\weekdag {...}** widthofstring **building the set of the set of the set of the set of the set of the set of the set of the set of the set of the set of the set of the set of the set of the set of the set of the set of the set of the set of** wiskunde **\wiskunde**  $\{\ldots\}$ wiskundematrix \WISKUNDEMATRIX **{...}** wiskunde:assignment **\wiskunde** [..=..]  $\{... \}$ withoutpt **\withoutpt**  $\{\ldots\}$ woord **\woord {...} woordrechts woordrechts woordrechts**  $\{... \} \{... \}$ words **\words {...}** wordtonumber **\wordtonumber {...} {...}** writestatus **but all the set of the set of the set of the set of the set of the set of the set of the set of the set of the set of the set of the set of the set of the set of the set of the set of the set of the set of the** XETEX **\XETEX** XeTeX **\XeTeX** xmladdindex **\xmladdindex {...}** xmlall **\xmlall {...} {...}** xmlappendsetup **\xmlappendsetup {...}** xmlapplyselectors **\xmlapplyselectors {...}** xmlatt **\xmlatt {...} {...}**

veldstapel **\veldstapel [...] [...] [..=..]** verticalpositionbar **\verticalpositionbar [..=..]** verwerkblokken **\verwerkblokken [...] [...] [..=..]** viewerlayer **\viewerlayer [...] {...}** volledigregister **\volledigregister**  $\cup$  [...] [..=..] WidthSpanningText **\WidthSpanningText {...}** {...} {...} WOORDEN **\WOORDEN {...}** widthspanningtext **\widthspanningtext {...} {...} {...}** writedatatolist **\writedatatolist [...] [..=..] [..=..]** xdefconvertedargument **\xdefconvertedargument \... {...}** xmlafterdocumentsetup<br>xmlaftersetup **\xmlafterdocumentsetup {...} {...}** {...} {...} xmlaftersetup **\xmlaftersetup {...} {...}** xmlappenddocumentsetup **\xmlappenddocumentsetup {...} {...}** xmlattdef **\xmlattdef {...} {...} {...}**

xmlbadinclusions **\xmlbadinclusions {...}** xmlchainatt **\xmlchainatt** {...} {...} xmlcontext **\xmlcontext {...}** {...} xmlcount **\xmlcount {...}** xmldefaulttotext **\xmldefaulttotext {...}** xmldepth **\xmldepth {...}** xmldirectives **\xmldirectives {...}** xmldoifatt **\xmldoifatt {...}** {...}<br>xmldoifelse **\xmldoifelse** {...} {...} xmlelement **\xmlelement** {...} {...} xmlfilter **\xmlfilter {...} {...}** xmlfirst **\xmlfirst {...} {...}** xmlflush **\xmlflush {...}** xmlflushcontext **\xmlflushcontext {...}** xmlflushlinewise **\xmlflushlinewise {...}** xmlflushpure **\xmlflushpure {...}** xmlflushspacewise **\xmlflushspacewise {...}** xmlflushtext **\xmlflushtext {...}** xmlinclusion **\xmlinclusion {...}** xmlinclusions **\xmlinclusions {...}** xmlinfo **\xmlinfo {...}** xmlinjector **\xmlinjector {...}** xmlinlineverbatim **\xmlinlineverbatim** {...} xmllast **\xmllast {...} {...}** xmllastatt **\xmllastatt** xmllastmatch **\xmllastmatch** xmllastpar **\xmllastpar** xmlloaddirectives **\xmlloaddirectives {...}** xmlmain **\xmlmain {...}** xmlname **\xmlname {...}** xmlnamespace **\xmlnamespace {...}** xmlnonspace **\xmlnonspace {...}** {...} xmlpar **\xmlpar {...} {...}** xmlpath **\xmlpath {...}** xmlpos **\xmlpos {...}**

xmlattribute **\xmlattribute {...}** {...} xmlattributedef  $\mathbb{C}$  **xmlattributedef** {...} {...} {...} xmlbeforedocumentsetup **\xmlbeforedocumentsetup {...} {...} {...}** xmlbeforesetup **but all the setup field of the setup field**  $\mathbb{S}$  (...}  $\{... \}$ xmlchainattdef **\xmlchainattdef {...}** {...} xmlchecknamespace **\xmlchecknamespace {...} {...}** xmlcommand **\xmlcommand \xmlcommand {...}** {...} xmlconcat **\xmlconcat \xmlconcat \xml**concat {...} {...} xmlconcatrange **\xmlconcatrange {...}** {...} {...} {...} xmldirectivesafter **\xmldirectivesafter {...}** xmldirectivesbefore **\xmldirectivesbefore {...}** xmldisplayverbatim **\xmldisplayverbatim {...}** xmldoif<br>xmldoifatt **\xmldoifatt** { \times} {...} {...} {...}<br>xmldoifatt { \times} } xmldoifelse **\xmldoifelse \xmldoifelse {...}** {...} {...} {...} {...} }<br>xmldoifelseatt **\xmldoifelseatt** {...} {...} } xmldoifelseatt **\xmldoifelseatt {...} {...} {...}** xmldoifelseempty **\xmldoifelseempty {...} {...} {...} {...}** xmldoifelseselfempty **\xmldoifelseselfempty {...} {...} {...}** xmldoifelsetext **\xmldoifelsetext** {...} {...} {...} xmldoifelsevalue **\xmldoifelsevalue {...} {...} {...} {...}** xmldoifnot **\xmldoifnot {...} {...} {...}** xmldoifnotatt **\xmldoifnotatt** {...} {...} xmldoifnotselfempty **\xmldoifnotselfempty {...} {...}** xmldoifnottext **\xmldoifnottext** {...} {...} xmldoifselfempty **but allows**  $\mathbb{S}\left\{ \ldots \right\}$ xmldoiftext **that is a subset of the set of the set of the set of the set of the set of the set of the set of the set of the set of the set of the set of the set of the set of the set of the set of the set of the set of th** xmlflushdocumentsetups **\xmlflushdocumentsetups {...} {...}** xmlinclude  $\{\ldots\}$  {...} {...} xmlinlineprettyprint **\xmlinlineprettyprint {...} {...}** xmlinlineprettyprinttext **\xmlinlineprettyprinttext {...} {...}** xmlinstalldirective **\xmlinstalldirective {...} {...}** xmlloadbuffer **\xmlloadbuffer {...} {...} {...}** xmlloaddata **\xmlloaddata {...} {...} {...}** xmlloadfile **\xmlloadfile {...} {...} {...}** xmlloadonly **\xmlloadonly {...} {...} {...}** xmlmapvalue **\xmlmapvalue {...} {...} {...}** xmlparam **\xmlparam {...} {...} {...}** xmlposition **\xmlposition \xmlposition \xmlposition \xmlposition \xmlposition \xmlposition \xml** xmlprependdocumentsetup **\xmlprependdocumentsetup {...} {...}**

xmlprependsetup **\xmlprependsetup {...}** xmlpure **\xmlpure {...}** {...} xmlraw **\xmlraw {...}** xmlrefatt **\xmlrefatt {...} {...}** xmlregisteredsetups **\xmlregisteredsetups** xmlregisterns **\xmlregisterns {...} {...}** xmlremovesetup **\xmlremovesetup**  $\{...$ xmlresetinjectors **\xmlresetinjectors** xmlresetsetups **\xmlresetsetups {...}** xmlsave **\xmlsave {...}** {...} xmlsetentity **\xmlsetentity** {...} {...} xmlsetinjectors **\xmlsetinjectors [...]** xmlsetup **\xmlsetup {...} {...}** xmlshow **\xmlshow \xmlshow \xmlshow \xmlshow \xmlshow**  $\{ \ldots \}$ xmlsnippet **\xmlsnippet {...}** {...} xmlstrip **\xmlstrip \xmlstrip {...}** {...} xmlstripped **\xmlstripped {...}** {...} xmltag **\xmltag \xmltag {...}**<br>xmltexentity **\xmltexentity**  $\lambda$ xmltext **\xmltext {...} {...}** xsplitstring **\xxplitstring \... {...}** xypos **\xypos {...}** yiddishnumerals **\yiddishnumerals {...}** zeronumberconversion **\zeronumberconversion {...}**

xmlprettyprint **\xmlprettyprint {...} {...}** xmlprettyprinttext **\xmlprettyprinttext** {...} {...} xmlprocessbuffer **\xmlprocessbuffer {...} {...} {...}** xmlprocessdata **\xmlprocessdata {...} {...} {...}** xmlprocessfile **\xmlprocessfile {...} {...} {...}** xmlregistereddocumentsetups **\xmlregistereddocumentsetups {...} {...}** xmlremapname **but all the set of the set of the set of the set of the set of the set of the set of the set of the set of the set of the set of the set of the set of the set of the set of the set of the set of the set of th** xmlremapnamespace **\xmlremapnamespace {...} {...} {...}** xmlremovedocumentsetup **\xmlremovedocumentsetup {...} {...}** xmlresetdocumentsetups **\xmlresetdocumentsetups {...}** xmlsetatt  $\{... \} \{... \} \{... \}$ <br>xmlsetattribute  $\{... \} \{... \} \{... \}$ xmlsetattribute **\xmlsetattribute {...} {...} {...} {...}** xmlsetfunction **\xmlsetfunction {...} {...} {...}** xmlsetpar **\xmlsetpar {...} {...} {...}** xmlsetparam **\xmlsetparam {...} {...} {...} {...}** xmlsetsetup **\xmlsetsetup {...}** {...} {...} xmlstripnolines **\xmlstripnolines {...} {...}** xmlstrippednolines **\xmlstrippednolines {...} {...}** xmltexentity **\xmltexentity {...} {...}** xmltobuffer<br>xmltobufferverbose<br>xmltobufferverbose<br>xmltobufferverbose<br>xmltobufferverbose<br>xmltobufferverbose<br>xmltobufferverbose<br>xmltobufferverbose<br>xmltobufferverbose<br>xmltobufferverbose<br>xmltobufferverbose<br>xmltobufferverbose<br>x xmltobufferverbose<br>xmltofile<br>xmltofile<br> $\{\ldots\} \{ \ldots \}$ <br>xmltofile<br> $\{\ldots\} \{ \ldots \}$ xmltofile **\xmltofile {...} {...} {...}** xmlvalue **\xmlvalue {...}** {...} {...}<br>xmlverbatim  $\xspace$  \xmlverbatim \xmlverbatim {...} xmlverbatim **\xmlverbatim {...}**

**PRAGMA ADE Ridderstraat 27 8061GH Hasselt NL www.pragma-ade.com**

Γ